# Package 'rearrr'

August 28, 2022

<span id="page-0-0"></span>Title Rearranging Data

Version 0.3.1

Description Arrange data by a set of methods. Use rearrangers to reorder data points and mutators to change their values. From basic utilities, to centering the greatest value, to swirling in 3-dimensional space, 'rearrr' enables creativity when plotting and experimenting with data.

License MIT + file LICENSE

URL <https://github.com/ludvigolsen/rearrr>

BugReports <https://github.com/ludvigolsen/rearrr/issues>

Depends  $R$  ( $>= 3.5$ ) **Imports** checkmate  $(>= 2.0.0)$ , dplyr  $(>= 0.8.5)$ , lifecycle, plyr, purrr (>= 0.3.4), rlang ( $> = 0.4.7$ ), R6, stats, tibble, utils Suggests covr, ggplot2, knitr, plotly, testthat, tidyr,  $x$  pectr ( $>= 0.4.1$ ) RdMacros lifecycle Encoding UTF-8 Roxygen list(markdown = TRUE) RoxygenNote 7.2.1

# R topics documented:

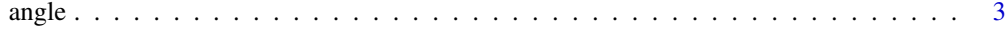

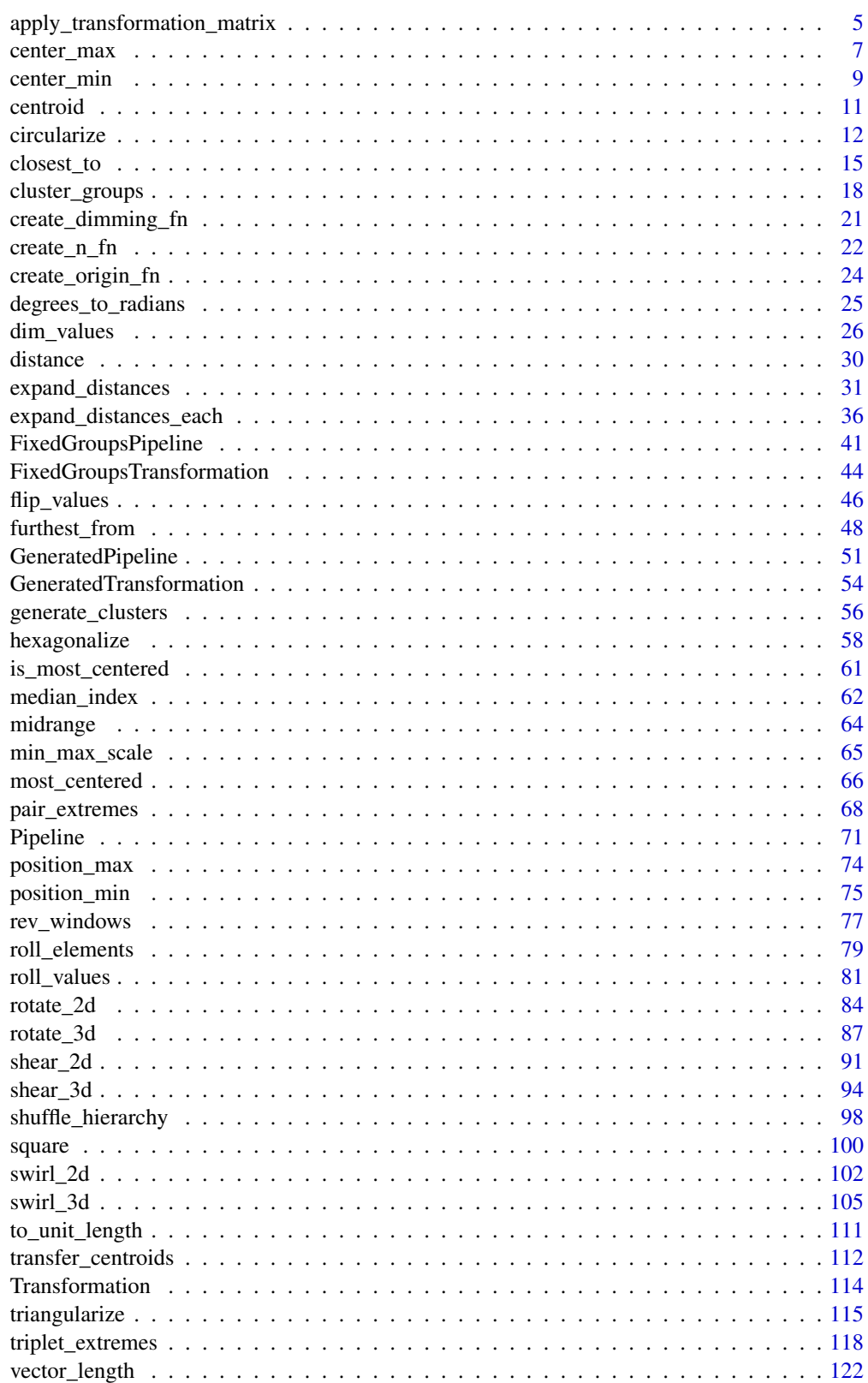

**Index** 

<span id="page-2-1"></span><span id="page-2-0"></span>

# Description

# [Experimental]

Calculates the angle between each data point  $(x2, y2)$  and the origin  $(x1, y1)$  with:

 $atan2(y2 - y1, x2 - x1)$ 

And converts to degrees  $[0-360)$ , measured counterclockwise from the  $\{x > x1, y = y1\}$  line. The origin can be supplied as coordinates or as a function that returns coordinates. The latter can be useful when supplying a grouped data. frame and finding the angle to e.g. the centroid of each

#### Usage

group.

```
angle(
  data,
  x_{col} = NULL,
  y_{col} = NULL,origin = NULL,
  origin_fn = NULL,
  degrees_col_name = ".degrees",
  origin_col_name = ".origin",
  overwrite = FALSE
\lambda
```
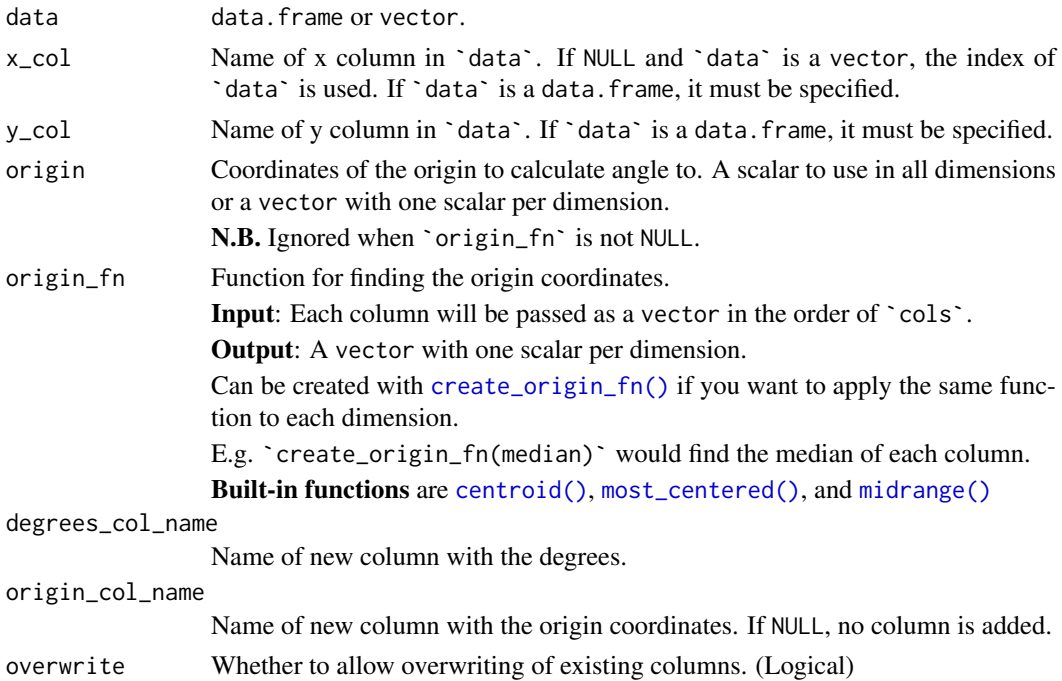

# Value

data.frame (tibble) with the additional columns (degrees and origin coordinates).

#### Author(s)

Ludvig Renbo Olsen, <r-pkgs@ludvigolsen.dk>

#### See Also

Other measuring functions: [distance\(](#page-29-1)), [vector\\_length\(](#page-121-1))

```
# Attach packages
library(rearrr)
library(dplyr)
library(ggplot2)
# Set seed
set.seed(1)
# Create a data frame
df <- data.frame(
  "x" = runif(20),
  "y" = runif(20),
  "g" = rep(1:4, each = 5)\lambda# Calculate angles in the two dimensions (x and y)
# With the origin at x=0.5, y=0.5
df_angles <- angle(
  data = df,
  x_{col} = "x"y_{col} = "y",origin = c(0.5, 0.5)\lambdadf_angles
# Plot points with degrees
# Degrees are measured counterclockwise around the
# positive side of the x-axis
df_angles %>%
  ggplot(aes(x = x, y = y, color = .degrees)) +
  geom_segment(aes(x = 0.5, xend = 1, y = 0.5, yend = 0.5), color = "magenta") +
  geom_point() +
  theme_minimal()
# Calculate angles to the centroid for each group in 'g'
angle(
  data = dylyr::group_by(df, g),x_{\text{col}} = "x",y_{\text{coll}} = "y",origin_fn = centroid
)
```
<span id="page-4-1"></span><span id="page-4-0"></span>apply\_transformation\_matrix

*Apply transformation matrix to a set of columns*

### Description

#### [Experimental]

Perform [matrix multiplication](#page-0-0) with a transformation matrix and a set of data. frame columns.

The data points in 'data' are moved prior to the transformation, to bring the origin to  $\theta$  in all dimensions. After the transformation, the inverse move is applied to bring the origin back to its original position. See `Details` section.

The columns in `data` are transposed, making the operation (without the origin movement):

 $mattata[,cols]^T$ 

The origin can be supplied as coordinates or as a function that returns coordinates. The latter can be useful when supplying a grouped data. frame and transforming around e.g. the centroid of each group.

### Usage

```
apply_transformation_matrix(
  data,
  mat,
  cols,
  origin = NULL,
  origin_fn = NULL,
  suffix = "_transformed",
  keep_original = TRUE,
  origin_col_name = ".origin",
  overwrite = FALSE
\lambda
```
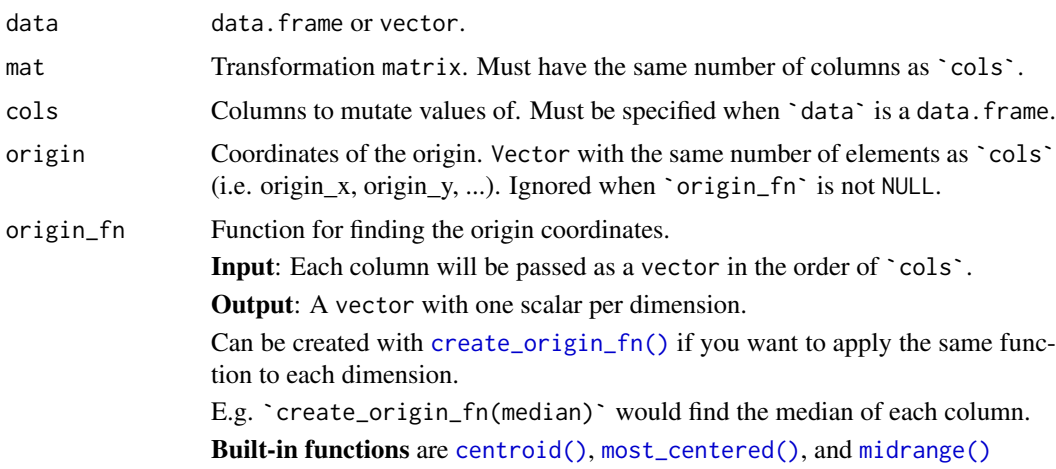

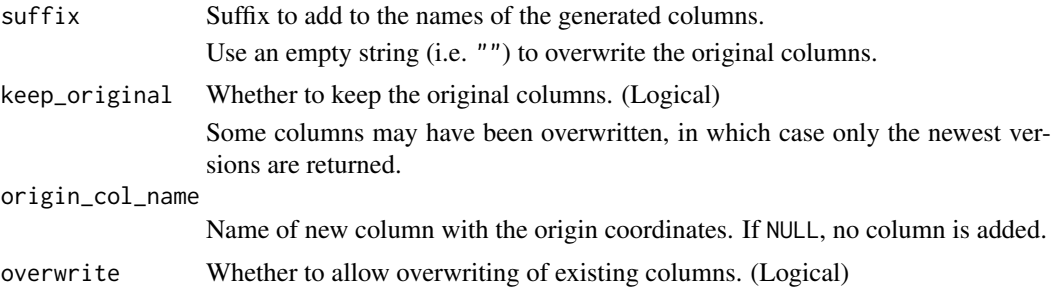

#### Details

Example with 2 columns (x, y) and a 2x2 transformation matrix:

- Move origin to  $(0, 0)$ :  $x = x - origin_x$ 
	- $y = y origin_y$
- Convert to transposed matrix:  $data_matrix = rbind(x, y)$
- Matrix multiplication: transformed = mat %\*% data\_mat
- Move origin to original position (after extraction from transformed):
	- $x = x + origin_x$
	- $y = y + origin_y$

### Value

data.frame (tibble) with the new, transformed columns and the origin coordinates.

### Author(s)

Ludvig Renbo Olsen, <r-pkgs@ludvigolsen.dk>

### See Also

```
Other mutate functions: cluster_groups(), dim_values(), expand_distances_each(), expand_distances(),
flip_values(), roll_values(), rotate_2d(), rotate_3d(), shear_2d(), shear_3d(), swirl_2d(),
swirl_3d()
```

```
# Attach packages
library(rearrr)
library(dplyr)
library(ggplot2)
# Set seed
set.seed(3)
# Create a data frame
df <- data.frame(
  "x" = 1:12,"y" = 13:24,
```

```
"z" = runif(12),"g" = c(1, 1, 1, 1, 2, 2,
    2, 2, 3, 3, 3, 3
  \lambda\lambda# Apply identity matrix
mat < -matrix(c(1, 0, 0, 0, 1, 0, 0, 0, 1), nrow = 3)apply_transformation_matrix(
  data = df,
 mat = mat,
 cols = c("x", "y", "z"),
  origin = c(\emptyset, \emptyset, \emptyset)\lambda# Apply rotation matrix
# 90 degrees around z-axis
# Origin is the most centered point
mat < -matrix(c(0, 1, 0, -1, 0, 0, 0, 0, 1), nrow = 3)res <- apply_transformation_matrix(
 data = df,
  mat = mat,
 cols = c("x", "y", "z"),
  origin_fn = most_centered
\lambda# Plot the rotation
# z wasn't changed so we plot x and y
res %>%
  ggplot(aes(x = x, y = y)) +
  geom_point() +
  geom\_point(aes(x = x_ttransformed, y = y_ttransformed)) +theme_minimal()
# Apply rotation matrix to grouped data frame
# Around centroids
# Same matrix as before
res <- apply_transformation_matrix(
  data = dplyr::group_by(df, g),
  mat = mat,cols = c("x", "y", "z"),
  origin_fn = centroid
\Delta# Plot the rotation
res %>%
  ggplot(aes(x = x, y = y, color = g)) +geom_point() +
  geom\_point(aes(x = x_ttransformed, y = y_ttransformed)) +theme_minimal()
```
<span id="page-6-1"></span>center\_max *Centers the highest value with values decreasing around it*

8 center\_max

### Description

# [Experimental]

The highest value is positioned in the middle with the other values decreasing around it.

#### Example:

The column values: c(1, 2, 3, 4, 5) are ordered as: c(1, 3, 5, 4, 2)

### Usage

center\_max(data, col = NULL, shuffle\_sides = FALSE)

#### Arguments

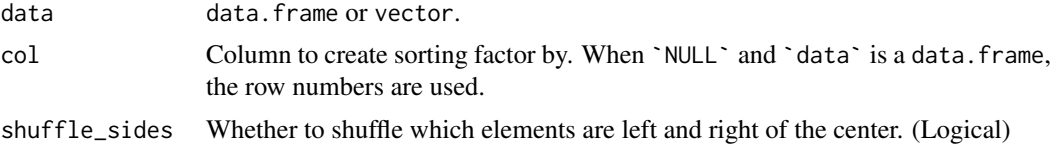

### Value

The sorted data.frame (tibble) / vector.

#### Author(s)

Ludvig Renbo Olsen, <r-pkgs@ludvigolsen.dk>

#### See Also

```
Other rearrange functions: center_min(), closest_to(), furthest_from(), pair_extremes(),
position_max(), position_min(), rev_windows(), roll_elements(), shuffle_hierarchy(),
triplet_extremes()
```

```
# Attach packages
library(rearrr)
library(dplyr)
# Set seed
set.seed(1)
# Create a data frame
df <- data.frame(
  "index" = 1:10,"A" = sample(1:10),"B" = runif(10),"C" = LETTERS[1:10],
  "G" = c(
```

```
1, 1, 1, 2, 2,
2, 3, 3, 3, 3
```
### <span id="page-8-0"></span>center\_min 9

```
),
  stringsAsFactors = FALSE
)
# Center by the index (row numbers)
center_max(df)
# Center by each of the columns
center_{max(df, col = "A")center\_max(df, col = "B")center_max(df, col = "C")
# Randomize which elements are left and right of the center
center\_max(df, col = "A", shuffle_sides = TRUE)# Grouped by G
df %>%
 dplyr::select(G, A) %>% # For clarity
  dplyr::group_by(G) %>%
 center\_max(col = "A")# Plot the centered values
plot(x = 1:10, y = center_max(df, col = "B")$B)
plot(x = 1:10, y = center_max(df, col = "B", shuffle\_sides = TRUE)$B)
```
<span id="page-8-1"></span>center\_min *Centers the lowest value with values increasing around it*

### Description

#### [Experimental]

The lowest value is positioned in the middle with the other values increasing around it.

# Example:

The column values: c(1, 2, 3, 4, 5) are ordered as:  $c(5, 3, 1, 2, 4)$ 

#### Usage

```
center_min(data, col = NULL, shuffle_sides = FALSE)
```
### Arguments

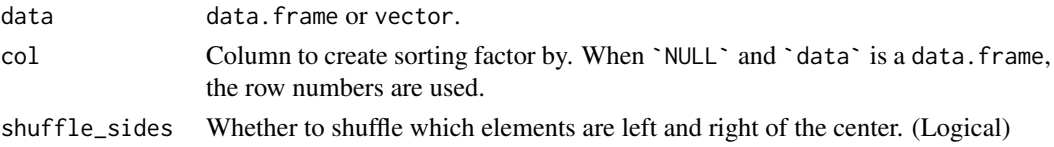

# Value

The sorted data.frame (tibble) / vector.

#### Author(s)

Ludvig Renbo Olsen, <r-pkgs@ludvigolsen.dk>

### See Also

```
Other rearrange functions: center_max(), closest_to(), furthest_from(), pair_extremes(),
position_max(), position_min(), rev_windows(), roll_elements(), shuffle_hierarchy(),
triplet_extremes()
```

```
# Attach packages
library(rearrr)
library(dplyr)
# Set seed
set.seed(1)
# Create a data frame
df <- data.frame(
  "index" = 1:10,"A" = sample(1:10),"B" = runif(10),"C" = LETTERS[1:10],
  "G" = c(1, 1, 1, 2, 2,
   2, 3, 3, 3, 3
 ),
  stringsAsFactors = FALSE
\lambda# Center by the index (row numbers)
center_min(df)
# Center by each of the columns
center_min(df, col = "A")
center_min(df, col = "B")
center_min(df, col = "C")
# Randomize which elements are left and right of the center
center_min(df, col = "A", shuffle_sides = TRUE)
# Grouped by G
df %>%
  dplyr::select(G, A) %>% # For clarity
  dplyr::group_by(G) %>%
 center\_min(col = "A")# Plot the centered values
plot(x = 1:10, y = center\_min(df, col = "B")$B)
plot(x = 1:10, y = center\_min(df, col = "B", shuffle_sides = TRUE)$B)
```
<span id="page-10-1"></span><span id="page-10-0"></span>

# Description

### [Experimental]

Calculates the mean of each passed vector/column.

# Usage

 $centroid(..., \text{cols} = NULL, \text{na.m} = FALSE)$ 

### Arguments

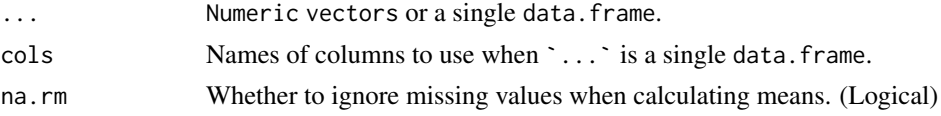

### Value

Means of the supplied vectors/columns. Either as a vector or a data. frame.

### Author(s)

Ludvig Renbo Olsen, <r-pkgs@ludvigolsen.dk>

### See Also

Other coordinate functions: [create\\_origin\\_fn\(](#page-23-1)), [is\\_most\\_centered\(](#page-60-1)), [midrange\(](#page-63-1)), [most\\_centered\(](#page-65-1))

```
# Attach packages
library(rearrr)
library(dplyr)
# Set seed
set.seed(1)
# Create three vectors
x \leftarrow runif(10)y \leftarrow runif(10)z \leftarrow runif(10)# Find centroid coordinates
# Aka. the means of each vector
centroid(x, y, z)
#
# For data.frames
#
# Create data frame
```

```
df <- data.frame(
  "x" = x,"y" = y,n \overline{z}" = z,
  "g" = rep(1:2, each = 5)\lambda# Find centroid coordinates
# Aka. the means of each column
centroid(df, cols = c("x", "y", "z"))# When 'df' is grouped
df %>%
  dplyr::group_by(g) %>%
  centroid(cols = c("x", "y", "z"))
```
circularize *Create x-coordinates so the points form a circle*

#### Description

### [Experimental]

Create the x-coordinates for a vector of y-coordinates such that they form a circle.

This will likely look most like a circle when the y-coordinates are somewhat equally distributed, e.g. a uniform distribution.

#### Usage

```
circularize(
  data,
 y_{col} = NULL,
  .min = NULL,
  max = NULL,offset_x = 0,
  keep_original = TRUE,
  x_col_name = ".circle_x",
  degrees_col_name = ".degrees",
  origin_col_name = ".origin",
  overwrite = FALSE
\lambda
```
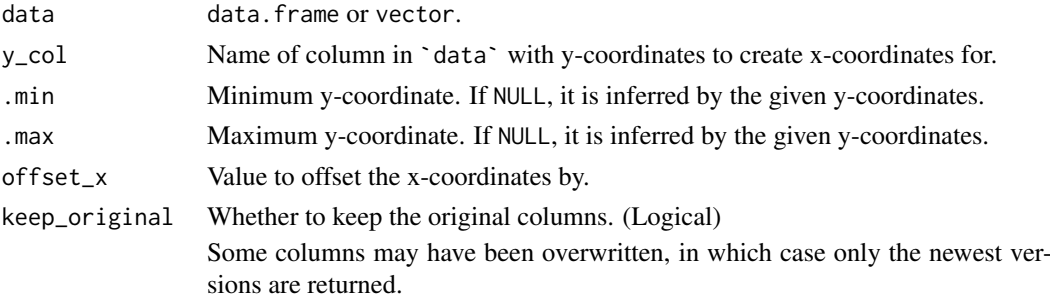

<span id="page-11-0"></span>

#### circularize the control of the control of the control of the control of the control of the control of the control of the control of the control of the control of the control of the control of the control of the control of

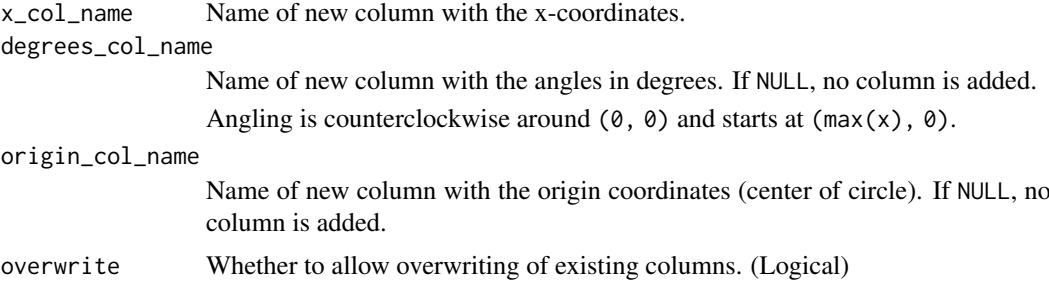

# Value

data.frame (tibble) with the added x-coordinates and the angle in degrees.

#### Author(s)

Ludvig Renbo Olsen, <r-pkgs@ludvigolsen.dk>

### See Also

Other forming functions: [hexagonalize\(](#page-57-1)), [square\(](#page-99-1)), [triangularize\(](#page-114-1))

```
# Attach packages
library(rearrr)
library(dplyr)
library(purrr)
library(ggplot2)
# Set seed
set.seed(1)
# Create a data frame
df <- data.frame(
 "y" = runif(200),"g" = factor(rep(1:5, each = 40))\lambda# Circularize 'y'
df_circ \leftarrow circularize(df, y_col = "y")df_circ
# Plot circle
df_circ %>%
  ggplot(aes(x = .circle_x, y = y, color = .degrees)) +geom_point() +
  theme_minimal()
#
# Grouped circularization
#
# Circularize 'y' for each group
# First cluster the groups a bit to move the
# circles away from each other
```

```
df_circ <- df %>%
  cluster_groups(
    \text{cols} = "y",group\_cols = "g",\text{suffix} = \text{""}.overwrite = TRUE
  ) %>%
  dplyr::group_by(g) %>%
  circularize(
   y_{\text{coll}} = "y",overwrite = TRUE
  \lambda# Plot circles
df_circ %>%
 ggplot(aes(x = .circle_x, y = y, color = g)) +geom_point() +
 theme minimal()#
# Specifying minimum value
#
# Specify minimum value manually
df_circ <- circularize(df, y_{col} = "y", .min = -2)
df_circ
# Plot circle
df_circ %>%
  ggplot(aes(x = .circle_x, y = y, color = .degrees)) +
  geom point() +
 theme_minimal()
#
# Multiple circles by contraction
#
# Start by circularizing 'y'
df\_circ \leftarrow circularize(df, y\_col = "y")# Contract '.circle_x' and 'y' towards the centroid
# To contract with multiple multipliers at once,
# we wrap the call in purrr::map_dfr
df_expanded <- purrr::map_dfr(
  .x = 1:10 / 10,.f = function(mult) {
    expand_distances(
      data = df\_circ,
      \text{cols} = \text{c}("circle_x", "y"),
      multiplier = mult,
      origin_fn = centroid,
      overwrite = TRUE
    \lambda}
\lambdadf_expanded
```
#### <span id="page-14-0"></span>closest\_to 15

```
df_expanded %>%
  ggplot(aes(
    x = .circle_x-expanded, y = y-expanded,
   color = .degrees, alpha = .multiplier
  )) +
  geom_point() +
  theme_minimal()
```
#### <span id="page-14-1"></span>closest\_to *Orders values by shortest distance to an origin*

#### Description

### [Experimental]

Values are ordered by how close they are to the origin.

In 1d (when `cols` has length 1), the origin can be thought of as a target value. In *n* dimensions, the origin can be thought of as coordinates.

The origin can be supplied as coordinates or as a function that returns coordinates. The latter can be useful when supplying a grouped data.frame and ordering the rows by their distance to the centroid of each group.

The  $\star$ \_vec() version takes and returns a vector.

### Example:

The column values:

c(1, 2, 3, 4, 5) and origin = 2 are ordered as: c(2, 1, 3, 4, 5)

#### Usage

```
closest_to(
  data,
  cols = NULL.
  origin = NULL,
  origin_fn = NULL,
  shuffle_ties = FALSE,
  origin_col_name = ".origin",
  distance_col_name = ".distance",
  overwrite = FALSE
)
```
closest\_to\_vec(data, origin = NULL, origin\_fn = NULL, shuffle\_ties = FALSE)

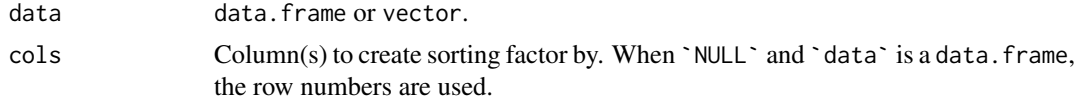

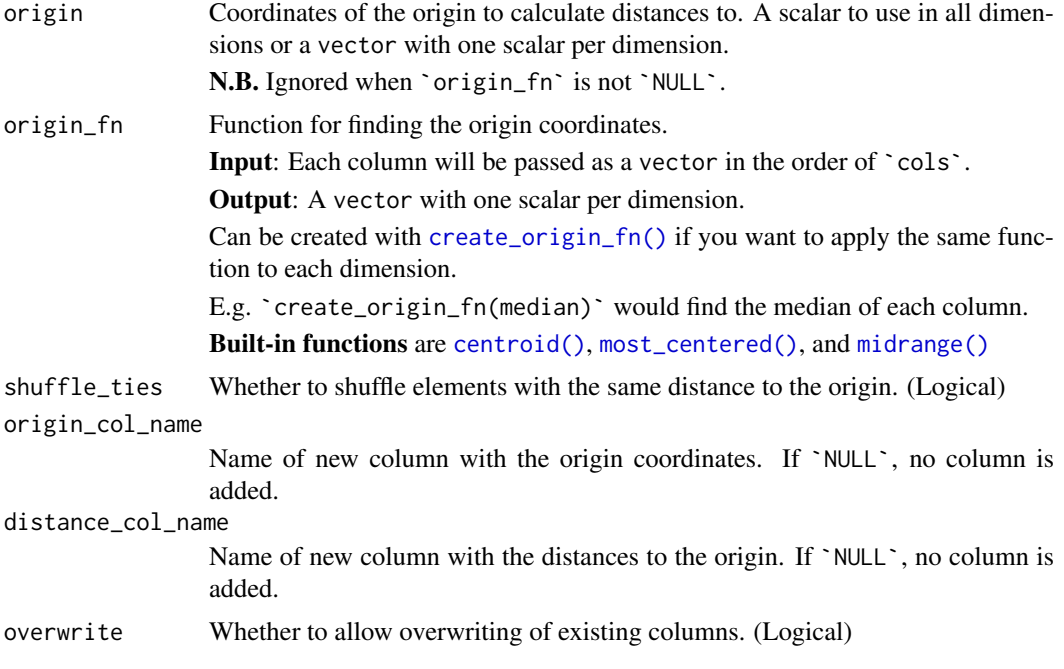

#### Value

The sorted data.frame (tibble) / vector.

# Author(s)

Ludvig Renbo Olsen, <r-pkgs@ludvigolsen.dk>

### See Also

Other rearrange functions: [center\\_max\(](#page-6-1)), [center\\_min\(](#page-8-1)), [furthest\\_from\(](#page-47-1)), [pair\\_extremes\(](#page-67-1)), [position\\_max\(](#page-73-1)), [position\\_min\(](#page-74-1)), [rev\\_windows\(](#page-76-1)), [roll\\_elements\(](#page-78-1)), [shuffle\\_hierarchy\(](#page-97-1)), [triplet\\_extremes\(](#page-117-1))

Other distance functions: [dim\\_values\(](#page-25-1)), [distance\(](#page-29-1)), [expand\\_distances\\_each\(](#page-35-1)), [expand\\_distances\(](#page-30-1)), [furthest\\_from\(](#page-47-1)), [swirl\\_2d\(](#page-101-1)), [swirl\\_3d\(](#page-104-1))

```
# Attach packages
library(rearrr)
library(dplyr)
# Set seed
set.seed(1)
# Create a data frame
df <- data.frame(
  "index" = 1:10,"A" = sample(1:10),"B" = runif(10),"G" = c(1, 1, 1, 2, 2,
    2, 3, 3, 3, 3
```

```
),
  stringsAsFactors = FALSE
\lambda# Closest to 3 in a vector
closest_to_vec(1:10, origin = 3)
# Closest to the third row (index of data.frame)
closest_to(df, origin = 3)$index
# By each of the columns
closest_to(df, cols = "A", origin = 3)$A
closest_to(df, cols = "A", origin_fn = most_centered)$A
closest_to(df, cols = "B", origin = 0.5)$B
closest_to(df, cols = "B", origin_fn = centroid)$B
# Shuffle the elements with the same distance to the origin
closest_to(df,
 \text{cols} = "A",origin_fn = create_origin_fn(median),
  shuffle_ties = TRUE
)$A
# Grouped by G
df %>%
  dplyr::select(G, A) %>% # For clarity
  dplyr::group_by(G) %>%
  closest_to(
   cols = "A"origin_fn = create_origin_fn(median)
  \lambda# Plot the rearranged values
plot(
  x = 1:10,
  y = closest_to(df,
   cols = "B",origin_fn = create_origin_fn(median)
  )$B,
  xlab = "Position",
 ylab = "B"
)
plot(
  x = 1:10,
  y = closest_to(df,cols = "A",origin_fn = create_origin_fn(median),
   shuffle_ties = TRUE
  35A.
  xlab = "Position",
 ylab = "A"
\lambda# In multiple dimensions
df %>%
  closest_to(cols = c("A", "B"), origin_fn = most-centered)
```
<span id="page-17-1"></span><span id="page-17-0"></span>

# Description

## [Experimental]

Transform values such that the elements in each group move closer to their centroid.

### Usage

```
cluster_groups(
  data,
  cols,
  group_cols = NULL,
  scale_min_fn = function(x) {
     quantile(x, 0.025)
 },
  scale\_max_fn = function(x) {
     quantile(x, 0.975)
 },
  keep_centroids = FALSE,
  multiplier = 0.05,
  suffix = "_clustered",
  keep_original = TRUE,
  overwrite = FALSE
)
```
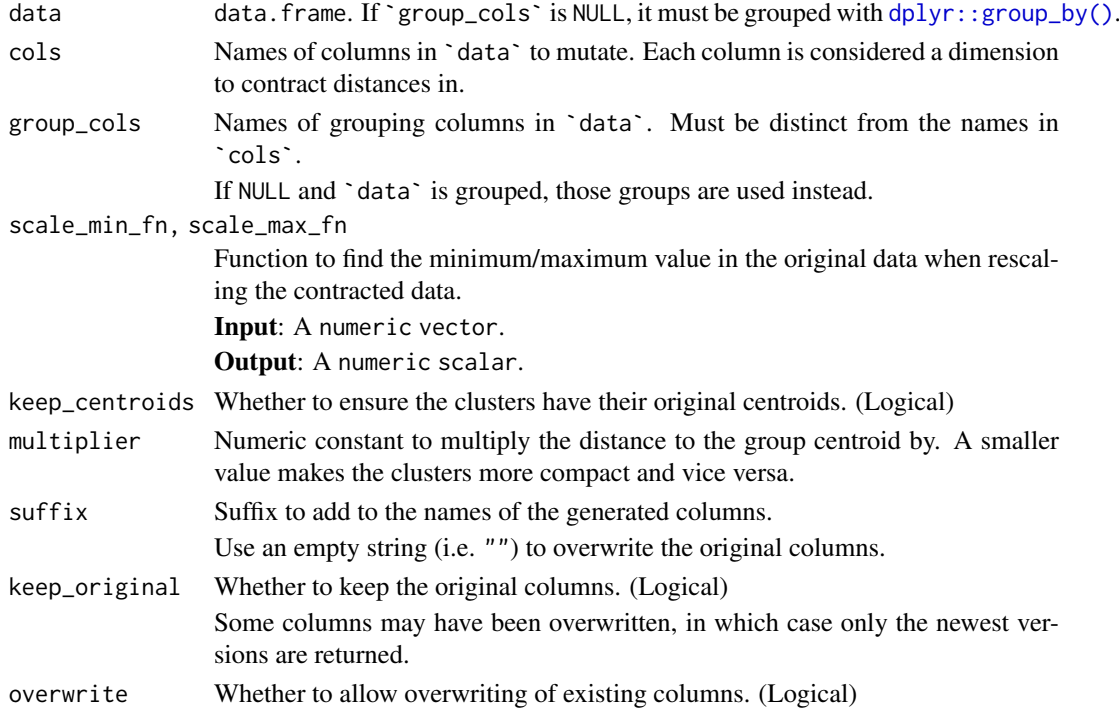

#### cluster\_groups 19

#### Details

- Contracts the distance from each data point to the centroid of its group.
- Performs MinMax scaling such that the scale of the data points is *similar* to the original data.
- If enabled (not default), the centroids are moved to the original centroids.

### Value

data.frame (tibble) with the clustered columns.

### Author(s)

Ludvig Renbo Olsen, <r-pkgs@ludvigolsen.dk>

### See Also

```
Other mutate functions: apply_transformation_matrix(), dim_values(), expand_distances_each(),
expand_distances(), flip_values(), roll_values(), rotate_2d(), rotate_3d(), shear_2d(),
shear_3d(), swirl_2d(), swirl_3d()
```
Other clustering functions: [generate\\_clusters\(](#page-55-1)), [transfer\\_centroids\(](#page-111-1))

```
# Attach packages
library(rearrr)
library(dplyr)
library(ggplot2)
# Set seed
set.seed(2)
# Create a data frame
df <- data.frame(
  "x" = runif(50),"y" = runif(50),
  "z" = runif(50),"g" = rep(c(1, 2, 3, 4, 5), each = 10)\lambda# Move the data points into clusters
cluster_groups(df,
  \text{cols} = \text{c}("x", "y"),
  group\_col = "g"\lambdacluster_groups(df,
  \text{cols} = \text{c}("x", "y"),
  group\_col = "g",multiplier = 0.1
\lambdacluster_groups(df,
  \text{cols} = \text{c("x");}group\_col = "g",multiplier = 0.1
\lambda#
```

```
# Plotting clusters
#
# Cluster x and y for each group in g
df_clustered <- cluster_groups(
  data = df,\text{cols} = c("x", "y"),group_col = "g"\lambda# Plot the clusters over the original data points
# As we work with random data, the cluster might overlap
ggplot(
  df_clustered,
  aes(x = x_{\text{clustered}}, y = y_{\text{clustered}}, color = factor(g))) +# Original data
  geom_point(aes(x = x, y = y), alpha = 0.3, size = 0.8) +
  # Clustered data
  geom_point() +
  theme_minimal() +
  \text{labs}(x = "x", y = "y", color = "g")#
# Maintain original group centroids
#
df_clustered <- cluster_groups(
 data = df,
  \text{cols} = \text{c}("x", "y"),
 group col = "g".keep_centroids = TRUE
)
# Plot the clusters over the original data points
# As we work with random data, the cluster might overlap
ggplot(
  df_clustered,
  \text{aes}(x = x_{\text{clustered}}, y = y_{\text{clustered}}, \text{color} = \text{factor}(g))) +# Original data
  geom_point(aes(x = x, y = y), alpha = 0.3, size = 0.8) +
  # Clustered data
  geom_point() +
  theme_minimal() +
  labs(x = "x", y = "y", color = "g")
#
# Three dimensions
#
# Cluster in 3d
df_clustered <- cluster_groups(
  data = df,
  cols = c("x", "y", "z"),
  group\_col = "g"\lambda
```
#### <span id="page-20-0"></span>create\_dimming\_fn 21

```
## Not run:
# Plot 3d with plotly
plotly::plot_ly(
  x = df_clustered$x_clustered,
  y = df_clustered$y_clustered,
 z = df_clustered$z_clustered,
 type = "scatter3d",
 mode = "markers",
 color = df_clustered$g
\lambda## End(Not run)
```
<span id="page-20-1"></span>create\_dimming\_fn *Create dimming\_fn function*

#### Description

#### [Experimental]

Creates a function that takes 2 inputs (`x`, `d`) and performs the operation:

```
x * (numerator/((add_t o_distance + d)^{e}xponent))
```
Here,  $x^*$  is the current value and  $d^*$  is its distance to an origin. The greater the distance, the more we will dim the value of  $\tilde{f}$ .

With the default values, the returned function is:

```
function(x, d){
  x * (1 / ((1 + d) ) 2))}
```
#### Usage

```
create_dimming_fn(numerator = 1, exponent = 2, add_to_distance = 1)
```
#### Arguments

numerator The numerator. Defaults to 1. exponent The exponent. Defaults to 2. add\_to\_distance Constant to add to the distance before exponentiation. Ensures dimming even when the distance (d) is below 1. Defaults to 1.

#### Value

Function with the arguments x and d, with both expected to be numeric vectors. More specifically:

```
function(x, d){
  x * (numerator / ((add_to_distance + d) * exponent))}
```
#### Author(s)

Ludvig Renbo Olsen, <r-pkgs@ludvigolsen.dk>

#### See Also

Other function creators: [create\\_n\\_fn\(](#page-21-1)), [create\\_origin\\_fn\(](#page-23-1))

#### Examples

```
# Attach packages
library(rearrr)
library(ggplot2)
# Set seed
set.seed(1)
# Create two vectors
x \leftarrow runif(10)d \le -runif(10, max = 0.5)
# Create dimming_fn with an add_to_distance of 0
# Note: In practice this risks zero-division
non_smoothed_dimming_fn <- create_dimming_fn(add_to_distance = 0)
non_smoothed_dimming_fn
as.list(environment(non_smoothed_dimming_fn))
# Use median_origin_fn
non_smoothed_dimming_fn(x, d)
# Plotting the dimming
# Create data.frame with distance-based dimming
df <- data.frame(
  "x" = 1,"d" = 1:10)
df$x_dimmed <- non_smoothed_dimming_fn(df$x, df$d)
# Plot the dimming
ggplot(df, aes(x=d, y=x_dimmed)) +
  geom_point() +
 geom_line() +
  theme_minimal()
```
<span id="page-21-1"></span>create\_n\_fn *Create n\_fn function*

### Description

### [Experimental]

Creates a function that applies a supplied function to all input vectors, or their indices, and rounds the results.

As used with [roll\\_elements\(\)](#page-0-0). E.g. to find the the median index in a subset of a grouped data.frame.

<span id="page-21-0"></span>

#### create\_n\_fn 23

#### Usage

create\_n\_fn(fn, use\_index = FALSE, negate = FALSE, round\_fn = round, ...)

#### Arguments

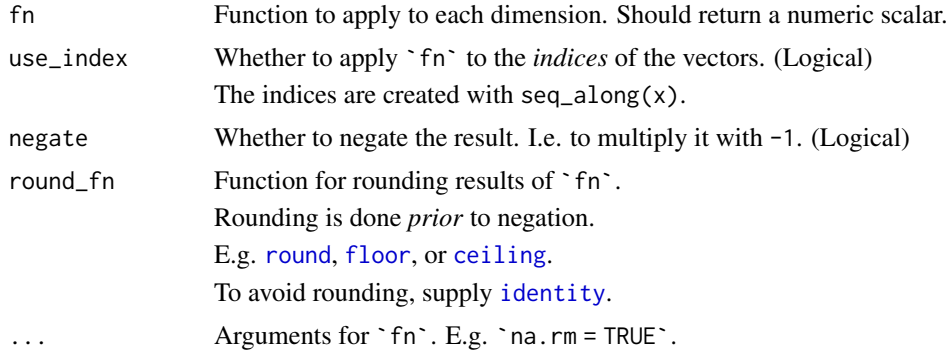

### Value

Function with the dots  $(\cdot, \cdot)$  argument that applies the  $\cdot$  fn $\cdot$  function to each element in  $\cdot \cdot \cdot$ (or indices thereof) (usually one vector per dimension). The results are rounded with `round\_fn`.

Note: The dots argument in the generated function should not to be confused with the dots argument in create\_n\_fn()).

### Author(s)

Ludvig Renbo Olsen, <r-pkgs@ludvigolsen.dk>

#### See Also

Other n functions: [median\\_index\(](#page-61-1))

Other function creators: [create\\_dimming\\_fn\(](#page-20-1)), [create\\_origin\\_fn\(](#page-23-1))

#### Examples

```
# Attach packages
library(rearrr)
# Set seed
set.seed(1)
# Create three vectors
x \leftarrow runif(10)y \leftarrow runif(10)z \leftarrow runif(10)# Create n_fn that gets the median index
# and rounds down with floor()
median_index_fn <- create_n_fn(median, use_index = TRUE, round_fn = floor)
# Use median_index_fn
median_index_fn(x, y, z)
```
# Create n\_fn that gets the median of each dimension

```
median_n_fn <- create_n_fn(median)
# Use median_origin_fn
median_n_fn(x, y, z)
# Should be the same as
round(c(median(x), median(y), median(z)))
# Use mean and ignore missing values
mean_n_fn <- create_n_fn(mean, na.rm = TRUE)
# Add missing values
x[[2]] <- NA
y[[5]] <- NA
# Use mean_n_fn
mean_n_fn(x, y, z)
# Should be the same as
round(c(
  mean(x, na.rm = TRUE),mean(y, na.rm = TRUE),
 mean(z, na.rm = TRUE)))
```
<span id="page-23-1"></span>create\_origin\_fn *Create origin\_fn function*

### Description

#### [Experimental]

Creates a function that applies a supplied function to all input vectors.

### Usage

```
create_origin_fn(fn, ...)
```
### Arguments

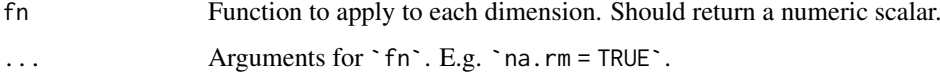

### Value

Function with the dots  $(\ldots)$  argument that applies the `fn` function to each element in  $\ldots$  (usually one vector per dimension).

### Author(s)

Ludvig Renbo Olsen, <r-pkgs@ludvigolsen.dk>

<span id="page-23-0"></span>

<span id="page-24-0"></span>degrees\_to\_radians 25

### See Also

Other coordinate functions: [centroid\(](#page-10-1)), [is\\_most\\_centered\(](#page-60-1)), [midrange\(](#page-63-1)), [most\\_centered\(](#page-65-1)) Other function creators: [create\\_dimming\\_fn\(](#page-20-1)), [create\\_n\\_fn\(](#page-21-1))

### Examples

```
# Attach packages
library(rearrr)
# Set seed
set.seed(1)
# Create three vectors
x \leftarrow runif(10)y \leftarrow runif(10)z \leftarrow runif(10)# Create origin_fn that gets the median of each dimension
median_origin_fn <- create_origin_fn(median)
# Use median_origin_fn
median_origin_fn(x, y, z)
# Should be the same as
c(median(x), median(y), median(z))# Use mean and ignore missing values
mean_origin_fn <- create_origin_fn(mean, na.rm = TRUE)
# Add missing values
x[[2]] <- NA
y[[5]] <- NA
# Use mean_origin_fn
mean_origin_fn(x, y, z)
# Should be the same as
c(mean(x, na.rm = TRUE),mean(y, na.rm = TRUE),mean(z, na.rm = TRUE)
)
```
degrees\_to\_radians *Conversion between radians and degrees*

### Description

### [Experimental]

Convert degrees to radians or radians to degrees.

### Usage

degrees\_to\_radians(degrees)

```
radians_to_degrees(radians)
```
### Arguments

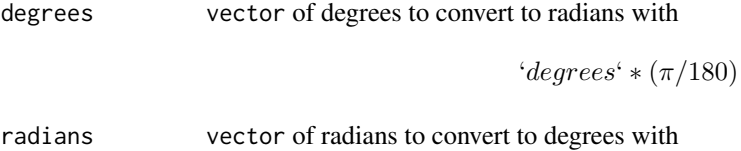

' $radians'/(\pi/180)$ 

# Value

vector with converted degrees/radians.

Missing values (NAs) are returned as they are.

### Author(s)

Ludvig Renbo Olsen, <r-pkgs@ludvigolsen.dk>

### Examples

```
# Attach packages
library(rearrr)
library(dplyr)
# Degrees to radians
degrees_to_radians(c(90, 180, 270))
# Radians to degrees
radians_to_degrees(c(pi / 2, pi, 1.5 * pi))
# Get back the original degrees
radians_to_degrees(degrees_to_radians(c(90, 180, 270)))
```
<span id="page-25-1"></span>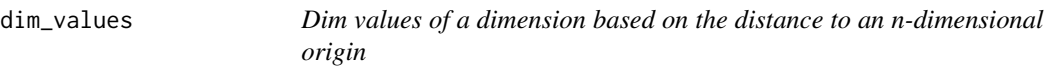

### Description

#### [Experimental]

Dims the values in the dimming dimension (last by default) based on the data point's distance to the origin.

Distance is calculated as:

$$
d(P1, P2) = sqrt((x2 - x1)^{2} + (y2 - y1)^{2} + (z2 - z1)^{2} + ...)
$$

<span id="page-25-0"></span>

The default 'dimming\_fn' multiplies by the inverse-square of  $1 + distance$  and is calculated as:

$$
dimming_f n(x,d) = x * (1/(1+d)^2)
$$

Where  $x$  is the value in the dimming dimension. The  $+1$  is added to ensure that values are dimmed even when the distance is below 1. The quickest way to change the exponent or the  $+1$  is with [create\\_dimming\\_fn\(\)](#page-0-0).

The origin can be supplied as coordinates or as a function that returns coordinates. The latter can be useful when supplying a grouped data. frame and dimming around e.g. the centroid of each group.

### Usage

```
dim_values(
  data,
  cols,
 dimming_fn = create_dimming_fn(numerator = 1, exponent = 2, add_to_distance = 1),
  origin = NULL,
  origin_fn = NULL,
  dim_{col} = tail(cols, 1),suffix = "_dimensionkeep_original = TRUE,
  origin_col_name = ".origin",
  overwrite = FALSE
)
```
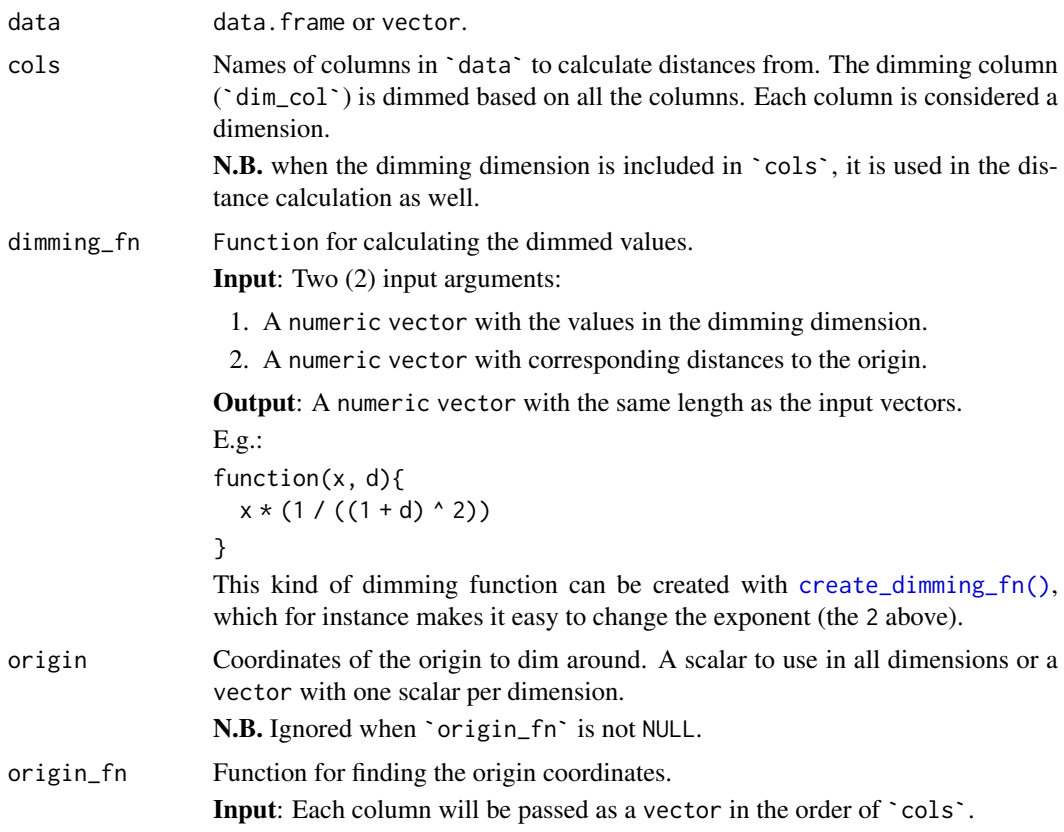

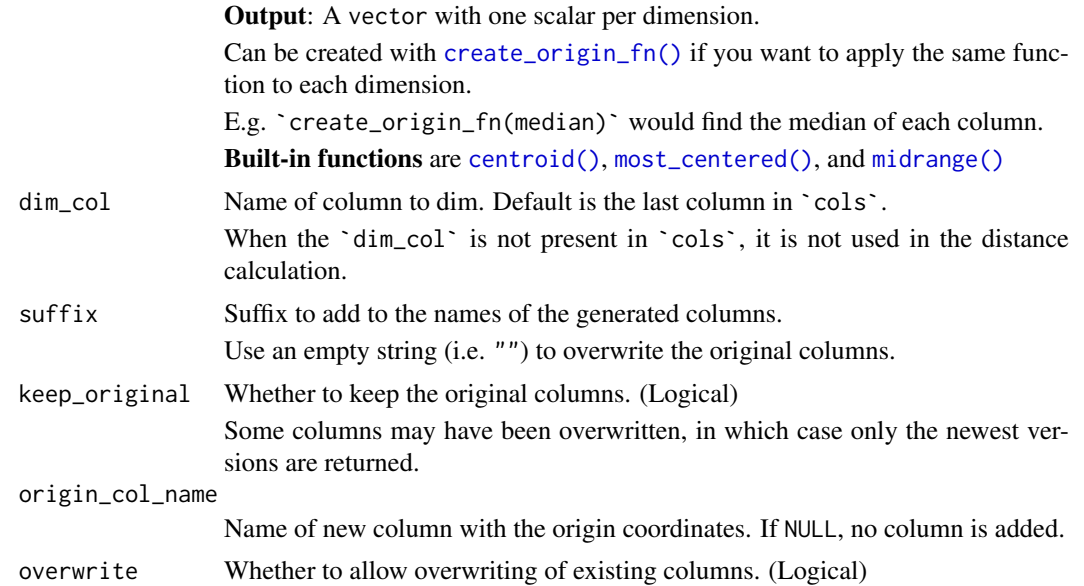

### Details

• Calculates distances to origin with:

$$
d(P1, P2) = sqrt((x2 - x1)^{2} + (y2 - y1)^{2} + (z2 - z1)^{2} + ...)
$$

• Applies the `dimming\_fn` to the `dim\_col` based on the distances.

#### Value

data.frame (tibble) with the dimmed column, along with the origin coordinates.

# Author(s)

Ludvig Renbo Olsen, <r-pkgs@ludvigolsen.dk>

# See Also

Other mutate functions: [apply\\_transformation\\_matrix\(](#page-4-1)), [cluster\\_groups\(](#page-17-1)), [expand\\_distances\\_each\(](#page-35-1)), [expand\\_distances\(](#page-30-1)), [flip\\_values\(](#page-45-1)), [roll\\_values\(](#page-80-1)), [rotate\\_2d\(](#page-83-1)), [rotate\\_3d\(](#page-86-1)), [shear\\_2d\(](#page-90-1)), [shear\\_3d\(](#page-93-1)), [swirl\\_2d\(](#page-101-1)), [swirl\\_3d\(](#page-104-1))

```
Other distance functions: closest_to(), distance(), expand_distances_each(), expand_distances(),
furthest_from(), swirl_2d(), swirl_3d()
```
# Examples

```
# Attach packages
library(rearrr)
library(dplyr)
library(purrr)
library(ggplot2)
```
# Set seed set.seed(7)

### dim\_values 29

```
# Create a data frame with clusters
df <- generate_clusters(
  num\_rows = 70,
  num_cols = 3,
  num_clusters = 5,
  compactness = 1.6
) %>%
  dplyr::rename(x = D1, y = D2, z = D3) %>%
  dplyr::mutate(o = 1)
# Dim the values in the z column
dim_values(
 data = df,
 cols = c("x", "y", "z"),
 origin = c(0.5, 0.5, 0.5))
# Dim the values in the `o` column (all 1s)
# around the centroid
dim_values(
  data = df,
  \text{cols} = \text{c}("x", "y"),
  dim_{col} = "o",origin_fn = centroid
)
# Specify dimming_fn
# around the centroid
dim_values(
 data = df,cols = c("x", "y").
 dim_{\text{col}} = "o",origin_fn = centroid,
  dimming_fn = function(x, d) {
   x * 1 / (2^{(1 + d)})}
)
#
# Dim cluster-wise
#
# Group-wise dimming
df_dimmed <- df %>%
  dplyr::group_by(.cluster) %>%
  dim_values(
    \text{cols} = c("x", "y"),
    dim_{\text{col}} = "o",origin_fn = centroid
  \lambda# Plot the dimmed data such that the alpha (opacity) is
# controlled by the dimming
# (Note: This works because the `o` column is 1 for all values)
ggplot(
  data = df_dimmed,
  aes(x = x, y = y, alpha = o_d alpha = o alpha = o alpha = o alpha = o .
```
30 distance

```
) +geom_point() +
  theme_minimal() +
  labs(x = "x", y = "y", color = "Cluster", alpha = "o_dimmed")
```
<span id="page-29-1"></span>distance *Calculate the distance to an origin*

# Description

# [Experimental]

Calculates the distance to the specified origin with:

$$
d(P1, P2) = sqrt((x2 - x1)^2 + (y2 - y1)^2 + (z2 - z1)^2 + ...)
$$

The origin can be supplied as coordinates or as a function that returns coordinates. The latter can be useful when supplying a grouped data. frame and finding the distance to e.g. the centroid of each group.

### Usage

```
distance(
  data,
  cols = NULL,
  origin = NULL,
  origin_fn = NULL,
  distance_col_name = ".distance",
  origin_col_name = ".origin",
  overwrite = FALSE
\lambda
```
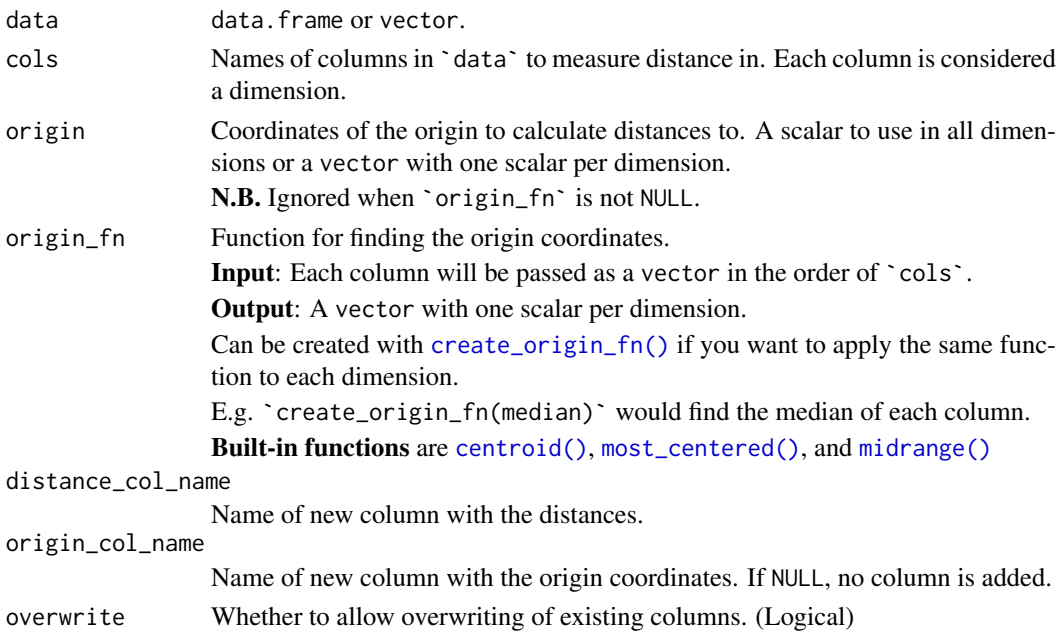

<span id="page-29-0"></span>

<span id="page-30-0"></span>expand\_distances 31

#### Value

data.frame (tibble) with the additional columns (distances and origin coordinates).

#### Author(s)

Ludvig Renbo Olsen, <r-pkgs@ludvigolsen.dk>

#### See Also

Other measuring functions: [angle\(](#page-2-1)), [vector\\_length\(](#page-121-1))

Other distance functions: [closest\\_to\(](#page-14-1)), [dim\\_values\(](#page-25-1)), [expand\\_distances\\_each\(](#page-35-1)), [expand\\_distances\(](#page-30-1)), [furthest\\_from\(](#page-47-1)), [swirl\\_2d\(](#page-101-1)), [swirl\\_3d\(](#page-104-1))

### Examples

```
# Attach packages
library(rearrr)
library(dplyr)
# Set seed
set.seed(1)
# Create a data frame
df <- data.frame(
  "x" = runif(20),
  "y" = runif(20),
  "g" = rep(1:4, each = 5))
# Calculate distances in the two dimensions (x and y)
# With the origin at x=0.5, y=0.5
distance(
 data = df,
 \text{cols} = \text{c}("x", "y"),
 origin = c(0.5, 0.5)\lambda# Calculate distances to the centroid for each group in 'g'
distance(
 data = dplyr::group_by(df, g),\text{cols} = c("x", "y"),origin_fn = centroid
)
```
<span id="page-30-1"></span>expand\_distances *Expand the distances to an origin*

### Description

### [Experimental]

Moves the data points in n-dimensional space such that their distance to a specified origin is increased/decreased. A `multiplier` greater than 1 leads to expansion, while a positive `multiplier` lower than 1 leads to contraction.

The origin can be supplied as coordinates or as a function that returns coordinates. The latter can be useful when supplying a grouped data.frame and expanding around e.g. the centroid of each group.

The multiplier/exponent can be supplied as a constant or as a function that returns a constant. The latter can be useful when supplying a grouped data. frame and the multiplier/exponent depends on the data in the groups.

For expansion in each dimension separately, use [expand\\_distances\\_each\(\)](#page-0-0).

NOTE: When exponentiating, the default is to first add 1 to the distances, to ensure expansion even when the distance is between 0 and 1. If you need the purely exponentiated distances, disable `add\_one\_exp`.

#### Usage

```
expand_distances(
  data,
  cols = NULL,
  multiplier = NULL,
  multiplier_fn = NULL,
  origin = NULL,
  origin_fn = NULL,
  exponentiate = FALSE,
  add_one_exp = TRUE,
  suffix = "_expanded",
  keep_original = TRUE,
  mult_col_name = ifelse(isTRUE(exponentiate), ".exponent", ".multiplier"),
  origin_col_name = ".origin",
  overwrite = FALSE
\lambda
```
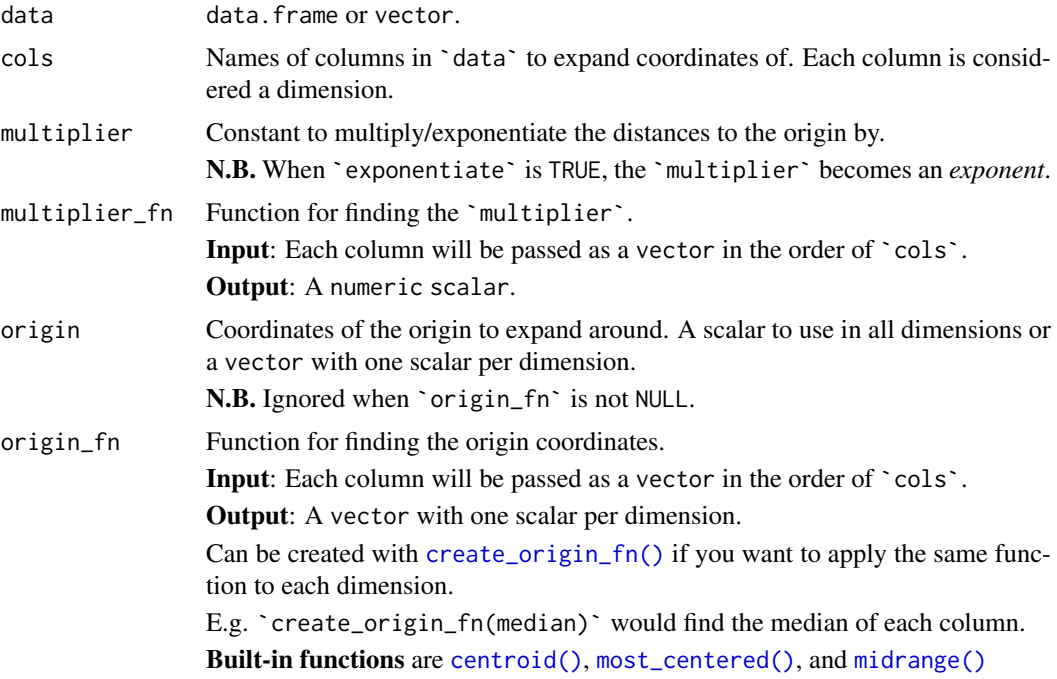

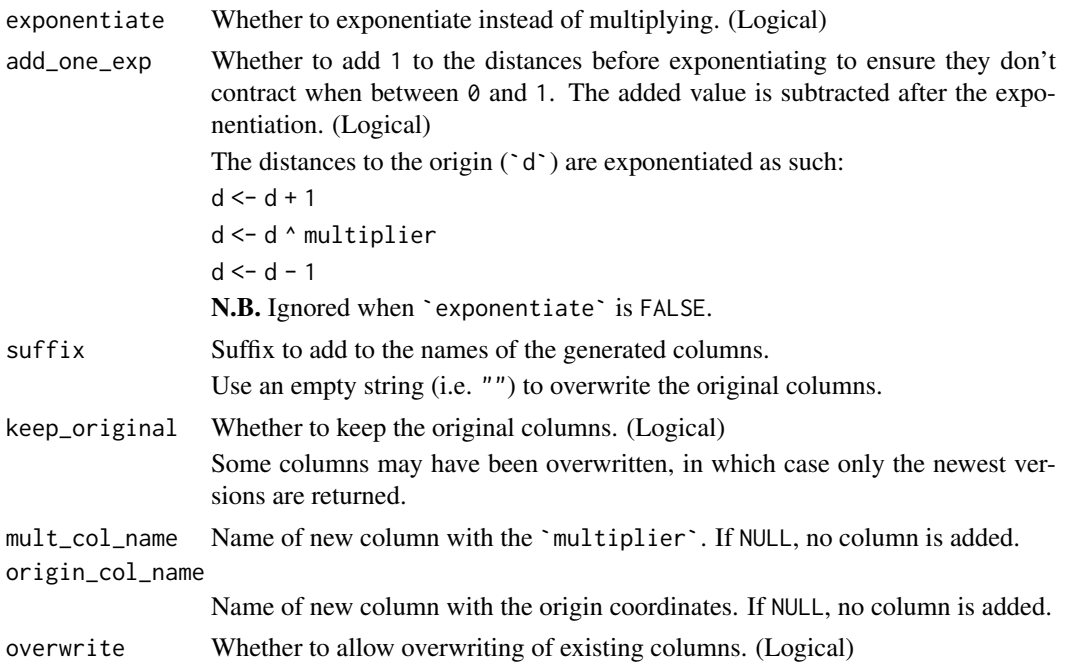

### Details

Increases the distance to the origin in n-dimensional space by multiplying or exponentiating it by the multiplier.

We first move the origin to the zero-coordinates (e.g.  $c(\theta, \theta, \theta)$ ) and normalize each vector to unit length. We then multiply this unit vector by the multiplied/exponentiated distance and moves the origin back to its original coordinates.

The distance to the specified origin is calculated with:

$$
d(P1, P2) = sqrt((x2 - x1)^2 + (y2 - y1)^2 + (z2 - z1)^2 + ...)
$$

Note: By default (when  $\check{ }$  add\_one\_exp $\check{ }$  is TRUE), we add 1 to the distance before the exponentiation and subtract it afterwards. See `add\_one\_exp`.

#### Value

data.frame (tibble) with the expanded columns, along with the applied multiplier/exponent and origin coordinates.

### Author(s)

Ludvig Renbo Olsen, <r-pkgs@ludvigolsen.dk>

### See Also

Other mutate functions: [apply\\_transformation\\_matrix\(](#page-4-1)), [cluster\\_groups\(](#page-17-1)), [dim\\_values\(](#page-25-1)), [expand\\_distances\\_each\(](#page-35-1)), [flip\\_values\(](#page-45-1)), [roll\\_values\(](#page-80-1)), [rotate\\_2d\(](#page-83-1)), [rotate\\_3d\(](#page-86-1)), [shear\\_2d\(](#page-90-1)), [shear\\_3d\(](#page-93-1)), [swirl\\_2d\(](#page-101-1)), [swirl\\_3d\(](#page-104-1))

Other expander functions: [expand\\_distances\\_each\(](#page-35-1))

Other distance functions: [closest\\_to\(](#page-14-1)), [dim\\_values\(](#page-25-1)), [distance\(](#page-29-1)), [expand\\_distances\\_each\(](#page-35-1)), [furthest\\_from\(](#page-47-1)), [swirl\\_2d\(](#page-101-1)), [swirl\\_3d\(](#page-104-1))

```
# Attach packages
library(rearrr)
library(dplyr)
library(purrr)
library(ggplot2)
# Set seed
set.seed(1)
# Create a data frame
df <- data.frame(
 "x" = runif(20),"y" = runif(20),
  "g" = rep(1:4, each = 5)\lambda# Expand distances in the two dimensions (x and y)
# With the origin at x=0.5, y=0.5
# We multiply the distances by 2
expand_distances(
  data = df,\text{cols} = c("x", "y"),multiplier = 2,
 origin = c(0.5, 0.5))
# Expand distances in the two dimensions (x and y)
# With the origin at x=0.5, y=0.5
# We exponentiate the distances by 2
expand_distances(
 data = df,
 \text{cols} = \text{c}("x", "y"),
 multiplier = 2,
 exponentiate = TRUE,
 origin = 0.5)
# Expand values in one dimension (x)
# With the origin at x=0.5
# We exponentiate the distances by 3
expand_distances(
 data = df,
  \text{cols} = \text{c}("x"),
 multiplier = 3,
 exponentiate = TRUE,
 origin = 0.5)
# Expand x and y around the centroid
# We use exponentiation for a more drastic effect
# The add_one_exp makes sure it expands
# even when x or y is in the range [0, <1]
# To compare multiple exponents, we wrap the
# call in purrr::map_dfr
df_expanded <- purrr::map_dfr(
```

```
x = c(1, 3, 5),
  .f = function(exponent) {
    expand_distances(
      data = df,
      \text{cols} = c("x", "y"),
      multiplier = exponent,
      origin_fn = centroid,
      exponentiate = TRUE,
      add_one_exp = TRUE
    )
 }
\lambdadf_expanded
# Plot the expansions of x and y around the overall centroid
ggplot(df\_expanded, asc(x = x\_expanded, y = y\_expanded, color = factor(.exponent))) +geom_vline(
    xintercept = df_expanded[[".origin"]][[1]][[1]],
    size = 0.2, alpha = .4, linetype = "dashed"
  \rightarrowgeom_hline(
    yintercept = df_expanded[[".origin"]][[1]][[2]],
    size = 0.2, alpha = .4, linetype = "dashed"
  ) +geom\_path(size = 0.2) +geom_point() +
  theme_minimal() +
  labs(x = "x", y = "y", color = "Exponent")# Expand x and y around the centroid using multiplication
# To compare multiple multipliers, we wrap the
# call in purrr::map_dfr
df_expanded <- purrr::map_dfr(
  x = c(1, 3, 5),
  .f = function(multiplier) {
    expand_distances(df,
      \text{cols} = \text{c}("x", "y"),
      multiplier = multiplier,
      origin_fn = centroid,
      exponentiate = FALSE
    )
 }
)
df_expanded
# Plot the expansions of x and y around the overall centroid
ggplot(df_{expanded, aes(x = x_{expanded, y = y_{expanded, color = factor(...multiplier)})) +geom_vline(
    xintercept = df\_expanded[[".origin"]][[1]][[1]],
    size = 0.2, alpha = .4, linetype = "dashed"
  ) +geom_hline(
    vintercept = df_expanded[[".origin"]][[1]][[2]],size = 0.2, alpha = .4, linetype = "dashed"
  ) +geom_path(size = 0.2, alpha = .8) +
  geom_point() +
```

```
theme_minimal() +
  \frac{1}{1}abs(x = "x", y = "y", color = "Multiplier")
#
# Contraction
#
# Group-wise contraction to create clusters
df contracted <- df %>%
  dplyr::group_by(g) %>%
  expand_distances(
    \text{cols} = c("x", "y"),multiplier = 0.07,
    suffix = "_contracted",
    origin_fn = centroid
  )
# Plot the clustered data point on top of the original data points
ggplot(df_{contracted, aes(x = x_{contracted, y = y_{contracted, color = factor(g))) +}geom_point(aes(x = x, y = y, color = factor(g)), alpha = 0.3, shape = 16) +
  geom_point() +
  theme_minimal() +
  \text{labs}(x = "x", y = "y", \text{ color} = "g")
```
<span id="page-35-1"></span>expand\_distances\_each *Expand the distances to an origin in each dimension*

#### Description

#### [Experimental]

Moves the data points in n-dimensional space such that their distance to the specified origin is increased/decreased *in each dimension separately*. A `multiplier` greater than 1 leads to expansion, while a positive `multiplier` lower than 1 leads to contraction.

The origin can be supplied as coordinates or as a function that returns coordinates. The latter can be useful when supplying a grouped data.frame and expanding around e.g. the centroid of each group.

The multipliers/exponents can be supplied as constant(s) or as a function that returns constants. The latter can be useful when supplying a grouped data.frame and the multiplier/exponent depends on the data in the groups. If supplying multiple constants, there must be one per dimension (length of `cols`).

For expansion of the *multidimensional* distance, use [expand\\_distances\(\)](#page-0-0).

NOTE: When exponentiating, the default is to first add 1 or -1 (depending on the sign of the distance) to the distances, to ensure expansion even when the distance is between -1 and 1. If you need the purely exponentiated distances, disable `add\_one\_exp`.

# Usage

```
expand_distances_each(
 data,
 cols = NULL,
 multipliers = NULL,
```
<span id="page-35-0"></span>
```
multipliers_fn = NULL,
  origin = NULL,
  origin_fn = NULL,
  exponentiate = FALSE,
  add_one_exp = TRUE,
  suffix = "_expanded",
  keep_original = TRUE,
  mult_col_name = ifelse(isTRUE(exponentiate), ".exponents", ".multipliers"),
 origin_col_name = ".origin",
 overwrite = FALSE
\lambda
```
# Arguments

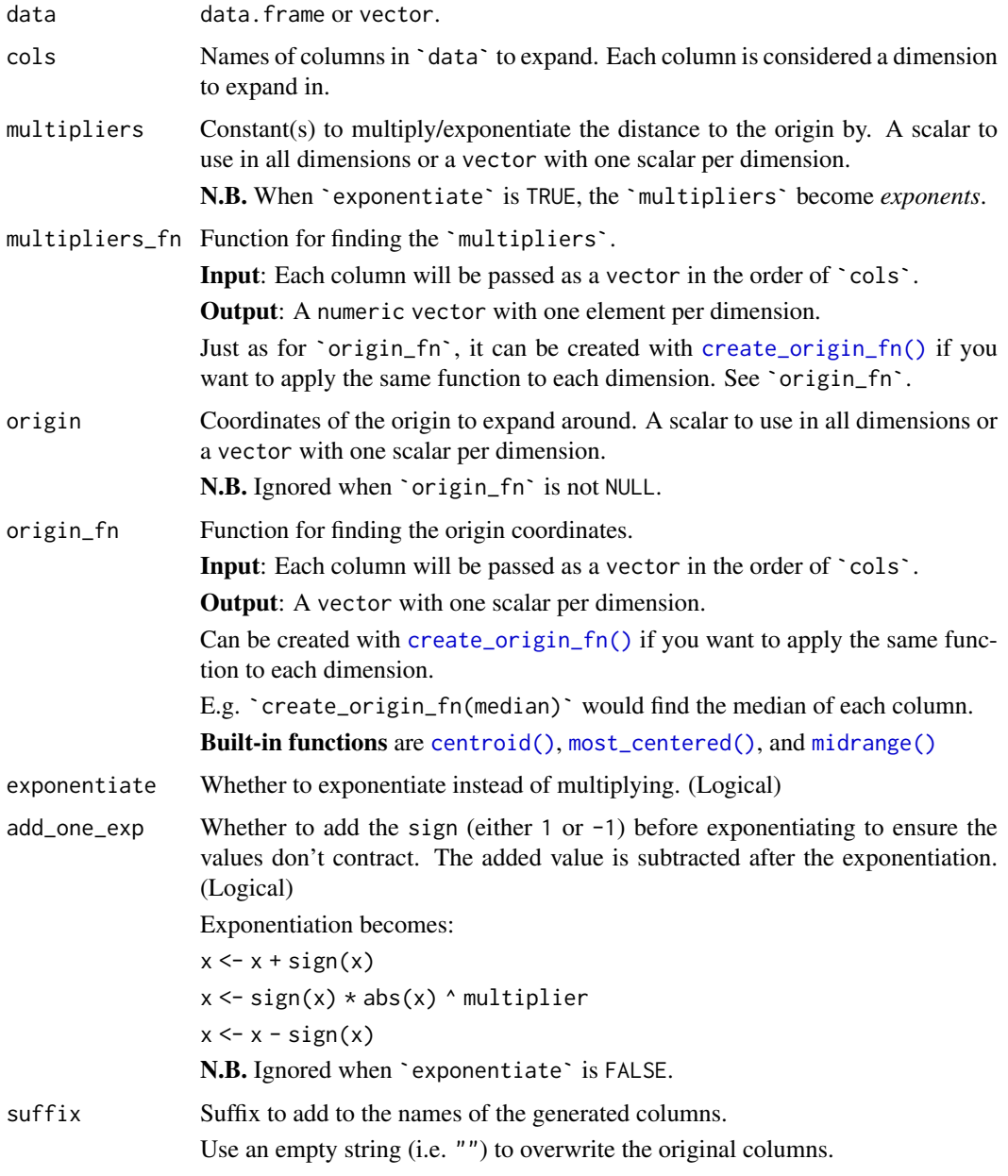

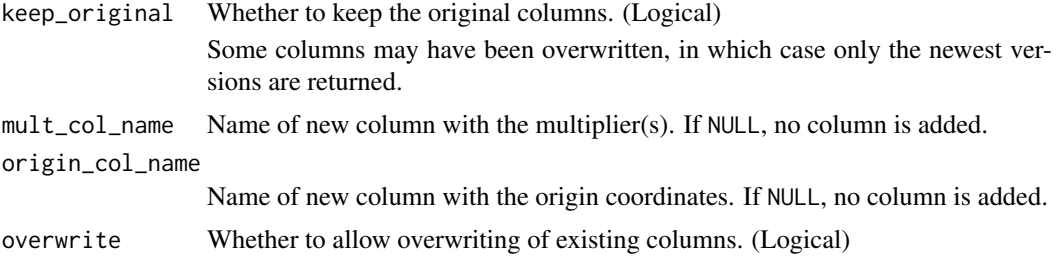

### Details

For each value of each dimension (column), either multiply or exponentiate by the multiplier:

# Multiplication

x <- x \* multiplier

# Exponentiation

 $x \leftarrow$  sign(x)  $*$  abs(x)  $*$  multiplier

Note: By default (when  $\text{`add\_one\_exp`}$  is TRUE), we add the sign (1 / -1) of the value before the exponentiation and subtract it afterwards. See `add\_one\_exp`.

# Value

data. frame (tibble) with the expanded columns, along with the applied multiplier/exponent and origin coordinates.

# Author(s)

Ludvig Renbo Olsen, <r-pkgs@ludvigolsen.dk>

#### See Also

Other mutate functions: [apply\\_transformation\\_matrix\(](#page-4-0)), [cluster\\_groups\(](#page-17-0)), [dim\\_values\(](#page-25-0)), [expand\\_distances\(](#page-30-0)), [flip\\_values\(](#page-45-0)), [roll\\_values\(](#page-80-0)), [rotate\\_2d\(](#page-83-0)), [rotate\\_3d\(](#page-86-0)), [shear\\_2d\(](#page-90-0)), [shear\\_3d\(](#page-93-0)), [swirl\\_2d\(](#page-101-0)), [swirl\\_3d\(](#page-104-0))

Other expander functions: [expand\\_distances\(](#page-30-0))

Other distance functions: [closest\\_to\(](#page-14-0)), [dim\\_values\(](#page-25-0)), [distance\(](#page-29-0)), [expand\\_distances\(](#page-30-0)), [furthest\\_from\(](#page-47-0)), [swirl\\_2d\(](#page-101-0)), [swirl\\_3d\(](#page-104-0))

```
# Attach packages
library(rearrr)
library(dplyr)
library(purrr)
library(ggplot2)
# Set seed
set.seed(1)
# Create a data frame
df <- data.frame(
  "x" = runif(20),"y'' = runif(20),
```

```
"g" = rep(1:4, each = 5)\lambda# Expand values in the two dimensions (x and y)
# With the origin at x=0.5, y=0.5
# We expand x by 2 and y by 4
expand_distances_each(
 data = df,
 \text{cols} = \text{c}("x", "y"),
 multipliers = c(2, 4).
 origin = c(0.5, 0.5)\lambda# Expand values in the two dimensions (x and y)
# With the origin at x=0.5, y=0.5
# We expand both by 3
expand_distances_each(
 data = df.
 \text{cols} = \text{c}("x", "y"),
 multipliers = 3,
 origin = 0.5)
# Expand values in one dimension (x)
# With the origin at x=0.5
# We expand by 3
expand_distances_each(
 data = df,\text{cols} = \text{c("x");}multipliers = 3,
 origin = 0.5\lambda# Expand x and y around the centroid
# We use exponentiation for a more drastic effect
# The add_one_exp makes sure it expands
# even when x or y is in the range [>-1, <1]
# To compare multiple exponents, we wrap the
# call in purrr::map_dfr
df_expanded <- purrr::map_dfr(
  x = c(1, 2.0, 3.0, 4.0).f = function(exponent) {
    expand_distances_each(
      data = df,
      \text{cols} = c("x", "y"),
      multipliers = exponent,
      origin_fn = centroid,
      exponentiate = TRUE,
      add one exp = TRUE)
  }
\lambdadf_expanded
# Plot the expansions of x and y around the overall centroid
ggplot(df\_expanded, aes(x = x\_expanded, y = y\_expanded, color = factor(.exponents))) +geom_vline(
```

```
xintercept = df\_expanded[[".origin"]][[1]][[1]]size = 0.2, alpha = .4. linetype = "dashed"
  ) +geom_hline(
    yintercept = df_expanded[[".origin"]][[1]][[2]],
    size = 0.2, alpha = .4, linetype = "dashed"
  ) +geom_point() +
  theme_minimal() +
  labs(x = "x", y = "y", color = "Exponent")# Expand x and y around the centroid using multiplication
# To compare multiple multipliers, we wrap the
# call in purrr::map_dfr
df_expanded <- purrr::map_dfr(
  x = c(1, 2.0, 3.0, 4.0).f = function(multiplier) {
    expand_distances_each(df,
      \text{cols} = \text{c}("x", "y"),
      multipliers = multiplier,
      origin_fn = centroid,
      exponentiate = FALSE
    \lambda}
)
df_expanded
# Plot the expansions of x and y around the overall centroid
ggplot(df\_expanded, aes(x = x\_expanded, y = y\_expanded, color = factor(...ultipliers))) +geom_vline(
    xintercept = df\ expanded[[".origin"][[1][[1]][[1]]]size = 0.2, alpha = .4, linetype = "dashed"
  ) +geom_hline(
    yintercept = df_expanded[[".origin"]][[1]][[2]],
    size = 0.2, alpha = .4, linetype = "dashed"
  ) +geom_point() +
  theme_minimal() +
  \text{labs}(x = "x", y = "y", \text{ color} = "Multiplier")# Expand x and y with different multipliers
# around the centroid using multiplication
df_expanded <- expand_distances_each(
  df,
  \text{cols} = \text{c}("x", "y"),
 multipliers = c(1.25, 10),
 origin_fn = centroid,
  exponentiate = FALSE
\lambdadf_expanded
# Plot the expansions of x and y around the overall centroid
# Note how the y axis is expanded a lot more than the x-axis
ggplot(df_expanded, aes(x = x_expanded, y = y_expanded)) +
  geom_vline(
```

```
xintercept = df\_expanded[[".origin"]][[1]][[1]],
```

```
size = 0.2, alpha = .4, linetype = "dashed"
  ) +geom_hline(
    yintercept = df_expanded[[".origin"]][[1]][[2]],
    size = 0.2, alpha = .4, linetype = "dashed"
  \rightarrow +
  geom_line(aes(color = "Expanded")) +
  geom_point(aes(color = "Expanded")) +
  geom\_line(aes(x = x, y = y, color = "Original")) +
  geom_point(aes(x = x, y = y, color = "Original")) +
  theme_minimal() +
  labs(x = "x", y = "y", color = "Multiplier")#
# Contraction
#
# Group-wise contraction to create clusters
df contracted \leq df %>%
  dplyr::group_by(g) %>%
  expand_distances_each(
    \text{cols} = c("x", "y"),
    multipliers = 0.07,
    suffix = "_contracted",
    origin_fn = centroid
  \lambda# Plot the clustered data point on top of the original data points
ggplot(df_{contracted, aes(x = x_{contracted, y = y_{contracted, color = factor(g))) +}geom_point(aes(x = x, y = y, color = factor(g)), alpha = 0.3, shape = 16) +
  geom_point() +
  theme_minimal() +
  labs(x = "x", y = "y", color = "g")
```
<span id="page-40-0"></span>FixedGroupsPipeline *Chain multiple transformations with different argument values per group*

#### Description

### [Experimental]

Build a pipeline of transformations to be applied sequentially.

Specify different argument values for each group in a fixed set of groups. E.g. if your data.frame contains 5 groups, you provide 5 argument values for each of the non-constant arguments (see `var\_args`).

The number of expected groups is specified during initialization and the input `data` must be grouped such that it contains that exact number of groups.

Transformations are applied to groups separately, why the given transformation function only receives the subset of `data` belonging to the current group.

Standard workflow: Instantiate pipeline -> Add transformations -> Apply to data

To apply the same arguments to all groups, see [Pipeline](#page-70-0).

To apply generated argument values to an arbitrary number of groups, see [GeneratedPipeline](#page-50-0).

### Super class

[rearrr::Pipeline](#page-0-0) -> FixedGroupsPipeline

## Public fields

transformations list of transformations to apply.

names Names of the transformations.

num\_groups Number of groups the pipeline will be applied to.

# **Methods**

# Public methods:

- [FixedGroupsPipeline\\$new\(\)](#page-41-0)
- [FixedGroupsPipeline\\$add\\_transformation\(\)](#page-41-1)
- [FixedGroupsPipeline\\$apply\(\)](#page-41-2)
- [FixedGroupsPipeline\\$print\(\)](#page-41-3)
- [FixedGroupsPipeline\\$clone\(\)](#page-42-0)

<span id="page-41-0"></span>Method new(): Initialize the pipeline with the number of groups the pipeline will be applied to.

*Usage:*

FixedGroupsPipeline\$new(num\_groups)

*Arguments:*

num\_groups Number of groups the pipeline will be applied to.

<span id="page-41-1"></span>Method add\_transformation(): Add a transformation to the pipeline.

*Usage:*

```
FixedGroupsPipeline$add_transformation(fn, args, var_args, name)
```
*Arguments:*

fn Function that performs the transformation.

args Named list with arguments for the `fn` function.

var args Named list of arguments with list of differing values for each group.

E.g. list("a" = list(1, 2, 3), "b" = list("a", "b", "c")) given 3 groups. By adding ".apply" with a list of TRUE/FALSE flags, the transformation can be disabled for a specific group.

E.g. list(".apply" = list(TRUE, FALSE, TRUE),  $\dots$ 

name Name of the transformation step. Must be unique.

*Returns:* The pipeline. To allow chaining of methods.

<span id="page-41-2"></span>Method apply(): Apply the pipeline to a data. frame.

*Usage:*

FixedGroupsPipeline\$apply(data, verbose = FALSE)

*Arguments:*

data data.frame with the same number of groups as pre-registered in the pipeline.

You can find the number of groups in 'data' with 'dplyr::n\_groups(data)'. The number of groups expected by the pipeline can be accessed with `pipe\$num\_groups`.

verbose Whether to print the progress.

<span id="page-41-3"></span>*Returns:* Transformed version of `data`.

Method print(): Print an overview of the pipeline.

*Usage:*

FixedGroupsPipeline\$print(...)

*Arguments:*

... further arguments passed to or from other methods.

*Returns:* The pipeline. To allow chaining of methods.

<span id="page-42-0"></span>Method clone(): The objects of this class are cloneable with this method.

*Usage:* FixedGroupsPipeline\$clone(deep = FALSE) *Arguments:*

Ludvig Renbo Olsen, <r-pkgs@ludvigolsen.dk>

deep Whether to make a deep clone.

# See Also

Author(s)

Other pipelines: [GeneratedPipeline](#page-50-0), [Pipeline](#page-70-0)

```
# Attach package
library(rearrr)
library(dplyr)
# Create a data frame
# We group it by G so we have 3 groups
df <- data.frame(
  "Index" = 1:12,"A" = c(1:4, 9:12, 15:18),"G" = rep(1:3, each = 4)) %>%
  dplyr::group_by(G)
# Create new pipeline
pipe <- FixedGroupsPipeline$new(num_groups = 3)
# Add 2D rotation transformation
pipe$add_transformation(
  fn = rotate_2d,
  args = list(x_{col} = "Index",y_{\text{-col}} = "A",suffix = "overwrite = TRUE
  ),
  var_args = list(
    degrees = list(45, 90, 180),
    origin = list(c(0, 0), c(1, 2), c(-1, 0))),
  name = "Rotate"
```

```
\lambda# Add the `cluster_group` transformation
# As the function is fed an ungrouped subset of `data`,
# i.e. the rows of that group, we need to specify `group_cols` in `args`
# That is specific to `cluster_groups()` though
# Also note `.apply` in `var_args` which tells the pipeline *not*
# to apply this transformation to the second group
pipe$add_transformation(
  fn = cluster_groups,
  args = list(\text{cols} = \text{c("Index", "A")},\text{suffix} = \begin{bmatrix} m \\ m \end{bmatrix}overwrite = TRUE,
    group_cols = "G"
  ),
  var_args = list(
    multiplier = list(0.5, 1, 5),
    .apply = list(TRUE, FALSE, TRUE)
  ),
  name = "Cluster"
)
# Check pipeline object
pipe
# Apply pipeline to already grouped data.frame
# Enable `verbose` to print progress
pipe$apply(df, verbose = TRUE)
```
<span id="page-43-0"></span>FixedGroupsTransformation

*FixedGroupsTransformation*

# Description

### [Experimental]

Container for the type of transformation used in [FixedGroupsPipeline](#page-40-0). Note: For internal use.

### Super class

[rearrr::Transformation](#page-0-0) -> FixedGroupsTransformation

# Public fields

name Name of transformation.

fn Transformation function.

args list of constant arguments for `fn`.

var\_args list of arguments for `fn` with different values per group.

num\_groups Number of groups that the transformation expects.

apply\_arg list of TRUE/FALSE flags indicating whether the transformation should be applied to each of the groups.

When `NULL`, the transformation is applied to all groups.

# Methods

#### Public methods:

- [FixedGroupsTransformation\\$new\(\)](#page-44-0)
- [FixedGroupsTransformation\\$get\\_group\\_args\(\)](#page-44-1)
- [FixedGroupsTransformation\\$apply\(\)](#page-44-2)
- [FixedGroupsTransformation\\$print\(\)](#page-44-3)
- [FixedGroupsTransformation\\$clone\(\)](#page-45-1)

#### <span id="page-44-0"></span>Method new(): Initialize transformation.

*Usage:*

```
FixedGroupsTransformation$new(fn, args, var_args, name = NULL)
```
*Arguments:*

fn Transformation function.

args list of constant arguments for `fn`.

var\_args list of arguments for `fn` with different values per group. Each argument should have a list of values (one per group).

By adding ".apply" with a list of TRUE/FALSE flags, the transformation can be disabled for a specific group.

E.g. list(".apply" = list(TRUE, FALSE, TRUE),  $\dots$ 

name Name of transformation.

### <span id="page-44-1"></span>Method get\_group\_args(): Get arguments for specific group ID.

*Usage:*

FixedGroupsTransformation\$get\_group\_args(group\_id)

*Arguments:*

group\_id ID of the group to get arguments for.

*Returns:* list of arguments.

<span id="page-44-2"></span>Method apply(): Apply the transformation to a data. frame.

#### *Usage:*

FixedGroupsTransformation\$apply(data)

*Arguments:*

data data. frame with the expected number of groups.

*Returns:* Transformed version of `data`.

<span id="page-44-3"></span>Method print(): Print an overview of the transformation.

*Usage:*

```
FixedGroupsTransformation$print(..., indent = 0, show_class = TRUE)
```
*Arguments:*

... further arguments passed to or from other methods.

indent How many spaces to indent when printing.

show\_class Whether to print the transformation class name.

*Returns:* The pipeline. To allow chaining of methods.

<span id="page-45-1"></span>Method clone(): The objects of this class are cloneable with this method.

*Usage:* FixedGroupsTransformation\$clone(deep = FALSE) *Arguments:*

deep Whether to make a deep clone.

# Author(s)

Ludvig Renbo Olsen, <r-pkgs@ludvigolsen.dk>

# See Also

Other transformation classes: [GeneratedTransformation](#page-53-0), [Transformation](#page-113-0)

<span id="page-45-0"></span>flip\_values *Flip the values around an origin*

# Description

### [Experimental]

The values are flipped with the formula ' $x = 2 \times c - x$ ' where x is the value and c is the origin coordinate to flip the values around.

The origin can be supplied as coordinates or as a function that returns coordinates. The latter can be useful when supplying a grouped data.frame and flipping around e.g. the centroid of each group. By default the median value in each dimension is used.

The \*\_vec() version take and return a vector.

# Example:

The column values:  $c(5, 2, 7, 4, 3, 1)$ 

and the origin\_fn = create\_origin\_fn(median) Changes the values to :

c(2, 5, 0, 3, 4, 6)

### Usage

```
flip_values(
  data,
  cols = NULL,
  origin = NULL,
  origin_fn = create_origin_fn(median),
  suffix = "_filipped",keep_original = TRUE,
  origin_col_name = ".origin",
  overwrite = FALSE
)
```
flip\_values\_vec(data, origin = NULL, origin\_fn = create\_origin\_fn(median))

# flip\_values 47

# Arguments

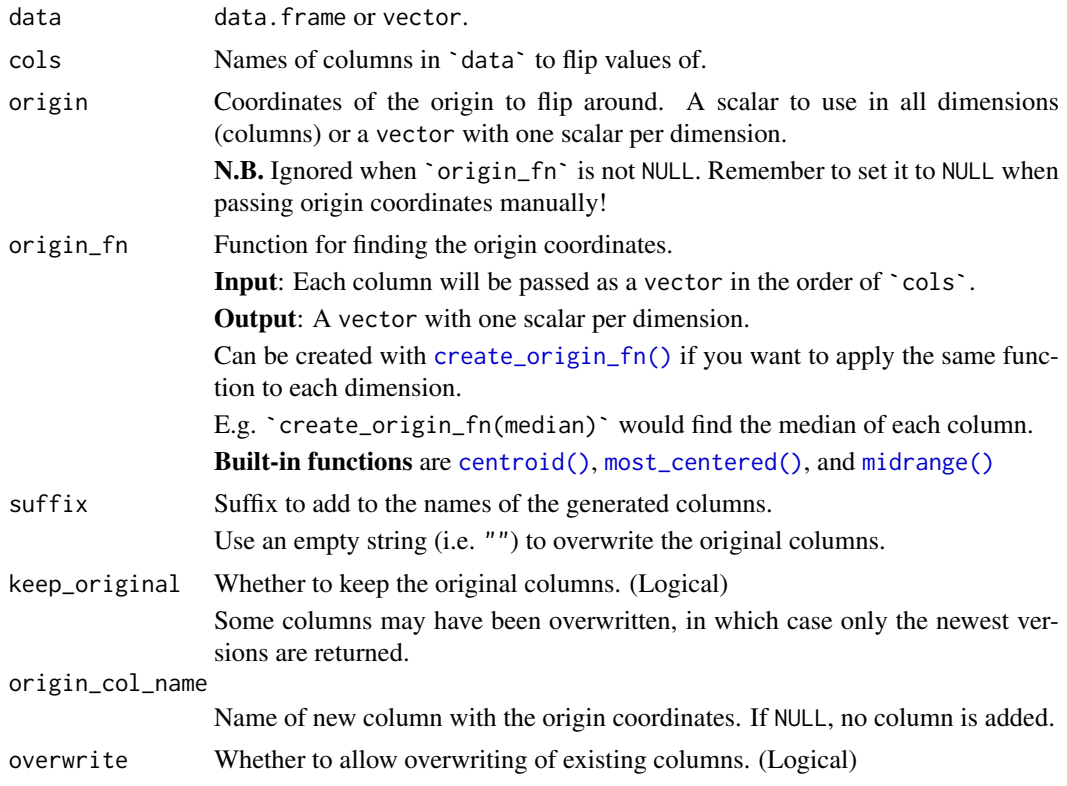

# Author(s)

Ludvig Renbo Olsen, <r-pkgs@ludvigolsen.dk>

# See Also

```
Other mutate functions: apply_transformation_matrix(), cluster_groups(), dim_values(),
expand_distances_each(), expand_distances(), roll_values(), rotate_2d(), rotate_3d(),
shear_2d(), shear_3d(), swirl_2d(), swirl_3d()
```

```
# Attach packages
library(rearrr)
library(dplyr)
library(ggplot2)
# Set seed
set.seed(1)
# Create a data frame
df <- data.frame(
  "Index" = 1:10,"A" = sample(1:10),"B" = runif(10),"G" = c(1, 1, 1, 2, 2,
    2, 3, 3, 3, 3
```

```
),
  stringsAsFactors = FALSE
\lambda# Flip values of the columns
flip_values(df$A)
flip_values(df, cols = "A")
flip_values(df, cols = "B", origin = 0.3, origin_fn = NULL, keep_original = FALSE)
flip_values(df,
 cols = c("A". "B").origin = c(3, 0.3),
 origin_fn = NULL,
  suffix = "".keep_original = FALSE,
 overwrite = TRUE
)
flip_values(df, cols = c("A", "B"), origin_fn = create_origin_fn(max))
# Grouped by G
df %>%
  dplyr::group_by(G) %>%
  flip_values(
   cols = c("A", "B"),
    origin_fn = create_origin_fn(median),
    keep_original = FALSE
  \lambda# Plot A and flipped A
# First flip A around the median and then around the value 3.
df <- df %>%
  flip_values(cols = "A", suffix = "_flip_median", origin_col_name = NULL) %>%
  flip_values(cols = "A", suffix = "_flip_3", origin = 3,
              origin_fn = NULL, origin_col_name = NULL)
# Plot A and A flipped around its median
ggplot(df, aes(x = Index, y = A)) +geom_line(aes(color = "A")) +
  geom_line(aes(y = A_flip_median, color = "Flipped A (median)")) +
  geom_hline(aes(color = "Median A", yintercept = median(A))) +
  theme_minimal()
# Plot A and A flipped around the value 3
ggplot(df, aes(x = Index, y = A)) +geom_line(aes(color = "A")) +
  geom_line(aes(y = A_flip_3, color = "Flipped A (3)")) +
  geom_hline(aes(color = "3", yintercept = 3)) +
  theme_minimal()
```
<span id="page-47-0"></span>furthest\_from *Orders values by longest distance to an origin*

# Description

[Experimental]

Values are ordered by how far they are from the origin.

In 1d (when `cols` has length 1), the origin can be thought of as a target value. In *n* dimensions, the origin can be thought of as coordinates.

The origin can be supplied as coordinates or as a function that returns coordinates. The latter can be useful when supplying a grouped data.frame and ordering the rows by their distance to the centroid of each group.

The \*\_vec() version takes and returns a vector.

# Example:

The column values:

 $c(1, 2, 3, 4, 5)$ and origin = 2 are ordered as:

c(5, 4, 1, 3, 2)

# Usage

```
furthest_from(
  data,
  cols = NULL,
  origin = NULL,
  origin_fn = NULL,
  shuffle_ties = FALSE,
  origin_col_name = ".origin",
  distance_col_name = ".distance",
  overwrite = FALSE
\lambda
```
furthest\_from\_vec(data, origin = NULL, origin\_fn = NULL, shuffle\_ties = FALSE)

# Arguments

![](_page_48_Picture_266.jpeg)

![](_page_49_Picture_230.jpeg)

# Value

The sorted data.frame (tibble) / vector.

# Author(s)

Ludvig Renbo Olsen, <r-pkgs@ludvigolsen.dk>

## See Also

```
Other rearrange functions: center_max(), center_min(), closest_to(), pair_extremes(),
position_max(), position_min(), rev_windows(), roll_elements(), shuffle_hierarchy(),
triplet_extremes()
```

```
Other distance functions: closest_to(), dim_values(), distance(), expand_distances_each(),
expand_distances(), swirl_2d(), swirl_3d()
```
# Examples

```
# Attach packages
library(rearrr)
library(dplyr)
# Set seed
set.seed(1)
# Create a data frame
df <- data.frame(
 "index" = 1:10,"A" = sample(1:10),"B" = runif(10),"G" = c(1, 1, 1, 2, 2,
   2, 3, 3, 3, 3
 ),
 stringsAsFactors = FALSE
\lambda# Furthest from 3 in a vector
furthest_from_vec(1:10, origin = 3)
# Furthest from the third row (index of data.frame)
furthest_from(df, origin = 3)$index
# By each of the columns
furthest_from(df, cols = "A", origin = 3)$A
furthest_from(df, cols = "A", origin_fn = most_centered)$A
furthest_from(df, cols = "B", origin = 0.5)$B
furthest_from(df, cols = "B", origin_fn = centroid)$B
# Shuffle the elements with the same distance to the origin
```
furthest\_from(df,

```
\text{cols} = "A".origin_fn = create_origin_fn(median),
  shuffle_ties = TRUE
)$A
# Grouped by G
df %>%
  dplyr::select(G, A) %>% # For clarity
  dplyr::group_by(G) %>%
  furthest_from(
   cols = "A".origin_fn = create_origin_fn(median)
  \lambda# Plot the rearranged values
plot(
  x = 1:10,
  y = furthest_from(df,
   cols = "B",origin_fn = create_origin_fn(median)
  )$B,
  xlab = "Position", ylab = "B"
\lambdaplot(
  x = 1:10,
  y = furthest_from(df,
    cols = "A",origin_fn = create_origin_fn(median),
    shuffle_ties = TRUE
  )$A,xlab = "Position", ylab = "A"
\lambda# In multiple dimensions
df %>%
  furthest_from(cols = c("A", "B"), origin_fn = most_centered)
```
<span id="page-50-0"></span>GeneratedPipeline *Chain multiple transformations and generate argument values per group*

### **Description**

### [Experimental]

Build a pipeline of transformations to be applied sequentially.

Generate argument values for selected arguments with a given set of generators. E.g. randomly generate argument values for each group in a data.frame.

Groupings are reset between each transformation. See group\_cols.

Standard workflow: Instantiate pipeline -> Add transformations -> Apply to data

To apply the same arguments to all groups, see [Pipeline](#page-70-0).

To apply different but specified argument values to a fixed set of groups, see [FixedGroupsPipeline](#page-40-0).

### Super class

[rearrr::Pipeline](#page-0-0) -> GeneratedPipeline

## Public fields

transformations list of transformations to apply. names Names of the transformations.

# Methods

# Public methods:

- [GeneratedPipeline\\$add\\_transformation\(\)](#page-51-0)
- [GeneratedPipeline\\$print\(\)](#page-51-1)
- [GeneratedPipeline\\$clone\(\)](#page-52-0)

<span id="page-51-0"></span>Method add\_transformation(): Add a transformation to the pipeline.

# *Usage:* GeneratedPipeline\$add\_transformation( fn, args, generators, name, group\_cols = NULL )

*Arguments:*

fn Function that performs the transformation.

args Named list with arguments for the `fn` function.

generators Named list of functions for generating argument values for a single call of `fn`. It is possible to include an *apply generator* for deciding whether the transformation should be applied to the current group or not. This is done by adding a function with the name `.apply` to the `generators` list. E.g. ".apply" = function(){sample(c(TRUE, FALSE), 1)}.

name Name of the transformation step. Must be unique.

group\_cols Names of the columns to group the input data by before applying the transformation.

Note that the transformation function is applied separately to each group (subset). If the `fn` function requires access to the entire data.frame, the grouping columns should be specified as part of `args` and handled by the `fn` function.

*Returns:* The pipeline. To allow chaining of methods.

*Examples:*

```
# `generators` is a list of functions for generating
# argument values for a chosen set of arguments
# `.apply` can be used to disable the transformation
generators = list(degrees = function(){sample.int(360, 1)},
                  origin = function() \{rnorm(2)\},.apply = function(){sample(c(TRUE, FALSE), 1)})
```
<span id="page-51-1"></span>Method print(): Print an overview of the pipeline.

*Usage:*

GeneratedPipeline\$print(...)

*Arguments:*

... further arguments passed to or from other methods.

*Returns:* The pipeline. To allow chaining of methods.

<span id="page-52-0"></span>Method clone(): The objects of this class are cloneable with this method.

*Usage:* GeneratedPipeline\$clone(deep = FALSE) *Arguments:* deep Whether to make a deep clone.

# Author(s)

Ludvig Renbo Olsen, <r-pkgs@ludvigolsen.dk>

# See Also

Other pipelines: [FixedGroupsPipeline](#page-40-0), [Pipeline](#page-70-0)

```
# Attach package
library(rearrr)
# Create a data frame
df <- data.frame(
  "Index" = 1:12,
  "A" = c(1:4, 9:12, 15:18),"G" = rep(1:3, each = 4)\lambda# Create new pipeline
pipe <- GeneratedPipeline$new()
# Add 2D rotation transformation
# Note that we specify the grouping via `group_cols`
pipe$add_transformation(
  fn = rotate_2d,
  args = list(x_{col} = "Index",y_{col} = "A",suffix = ""overwrite = TRUE
  ),
  generators = list(degrees = function(){sample.int(360, 1)},
                    origin = function(){rnorm(2)}),
  name = "Rotate",
  group_cols = "G"
)
# Add the `cluster_group` transformation
# Note that this function requires the entire input data
# to properly scale the groups. We therefore specify `group_cols`
# as part of `args`. This works as `cluster_groups()` accepts that
```

```
# argument.
# Also note the `.apply` generator which generates a TRUE/FALSE scalar
# for whether the transformation should be applied to the current group
pipe$add_transformation(
  fn = cluster_groups,
  args = list(\text{cols} = \text{c("Index", "A")},suffix = ".
    overwrite = TRUE,
   group cols = "G"),
  generators = list(
    multiplier = function() {
     0.1 * \text{runif}(1) * 3 * \text{sample.int}(5, 1)},
    .apply = function(){sample(c(TRUE, FALSE), 1)}
  ),
 name = "Cluster"
\lambda# Check pipeline object
pipe
# Apply pipeline to data.frame
# Enable `verbose` to print progress
pipe$apply(df, verbose = TRUE)
## ------------------------------------------------
## Method `GeneratedPipeline$add_transformation`
## ------------------------------------------------
# `generators` is a list of functions for generating
# argument values for a chosen set of arguments
# `.apply` can be used to disable the transformation
generators = list(degrees = function(){sample.int(360, 1)},
                  origin = function() \{rnorm(2)\},.apply = function(){sample(c(TRUE, FALSE), 1)})
```
<span id="page-53-0"></span>GeneratedTransformation

*GeneratedTransformation*

# Description

# [Experimental]

Container for the type of transformation used in [GeneratedPipeline](#page-50-0).

Note: For internal use.

### Super class

[rearrr::Transformation](#page-0-0) -> GeneratedTransformation

# Public fields

name Name of transformation.

fn Transformation function.

args list of constant arguments for `fn`.

generators list of generator functions for generating argument values.

apply\_generator Generator function for deciding whether to apply the transformation to the current group.

# Methods

#### Public methods:

- [GeneratedTransformation\\$new\(\)](#page-54-0)
- [GeneratedTransformation\\$get\\_group\\_args\(\)](#page-54-1)
- [GeneratedTransformation\\$generate\\_args\(\)](#page-54-2)
- [GeneratedTransformation\\$print\(\)](#page-54-3)
- [GeneratedTransformation\\$clone\(\)](#page-55-0)

<span id="page-54-0"></span>Method new(): Initialize transformation.

```
Usage:
GeneratedTransformation$new(
  fn,
 args,
 generators,
 name = NULL,group_cols = NULL
)
```
*Arguments:*

fn Transformation function.

args list of constant arguments for `fn`.

generators Named list of functions for generating argument values for a single call of `fn`. It is possible to include an *apply generator* for deciding whether the transformation should be applied to the current group or not. This is done by adding a function with the name `.apply` to the `generators` list. E.g. ".apply" = function(){sample(c(TRUE, FALSE), 1)}.

name Name of transformation.

group\_cols Names of columns to group data.frame by before applying `fn`. When `NULL`, the data.frame is not grouped.

<span id="page-54-1"></span>Method get\_group\_args(): Get arguments for a group.

*Usage:*

GeneratedTransformation\$get\_group\_args()

*Returns:* list of arguments (both constant and generated).

<span id="page-54-2"></span>Method generate\_args(): Generate arguments for a group with the `generators`.

*Usage:*

GeneratedTransformation\$generate\_args()

*Returns:* list of generated arguments.

<span id="page-54-3"></span>Does not include the constant arguments.

Method print(): Print an overview of the transformation.

*Usage:*

GeneratedTransformation\$print(..., indent =  $0$ , show\_class = TRUE)

*Arguments:*

... further arguments passed to or from other methods.

indent How many spaces to indent when printing.

show\_class Whether to print the transformation class name.

*Returns:* The pipeline. To allow chaining of methods.

<span id="page-55-0"></span>Method clone(): The objects of this class are cloneable with this method.

*Usage:*

GeneratedTransformation\$clone(deep = FALSE)

*Arguments:*

deep Whether to make a deep clone.

# Author(s)

Ludvig Renbo Olsen, <r-pkgs@ludvigolsen.dk>

# See Also

Other transformation classes: [FixedGroupsTransformation](#page-43-0), [Transformation](#page-113-0)

generate\_clusters *Generate n-dimensional clusters*

# Description

#### [Experimental]

Generates data.frame (tibble) with clustered groups.

# Usage

```
generate_clusters(
  num_rows,
  num_cols,
  num_clusters,
  compactness = 1.6,
  generator = runif,
  name\_prefix = "D",cluster_col_name = ".cluster"
)
```
### generate\_clusters 57

# Arguments

![](_page_56_Picture_197.jpeg)

#### Details

- Generates data.frame with random values using the `generator`.
- Divides the rows into groups (the clusters).
- Contracts the distance from each data point to the centroid of its group.
- Performs MinMax scaling such that the scale of the data points is similar to the generated data.

#### Value

data.frame (tibble) with the clustered columns and the cluster grouping factor.

### Author(s)

Ludvig Renbo Olsen, <r-pkgs@ludvigolsen.dk>

# See Also

Other clustering functions: [cluster\\_groups\(](#page-17-0)), [transfer\\_centroids\(](#page-111-0))

```
# Attach packages
library(rearrr)
library(dplyr)
library(ggplot2)
library(plotly)
# Set seed
set.seed(10)
# Generate clusters
generate_clusters(num_rows = 20, num_cols = 3, num_clusters = 3, compactness = 1.6)
generate_clusters(num_rows = 20, num_cols = 5, num_clusters = 6, compactness = 2.5)
# Generate clusters and plot them
# Tip: Call this multiple times
```

```
# to see the behavior of `generate_clusters()`
generate_clusters(
  num\_rows = 50, num\_cols = 2,
  num_clusters = 5, compactness = 1.6
) %>%
  ggplot(
   aes(x = D1, y = D2, color = .cluster)\rightarrow +
  geom_point() +
  theme minimal() +\text{labs}(x = \text{"D1", y = "D2", color = "Cluster")}#
# Plot clusters in 3d view
#
# Generate clusters
clusters <- generate_clusters(
 num\_rows = 50, num\_cols = 3,
 num_clusters = 5, compactness = 1.6
\lambda## Not run:
# Plot 3d with plotly
plotly::plot_ly(
 x = clusters$D1,
 y = clusters$D2,
 z = clusters$D3,
 type = "scatter3d",
 mode = "markers",
 color = clusters$.cluster
\lambda## End(Not run)
```
hexagonalize *Create x-coordinates so the points form a hexagon*

### Description

# [Experimental]

Create the x-coordinates for a vector of y-coordinates such that they form a hexagon.

This will likely look most like a hexagon when the y-coordinates are somewhat equally distributed, e.g. a uniform distribution.

### Usage

```
hexagonalize(
  data,
  y_{col} = NULL,
  .min = NULL,
  ,max = NULL,offset_x = 0,
```
# hexagonalize 59

```
keep_original = TRUE,
  x_col_name = ".hexagon_x",
  edge_col_name = ".edge",
  overwrite = FALSE
)
```
# Arguments

![](_page_58_Picture_195.jpeg)

# Value

data.frame (tibble) with the added x-coordinates and an identifier for the edge the data point is a part of.

# Author(s)

Ludvig Renbo Olsen, <r-pkgs@ludvigolsen.dk>

# See Also

Other forming functions: [circularize\(](#page-11-0)), [square\(](#page-99-0)), [triangularize\(](#page-114-0))

# Examples

```
# Attach packages
library(rearrr)
library(dplyr)
library(purrr)
library(ggplot2)
# Set seed
set.seed(1)
# Create a data frame
df <- data.frame(
  "y" = runif(200),"g" = factor(rep(1:5, each = 40))\lambda
```
# Hexagonalize 'y'

```
df_hex \leq hexagonalize(df, y_{col} = "y")df_hex
# Plot hexagon
df_hex %>%
  ggplot(aes(x = .hexagon_x, y = y, color = .edge)) +geom_point() +
 theme_minimal()
#
# Grouped hexagonalization
#
# Hexagonalize 'y' for each group
# First cluster the groups a bit to move the
# hexagons away from each other
df_hex <- df %>%
 cluster_groups(
   \text{cols} = "y",group\_cols = "g",\text{suffix} = "",overwrite = TRUE
  ) %>%
  dplyr::group_by(g) %>%
  hexagonalize(
   y_{\text{1}}col = "y",overwrite = TRUE
  )
# Plot hexagons
df_hex %>%
  ggplot(aes(x = .hexagon_x, y = y, color = g)) +geom_point() +
  theme_minimal()
#
# Specifying minimum value
#
# Specify minimum value manually
df_hex <- hexagonalize(df, y_col = "y", .min = -2)
df_hex
# Plot hexagon
df_hex %>%
  ggplot(aes(x = .hexagon_x, y = y, color = .edge)) +geom_point() +
  theme_minimal()
#
# Multiple hexagons by contraction
#
# Start by hexagonalizing 'y'
df_hex <- hexagonalize(df, y_{col} = "y")# Contract '.hexagon_x' and 'y' towards the centroid
```
### is\_most\_centered 61

```
# To contract with multiple multipliers at once,
# we wrap the call in purrr::map_dfr
df_expanded <- purrr::map_dfr(
  x = c(1, 0.75, 0.5, 0.25, 0.125),.f = function(mult) {
    expand_distances(
      data = df_{hex},
      \text{cols} = \text{c}(".\text{hexagon}\_\text{x", "y")},multiplier = mult,
      origin_fn = centroid,
      overwrite = TRUE
    )
  }
)
df_expanded
df_expanded %>%
  ggplot(aes(
    x = . hexagon_x_expanded, y = y_expanded,
    color = .edge, alpha = .multiplier
  )) +
  geom_point() +
  theme_minimal()
```
<span id="page-60-0"></span>is\_most\_centered *Find which data point is closest to the centroid*

# Description

### [Experimental]

Finds the data point with the shortest distance to the centroid.

To get the coordinates of the most centered data point, use [most\\_centered\(\)](#page-0-0) instead.

# Usage

is\_most\_centered(..., na.rm = FALSE)

### Arguments

![](_page_60_Picture_161.jpeg)

# Value

Logical vector (TRUE/FALSE) indicating if a data point is the most centered.

# Author(s)

Ludvig Renbo Olsen, <r-pkgs@ludvigolsen.dk>

### See Also

Other coordinate functions: [centroid\(](#page-10-0)), [create\\_origin\\_fn\(](#page-23-0)), [midrange\(](#page-63-0)), [most\\_centered\(](#page-65-0))

### Examples

```
# Attach packages
library(rearrr)
library(dplyr)
# Set seed
set.seed(1)
# Create three vectors
x \leftarrow runif(10)y \leftarrow runif(10)z \le- runif(10)
# Find the data point closest to the centroid
is_most_centered(x, y, z)
# Compare to coordinates for the most centered
most_centered(x, y, z)
#
# For data.frames
#
# Create data frame
df <- data.frame(
  "x" = x,"y" = y,
  \sum_{n=1}^{\infty} = z,
  "g" = rep(1:2, each = 5))
# Filter the data points
# closest to the centroid
df %>%
  dplyr::filter(is_most_centered(x, y, z))
# When 'df' is grouped
df %>%
  dplyr::group_by(g) %>%
  dplyr::filter(is_most_centered(x, y, z))
# Add as column
df %>%
  dplyr::group_by(g) %>%
  dplyr::mutate(mc = is_most_centered(x, y, z))
```
median\_index *Find index of interest for each vector*

### median\_index 63

# Description

# [Experimental]

Applies function to the indices of each vector in `...`. These functions were created with [create\\_n\\_fn\(\)](#page-0-0).

# Usage

 $median_index(..., \text{ negate} = FALSE, \text{round_fn} = round)$ 

quantile\_index(..., prob, type = 7, negate = FALSE, round\_fn = round)

# Arguments

![](_page_62_Picture_192.jpeg)

# Value

numeric vector with one element per supplied vector.

# Author(s)

Ludvig Renbo Olsen, <r-pkgs@ludvigolsen.dk>

### See Also

Other n functions: [create\\_n\\_fn\(](#page-21-0))

```
# Attach packages
library(rearrr)
# Set seed
set.seed(1)
# Create three vectors
x \leftarrow runif(10)y \leftarrow runif(15)z \leftarrow runif(20)median_index(x, y, z)
quantile_index(x, y, z, prob = 0.2)
# Negate result
median\_index(x, y, z, negate = TRUE)
```
<span id="page-63-0"></span>

# Description

# [Experimental]

Calculates the midrange for each of the passed vectors/columns. Midrange is defined as:

 $(maxx + minx)/2$ 

# Usage

midrange(..., cols = NULL, na.rm = FALSE)

# Arguments

![](_page_63_Picture_199.jpeg)

# Value

Either a vector with the midrange of each supplied vector or a data.frame with the midrange of each supplied column along with any grouping variables.

# Author(s)

Ludvig Renbo Olsen, <r-pkgs@ludvigolsen.dk>

# See Also

Other coordinate functions: [centroid\(](#page-10-0)), [create\\_origin\\_fn\(](#page-23-0)), [is\\_most\\_centered\(](#page-60-0)), [most\\_centered\(](#page-65-0))

```
# Attach packages
library(rearrr)
library(dplyr)
# Set seed
set.seed(1)
# Create three vectors
x \leftarrow runif(10)y \leftarrow runif(10)z \leftarrow runif(10)# Find midrange for each vector
midrange(x, y, z)
```

```
# For data.frames
#
# Create data frame
df <- data.frame(
  "x" = x,"y" = y,
 \sum_{n=1}^{\infty} = z,
  "g" = rep(1:2, each = 5)\lambda# Find midrange for each column
midrange(df, \cosh = c("x", "y", "z"))# When 'df' is grouped
df %>%
  dplyr::group_by(g) %>%
  midrange(cols = c("x", "y", "z"))
```
min\_max\_scale *Scale to a range*

# Description

# [Experimental]

Scales the values to a range with MinMax scaling.

# Usage

```
min_max_scale(
  x,
  new_min,
  new_max,
  old_min = NULL,
  old_max = NULL,
  na.rm = FALSE
)
```
# Arguments

![](_page_64_Picture_209.jpeg)

# Value

Scaled version of `x`.

# Author(s)

Ludvig Renbo Olsen, <r-pkgs@ludvigolsen.dk>

### See Also

Other scaling functions: [to\\_unit\\_length\(](#page-110-0))

# Examples

```
# Attach packages
library(rearrr)
# Set seed
set.seed(1)
# Create numeric vector
x \leftarrow runif(10)# Scale
min\_max\_scale(x, new\_min = -1, new\_max = 0)min\_max\_scale(x, new\_min = -1, new\_max = 0, old\_max = 3)
```
<span id="page-65-0"></span>most\_centered *Find the coordinates for the data point closest to the centroid*

# Description

# [Experimental]

Returns the coordinates for the data point with the shortest distance to the [centroid](#page-10-0).

To get a logical vector (TRUE/FALSE) indicating whether a data point is the most centered, use [is\\_most\\_centered\(\)](#page-0-0).

# Usage

```
most_centered(..., cols = NULL, na.rm = FALSE)
```
### Arguments

![](_page_65_Picture_170.jpeg)

# Value

The coordinates for the data point closest to the centroid. Either as a vector or a data.frame.

#### most\_centered 67

### Author(s)

Ludvig Renbo Olsen, <r-pkgs@ludvigolsen.dk>

### See Also

Other coordinate functions: [centroid\(](#page-10-0)), [create\\_origin\\_fn\(](#page-23-0)), [is\\_most\\_centered\(](#page-60-0)), [midrange\(](#page-63-0))

```
# Attach packages
library(rearrr)
library(dplyr)
# Set seed
set.seed(1)
# Create three vectors
x \leftarrow runif(10)y \leftarrow runif(10)z \leftarrow runif(10)# Find coordinates of the data point
# closest to the centroid
most_centered(x, y, z)
# Compare to centroid coordinates
centroid(x, y, z)
#
# For data.frames
#
# Create data frame
df <- data.frame(
  "x" = x,"y" = y,
  \sum_{n=1}^{\infty}" = z,
  "g" = rep(1:2, each = 5)\lambda# Find coordinates of the data point
# closest to the centroid
most_centered(df, cols = c("x", "y", "z"))
# When 'df' is grouped
df %>%
  dplyr::group_by(g) %>%
  most-centered(cols = c("x", "y", "z"))# Filter to only include most centered data points
df %>%
  dplyr::group_by(g) %>%
  dplyr::filter(is_most_centered(x, y, z))
```
<span id="page-67-0"></span>

# Description

### [Experimental]

The values are paired/grouped such that the lowest and highest values form the first group, the second lowest and the second highest values form the second group, and so on. The values are then sorted by these groups/pairs.

When 'data' has an uneven number of rows, the 'unequal\_method' determines which group should have only 1 element.

The \*\_vec() version takes and returns a vector.

### Example:

The column values:

c(1, 2, 3, 4, 5, 6)

Creates the sorting factor:

c(1, 2, 3, 3, 2, 1)

And are ordered as:

c(1, 6, 2, 5, 3, 4)

# Usage

```
pair_extremes(
  data,
  col = NULL,unequal_method = "middle",
  num_pairings = 1,
  balance = "mean",
  order_by_aggregates = FALSE,
  shuffle_members = FALSE,
  shuffle_pairs = FALSE,
  factor_name = ifelse(num_pairings == 1, ".pair", ".pairing"),
  overwrite = FALSE
\lambdapair_extremes_vec(
  data,
  unequal_method = "middle",
  num_pairings = 1,
  balance = "mean",
  order_by_aggregates = FALSE,
  shuffle_members = FALSE,
  shuffle_pairs = FALSE
)
```
# Arguments

![](_page_68_Picture_331.jpeg)

![](_page_69_Picture_230.jpeg)

![](_page_69_Picture_231.jpeg)

# Value

The sorted data.frame (tibble) / vector. Optionally with the sorting factor added.

When 'data' is a vector and 'keep\_factors' is FALSE, the output will be a vector. Otherwise, a data.frame.

# Author(s)

Ludvig Renbo Olsen, <r-pkgs@ludvigolsen.dk>

# See Also

```
Other rearrange functions: center_max(), center_min(), closest_to(), furthest_from(),
position_max(), position_min(), rev_windows(), roll_elements(), shuffle_hierarchy(),
triplet_extremes()
```

```
# Attach packages
library(rearrr)
library(dplyr)
# Set seed
set.seed(1)
# Create a data frame
df <- data.frame(
  "index" = 1:10,"A" = sample(1:10),"B" = runif(10),"C" = LETTERS[1:10],
  "G" = c(1, 1, 1, 2, 2,
   2, 3, 3, 3, 3
  ),
  stringsAsFactors = FALSE
)
# Pair extreme indices (row numbers)
pair_extremes(df)
# Pair extremes in each of the columns
pair_extremes(df, col = "A")$A
pair_extremes(df, col = "B")$B
pair_extremes(df, col = "C")$C
# Shuffle the members pair-wise
# The rows within each pair are shuffled
```
### Pipeline 71

```
# while the `.pair` column maintains it order
pair_extremes(df, col = "A", shuffle_members = TRUE)
# Shuffle the order of the pairs
# The rows within each pair maintain their order
# and stay together but the `.pair` column is shuffled
pair_extremes(df, col = "A", shuffle_pairs = TRUE)
# Use recursive pairing
# Mostly meaningful with much larger datasets
# Order initial grouping by pair identifiers
pair\_extremes(df, col = "A", num\_pairings = 2)# Order initial grouping by aggregate values
pair_extremes(df, col = "A", num_pairings = 2, order_by_aggregates = TRUE)
# Grouped by G
# Each G group only has 3 elements
# so it only creates 1 pair and a group
# with the single excessive element
# per G group
df %>%
 dplyr::select(G, A) %>% # For clarity
  dplyr::group_by(G) %>%
 pair_extremes(col = "A")
# Plot the extreme pairs
plot(
  x = 1:10,
 y = pair\_extremes(df, col = "B")$B,
 col = as.charAtaracter(rep(1:5, each = 2))\Delta# With shuffled pair members (run a few times)
plot(
 x = 1:10y = pair\_extremes(df, col = "B", shuffle\_members = TRUE)$B,
 col = as.charAtactor(rep(1:5, each = 2)))
# With shuffled pairs (run a few times)
plot(
 x = rep(1:5, each = 2),y = pair_extremes(df, col = "B", shuffle_pairs = TRUE)$B,
 col = as.charAtacter(rep(1:5, each = 2))\lambda
```
<span id="page-70-0"></span>Pipeline *Chain multiple transformations*

# Description

### [Experimental]

Build a pipeline of transformations to be applied sequentially.

Uses the same arguments for all groups in 'data'.

Groupings are reset between each transformation. See group\_cols.

Standard workflow: Instantiate pipeline -> Add transformations -> Apply to data

To apply different argument values to each group, see [GeneratedPipeline](#page-50-0) for generating argument values for an arbitrary number of groups and [FixedGroupsPipeline](#page-40-0) for specifying specific values for a fixed set of groups.

# Public fields

transformations list of transformations to apply.

names Names of the transformations.

#### **Methods**

### Public methods:

- [Pipeline\\$add\\_transformation\(\)](#page-71-0)
- [Pipeline\\$apply\(\)](#page-71-1)
- [Pipeline\\$print\(\)](#page-71-2)
- [Pipeline\\$clone\(\)](#page-72-0)

<span id="page-71-0"></span>Method add\_transformation(): Add a transformation to the pipeline.

*Usage:*

Pipeline\$add\_transformation(fn, args, name, group\_cols = NULL)

*Arguments:*

fn Function that performs the transformation.

args Named list with arguments for the `fn` function.

name Name of the transformation step. Must be unique.

group\_cols Names of the columns to group the input data by before applying the transformation.

Note that the transformation function is applied separately to each group (subset). If the `fn` function requires access to the entire data.frame, the grouping columns should be specified as part of `args` and handled by the `fn` function.

*Returns:* The pipeline. To allow chaining of methods.

<span id="page-71-1"></span>Method apply(): Apply the pipeline to a data.frame.

*Usage:*

Pipeline\$apply(data, verbose = FALSE)

*Arguments:*

data data.frame.

A grouped data.frame will raise a warning and the grouping will be ignored. Use the `group\_cols` argument in the `add\_transformation` method to specify how `data` should be grouped for each transformation.

verbose Whether to print the progress.

*Returns:* Transformed version of `data`.

<span id="page-71-2"></span>Method print(): Print an overview of the pipeline.

*Usage:*

Pipeline\$print(...)

*Arguments:*

... further arguments passed to or from other methods.
#### Pipeline 23

*Returns:* The pipeline. To allow chaining of methods.

Method clone(): The objects of this class are cloneable with this method.

*Usage:*

Pipeline\$clone(deep = FALSE)

*Arguments:*

deep Whether to make a deep clone.

# Author(s)

Ludvig Renbo Olsen, <r-pkgs@ludvigolsen.dk>

#### See Also

Other pipelines: [FixedGroupsPipeline](#page-40-0), [GeneratedPipeline](#page-50-0)

```
# Attach package
library(rearrr)
# Create a data frame
df <- data.frame(
  "Index" = 1:12,
  "A" = c(1:4, 9:12, 15:18),"G" = rep(1:3, each = 4)\lambda# Create new pipeline
pipe <- Pipeline$new()
# Add 2D rotation transformation
# Note that we specify the grouping via `group_cols`
pipe$add_transformation(
  fn = rotate_2d,args = list(
   x_{col} = "Index",y_{\text{1}}col = "A",origin = c(\emptyset, \emptyset),
   degrees = 45,
   suffix = "",overwrite = TRUE
 ),
 name = "Rotate",
  group_cols = "G"
)
# Add the `cluster_group` transformation
# Note that this function requires the entire input data
# to properly scale the groups. We therefore specify `group_cols`
# as part of `args`. This works as `cluster_groups()` accepts that
# argument.
pipe$add_transformation(
  fn = cluster_groups,
  args = list(
```

```
\text{cols} = \text{c("Index", "A")},\text{suffix} = \sum_{n=1}^{n}overwrite = TRUE,multiplier = 0.05,
    group_cols = "G"),
  name = "Cluster"
\lambda# Check pipeline object
pipe
# Apply pipeline to data.frame
# Enable `verbose` to print progress
pipe$apply(df, verbose = TRUE)
```
<span id="page-73-0"></span>position\_max *Positions the highest values with values decreasing around it*

# Description

# [Experimental]

The highest value is positioned at the given index/quantile with the other values decreasing around it.

# Example:

The column values:

c(1, 2, 3, 4, 5) and position = 2 are ordered as: c(3, 5, 4, 2, 1)

#### Usage

```
position_max(data, col = NULL, position = NULL, shuffle_sides = FALSE)
```
# Arguments

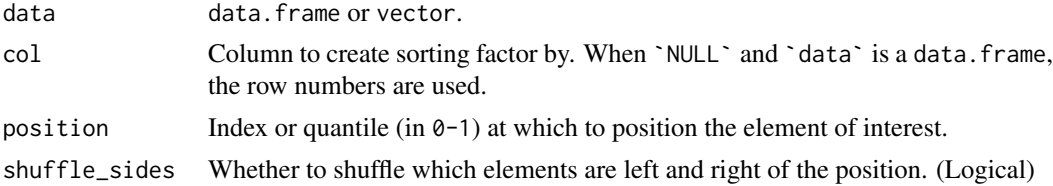

## Value

The sorted data.frame (tibble) / vector.

# Author(s)

Ludvig Renbo Olsen, <r-pkgs@ludvigolsen.dk>

#### position\_min 75

#### See Also

```
Other rearrange functions: center_max(), center_min(), closest_to(), furthest_from(),
pair_extremes(), position_min(), rev_windows(), roll_elements(), shuffle_hierarchy(),
triplet_extremes()
```
#### Examples

```
# Attach packages
library(rearrr)
library(dplyr)
# Set seed
set.seed(1)
# Create a data frame
df <- data.frame(
  "index" = 1:10,"A" = sample(1:10),"B" = runif(10),"C" = LETTERS[1:10],
  "G" = c(1, 1, 1, 2, 2,
   2, 3, 3, 3, 3
  ),
  stringsAsFactors = FALSE
\lambda# Position the highest index (row number)
position_max(df, position = 3)$index
position_max(df, position = 8)$index
# Position the maximum value in each of the columns
position_max(df, col = "A", position = 3)$A
position\_max(df, col = "B", position = 3)$B
position_max(df, col = "C", position = 3)$C
# Randomize which elements are left and right of the position
position_max(df, col = "A", position = 3, shuffle_sides = TRUE)$A
# Grouped by G
df %>%
  dplyr::select(G, A) %>% # For clarity
  dplyr::group_by(G) %>%
  position_max(col = 'A'', position = 2)
# Plot the rearranged values
plot(x = 1:10, y = position_max(df, col = "B", position = 3)$B)
plot(x = 1:10, y = position_max(df, col = "B", position = 3, shuffle\_sides = TRUE)*B)
```
<span id="page-74-0"></span>position\_min *Positions the lowest value with values increasing around it*

76 position\_min position\_min position\_min position\_min position\_min position\_min position\_min position\_min position\_min position\_min position\_min position\_min position\_min position\_min position\_min position\_min position\_mi

# Description

# [Experimental]

The lowest value is positioned at the given index/quantile with the other values increasing around it.

# Example:

The column values: c(1, 2, 3, 4, 5) and position = 2 are ordered as:  $c(3, 1, 2, 4, 5)$ 

# Usage

```
position_min(data, col = NULL, position = NULL, shuffle_sides = FALSE)
```
# Arguments

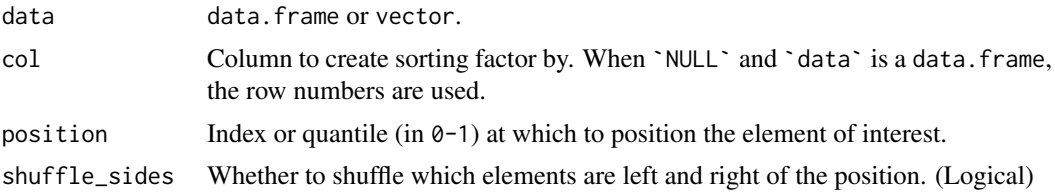

# Value

The sorted data.frame (tibble) / vector.

### Author(s)

Ludvig Renbo Olsen, <r-pkgs@ludvigolsen.dk>

## See Also

```
Other rearrange functions: center_max(), center_min(), closest_to(), furthest_from(),
pair_extremes(), position_max(), rev_windows(), roll_elements(), shuffle_hierarchy(),
triplet_extremes()
```

```
# Attach packages
library(rearrr)
library(dplyr)
# Set seed
set.seed(1)
# Create a data frame
df <- data.frame(
  "index" = 1:10,"A" = sample(1:10),"B" = runif(10),
```
#### rev\_windows 77

```
"C" = LETTERS[1:10],^{\prime\prime}G" = c(
   1, 1, 1, 2, 2,
    2, 3, 3, 3, 3
  ),
  stringsAsFactors = FALSE
)
# Position the smallest index (row number)
position_min(df, position = 3)$index
position_min(df, position = 8)$index
# Position the minimum value in each of the columns
position_min(df, col = "A", position = 3)$A
position\_min(df, col = "B", position = 3)$B
position_min(df, col = "C", position = 3)$C
# Randomize which elements are left and right of the position
position_min(df, col = "A", position = 3, shuffle_sides = TRUE)$A
# Grouped by G
df %>%
  dplyr::select(G, A) %>% # For clarity
  dplyr::group_by(G) %>%
  position\_min(col = "A", position = 2)# Plot the rearranged values
plot(x = 1:10, y = position\_min(df, col = "B", position = 3)$B)
plot(x = 1:10, y = position\_min(df, col = "B", position = 3, shuffle\_sides = TRUE)$B)
```
<span id="page-76-0"></span>rev\_windows *Reverse order window-wise*

#### Description

#### [Experimental]

The values are windowed and reversed within windows.

The \*\_vec() version takes and returns a vector.

# Example:

The column values:

```
c(1, 2, 3, 4, 5, 6)
```
With window\_size = 3

Are ordered as:

c(3, 2, 1, 6, 4, 5)

# Usage

rev\_windows(data, window\_size, factor\_name = ".window", overwrite = FALSE)

rev\_windows\_vec(data, window\_size)

#### Arguments

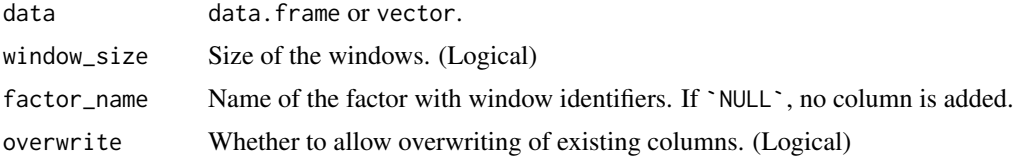

# Value

The sorted data.frame (tibble) / vector. Optionally with the windows factor added.

When 'data' is a vector and 'keep\_windows' is FALSE, the output will be a vector. Otherwise, a data.frame.

#### Author(s)

Ludvig Renbo Olsen, <r-pkgs@ludvigolsen.dk>

# See Also

```
Other rearrange functions: center_max(), center_min(), closest_to(), furthest_from(),
pair_extremes(), position_max(), position_min(), roll_elements(), shuffle_hierarchy(),
triplet_extremes()
```

```
# Attach packages
library(rearrr)
library(dplyr)
# Set seed
set.seed(1)
# Create a data frame
df <- data.frame(
  "index" = 1:10,"A" = sample(1:10),"B" = runif(10),"C" = LETTERS[1:10],
  "G" = rep(1:2, each = 5),stringsAsFactors = FALSE
\lambda# For vector
rev_windows_vec(1:10, window_size = 3)
# For data frame
rev_windows(df, window_size = 3)
rev_windows(df, window_size = 3, factor_name = NULL)
# Grouped by G
df %>%
  dplyr::select(G, index) %>% # For clarity
  dplyr::group_by(G) %>%
  rev_windows(window_size = 3)
```
# roll\_elements 79

```
# Plot the extreme pairs
plot(
  x = 1:10,
  y = rev\_windows\_vec(1:10, window_size = 3)\lambda
```
<span id="page-78-0"></span>roll\_elements *Roll elements*

# Description

# [Experimental]

Rolls positions of elements.

Example:

Rolling  $c(1, 2, 3, 4, 5)$  with 'n = 2' becomes:

c(3, 4, 5, 1, 2)

roll\_elements\_vec() takes and returns a vector.

Should not be confused with [roll\\_values\(\)](#page-0-0), which changes the *values* of the elements and wraps to a given range.

# Usage

```
roll_elements(
  data,
  cols = NULL,
  n = NULL,n_f = NULL,n_{col_name} = "n",overwrite = FALSE,
  ...
\lambda
```
 $roll\_elements\_vec(data, n = NULL, n_fn = NULL, ...)$ 

# Arguments

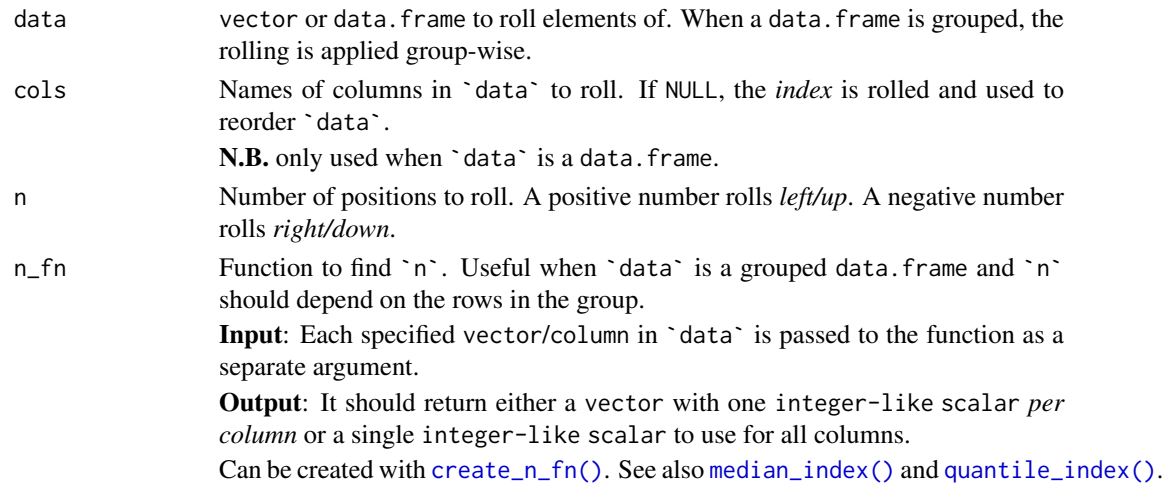

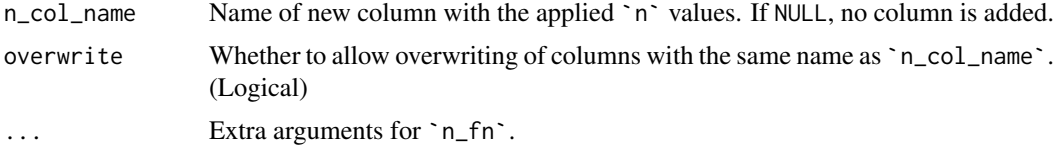

# Value

Rolled `data`.

## Author(s)

Ludvig Renbo Olsen, <r-pkgs@ludvigolsen.dk>

## See Also

Other roll functions: [roll\\_values\(](#page-80-0))

```
Other rearrange functions: center_max(), center_min(), closest_to(), furthest_from(),
pair_extremes(), position_max(), position_min(), rev_windows(), shuffle_hierarchy(),
triplet_extremes()
```

```
# Attach packages
library(rearrr)
library(dplyr)
# Roll vector left
roll_{elements(1:10, n = 2)}# Roll vector right and return the vector
roll_{elements\_vec}(1:10, n = -2)# Roll vector left by median index (rounded to 6)
roll_elements(3:12, n_fn = median_index)
# Roll vector right by median value (rounded to 8)
roll_elements(3:12, n_fn = create_n_fn(median, negate = TRUE))
# Pass extra arguments (here 'prob') to 'n_fn' via '...'
roll_elements(
 1:10,
 n_fn = quantile_index,
  prob = 0.2)
#
# Roll data.frame
#
# Set seed
set.seed(1)
# Create a data frame
df <- data.frame(
  "x" = 1:20,
```
#### roll\_values 81

```
"y" = runif(20) * 10,
  "g" = rep(1:4, each = 5)\lambda# Roll rows left/up
roll_elements(df, n = 2)
# Roll rows right/down
roll_elements(df, n = -2)
# Roll 'x' column right/down
roll_elements(df, cols = "x", n = -2)
# Roll rows right by median index in each group
# Specify 'negate' for the 'median_index' function
roll_elements(
  df %>% dplyr::group_by(g),
 n fn = median index.
 negative = TRUE)
```
#### <span id="page-80-0"></span>roll\_values *Shift values and wrap to range*

#### Description

#### [Experimental]

Adds a specified value to each element in the vector and wraps the values around the min-max range with:

 $(x - min)$  %  $(max - min + between) + min$ 

Useful when adding to the degrees of a circle, where the values should remain in the  $0-360$  range. A value larger than 360 will start over from 0, e.g. 365− > 5, while a value smaller than 0 would become e.g.  $-5−$  > 355. Here, 0 and 360 are considered the same angle. If we were instead adding days to the weekdays 1-7, where 1 and 7 are separate days, we can set 'between =  $1'$  to have one day in-between them.

wrap\_to\_range() is a wrapper with  $\text{`add} = 0 \text{`}.$ 

The \*\_vec() versions take and return a vector.

Should not be confused with [roll\\_elements\(\)](#page-0-0), which changes the *positions* of the elements.

# Usage

```
roll_values(
  data,
  cols = NULL,
  add = 0.
  .min = NULL,max = NULL,between = \theta,
  na.rm = FALSE,suffix = "_rolled",
  keep_original = TRUE,
```

```
range_col_name = ".range",
 overwrite = FALSE
)
wrap_to_range(
 data,
 cols = NULL,
  .min = NULL,max = NULL,between = 0,
  na.rm = FALSE,suffix = "wrapped",keep_original = TRUE,
  range_col_name = ".range",
 overwrite = FALSE
\lambdaroll_values_vec(
 data,
  add = 0,.min = NULL,
  max = NULL,between = 0,
  na.rm = FALSE
```

```
)
```
wrap\_to\_range\_vec(data, .min = NULL, .max = NULL, between = 0, na.rm = FALSE)

# Arguments

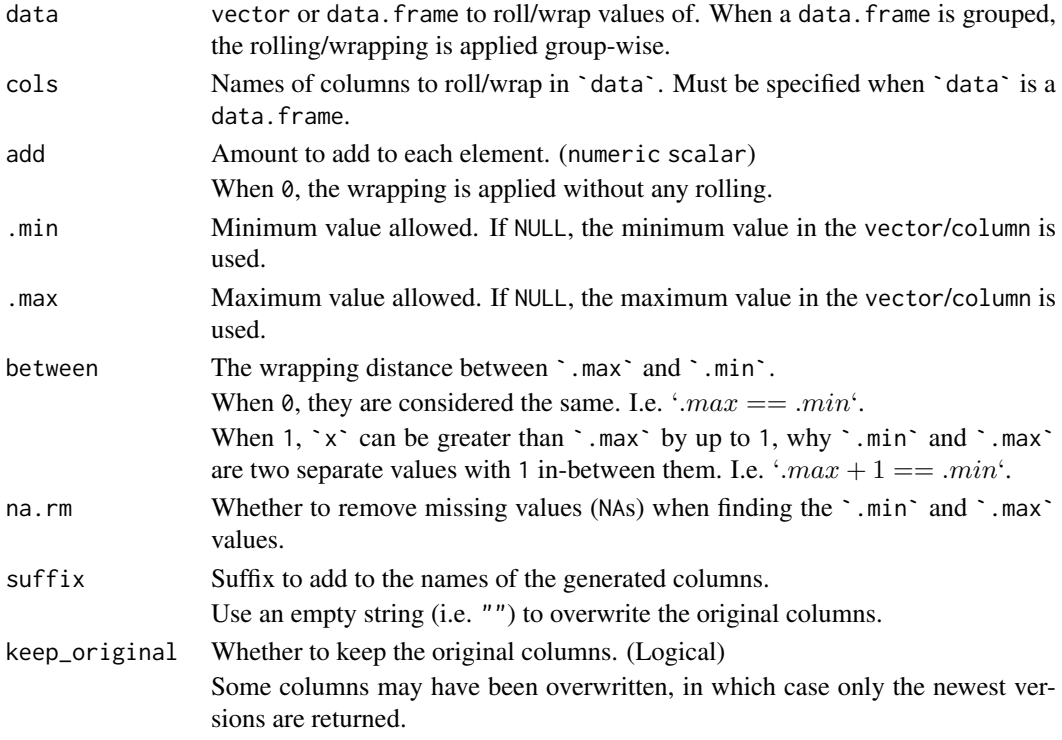

#### roll\_values 83

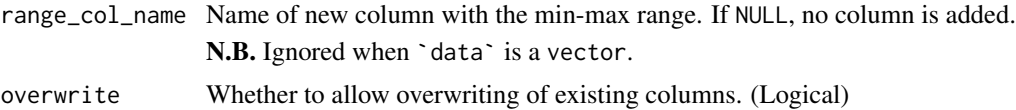

# Value

`data` with new columns with values in the specified min-max range(s) and columns with the applied ranges.

The  $\star$ <sub>-</sub>vec() versions return a vector.

# Author(s)

Ludvig Renbo Olsen, <r-pkgs@ludvigolsen.dk>

#### See Also

Other roll functions: [roll\\_elements\(](#page-78-0))

```
Other mutate functions: apply_transformation_matrix(), cluster_groups(), dim_values(),
expand_distances_each(), expand_distances(), flip_values(), rotate_2d(), rotate_3d(),
shear_2d(), shear_3d(), swirl_2d(), swirl_3d()
```

```
# Attach packages
library(rearrr)
# Add 90 to all degrees
# Note that 0 and 360 is considered the same angle
# why there is no distance between the two
roll_values(c(0:360), add = 90)# Get as vector
roll_values\_vec(c(0:360), add = 90)# Change limits to 0-180
# so e.g. 270 becomes 90
roll_values(c(0:360), min = 0, max = 180)# Change values first, then wrap to range
x \leftarrow c(1:7)x \le -x^2wrap_to_range(x, .min = 1, .max = 7)# With 1 in-between .min and .max
wrap_to_range(x, .min = 1, .max = 7, between = 1)# Get as vector
wrap_to_range\_vec(x, .min = 1, .max = 7, between = 1)#
# Roll data.frame
#
# Set seed
set.seed(1)
```

```
# Create a data frame
df <- data.frame(
  "w" = 1:7,"d" = c(0, 45, 90, 135, 180, 270, 360)
\lambda# Roll weekdays by 1 day
roll_values(
  df,
  \text{cols} = "w".add = 1,
  .min = 1,
  .max = 7,
  between = 1)
# Roll degrees by -90 degrees
roll_values(
  df,
  \text{cols} = "d".add = -90,
  .min = 0,
  max = 360,between = \theta\lambda# Roll both weekdays and degrees by 1
# We don't specify .min and .max, so they
# are based on the values in the columns
# Note: This is not that meaningful but shows
# the option
roll_values(
  df,
  \text{cols} = c("w", "d"),add = 1)
# Wrap weekdays to 2-5 range
wrap_to_range(
  df,
  \text{cols} = "w",.min = 2,
  .max = 5,
  between = 1
)
```
<span id="page-83-0"></span>rotate\_2d *Rotate the values around an origin in 2 dimensions*

# Description

## [Experimental]

The values are rotated counterclockwise around a specified origin.

#### $rotate\_2d$  85

The origin can be supplied as coordinates or as a function that returns coordinates. The latter can be useful when supplying a grouped data.frame and rotating around e.g. the centroid of each group.

# Usage

```
rotate_2d(
  data,
  degrees,
  x_{col} = NULL,
  y_{c}col = NULL,
  suffix = "_rotated",
  origin = NULL,
  origin_fn = NULL,
  keep_original = TRUE,
  degrees_col_name = ".degrees",
  origin_col_name = ".origin",
  overwrite = FALSE
\lambda
```
# Arguments

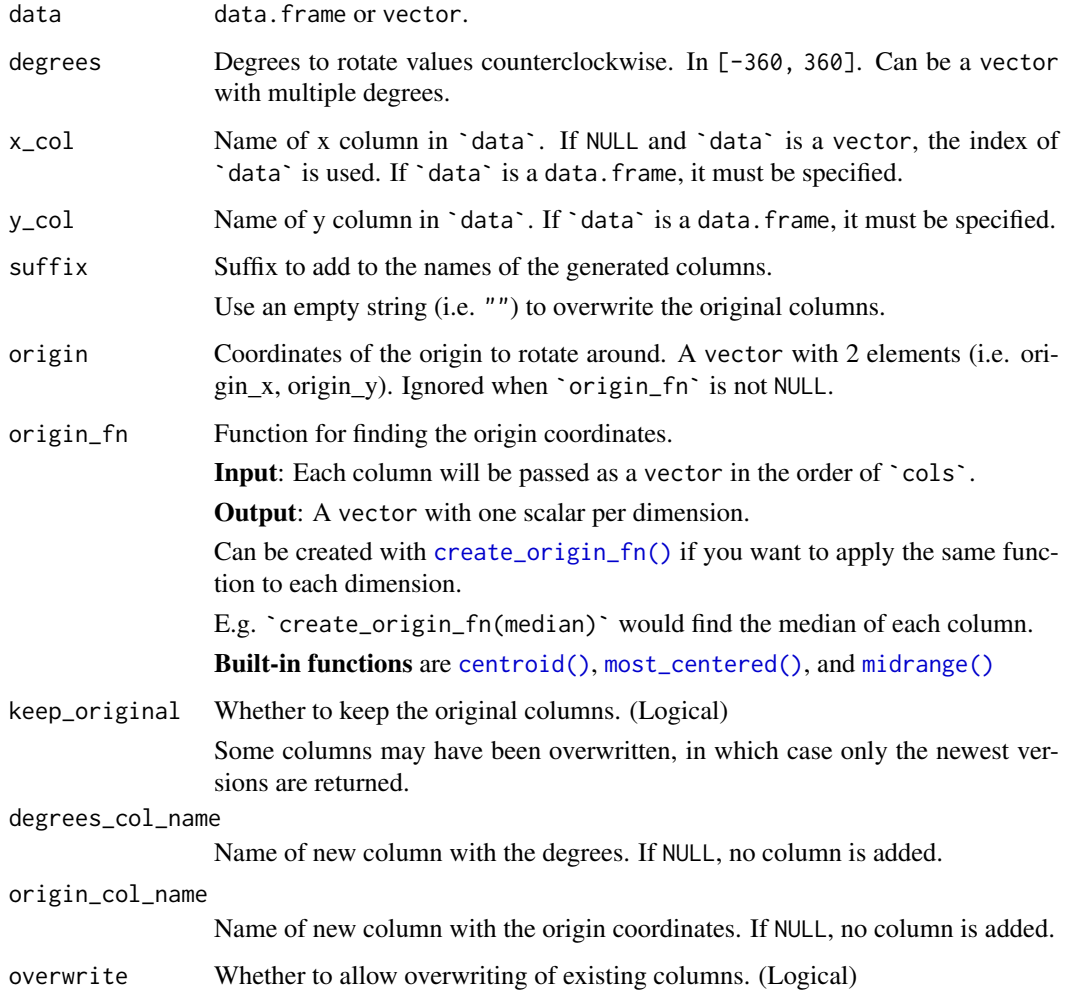

# Details

Applies the following rotation matrix:

```
[cos\theta , -sin\theta ][sin\theta , cos\theta ]
```
That is:

 $x' = xcos\theta - ysin\theta$  $y' = x \sin\theta + y \cos\theta$ Where  $\theta$  is the angle in radians. As specified at [Wikipedia/Rotation\\_matrix.](https://en.wikipedia.org/wiki/Rotation_matrix)

## Value

data.frame (tibble) with seven new columns containing the rotated x-,y- and z-values and the degrees, radiuses and origin coordinates.

## Author(s)

Ludvig Renbo Olsen, <r-pkgs@ludvigolsen.dk>

## See Also

```
Other mutate functions: apply_transformation_matrix(), cluster_groups(), dim_values(),
expand_distances_each(), expand_distances(), flip_values(), roll_values(), rotate_3d(),
shear_2d(), shear_3d(), swirl_2d(), swirl_3d()
```
Other rotation functions: [rotate\\_3d\(](#page-86-0)), [swirl\\_2d\(](#page-101-0)), [swirl\\_3d\(](#page-104-0))

```
# Attach packages
library(rearrr)
library(dplyr)
library(ggplot2)
# Set seed
set.seed(1)
# Create a data frame
df <- data.frame(
 "Index" = 1:12,"A" = c(1:4, 9:12, 15:18),"G" = rep(1:3, each = 4))
# Rotate values around (0, 0)
rotate_2d(df, degrees = 45, x_col = "Index", y_col = "A", origin = c(\emptyset, \emptyset))
# Rotate A around the centroid
df_rotated <- df %>%
  rotate_2d(
    x_{col} = "Index",
```
#### $rotate\_3d$  87

```
y_{\text{coll}} = "A".degrees = c(0, 120, 240),
    origin_fn = centroid
  )
df_rotated
# Plot A and A rotated around overall centroid
ggplot(df_{rotated}, \text{aes}(x = Index_{rotated}, y = A_{rotated}, \text{color} = factor(.degrees))) +
  geom_hline(yintercept = mean(df$A), size = 0.2, alpha = .4, linetype = "dashed") +
  geom_vline(xintercept = mean(df$Index), size = 0.2, alpha = .4, linetype = "dashed") +
  geom\_line(alpha = .4) +geom_point() +
  theme_minimal() +
  labs(x = "Index", y = "Value", color = "Degree")# Rotate around group centroids
df_grouped <- df %>%
  dplyr::group_by(G) %>%
  rotate_2d(
    x_{col} = "Index".y_{col} = "A",degrees = c(0, 120, 240),
    origin_fn = centroid
  \lambdadf_grouped
# Plot A and A rotated around group centroids
ggplot(df\_grouped, aes(x = Index_{rotated}, y = A_{rotated}, color = factor(.degrees))) +geom_point() +
  theme_minimal() +
  labs(x = "Index", y = "Value", color = "Degree")
```
<span id="page-86-0"></span>rotate\_3d *Rotate the values around an origin in 3 dimensions*

# Description

#### [Experimental]

The values are rotated counterclockwise around a specified origin.

The origin can be supplied as coordinates or as a function that returns coordinates. The latter can be useful when supplying a grouped data.frame and rotating around e.g. the centroid of each group.

#### Usage

```
rotate_3d(
  data,
  x_col,
  y_col,
  z_col,
  x_deg = 0,
  y_deg = 0,
  z<sup>deg = \theta,</sup>
  suffix = "_rotated",
```

```
origin = NULL,
  origin_fn = NULL,
  keep_original = TRUE,
  degrees_col_name = ".degrees",
 origin_col_name = ".origin",
  overwrite = FALSE
)
```
# Arguments

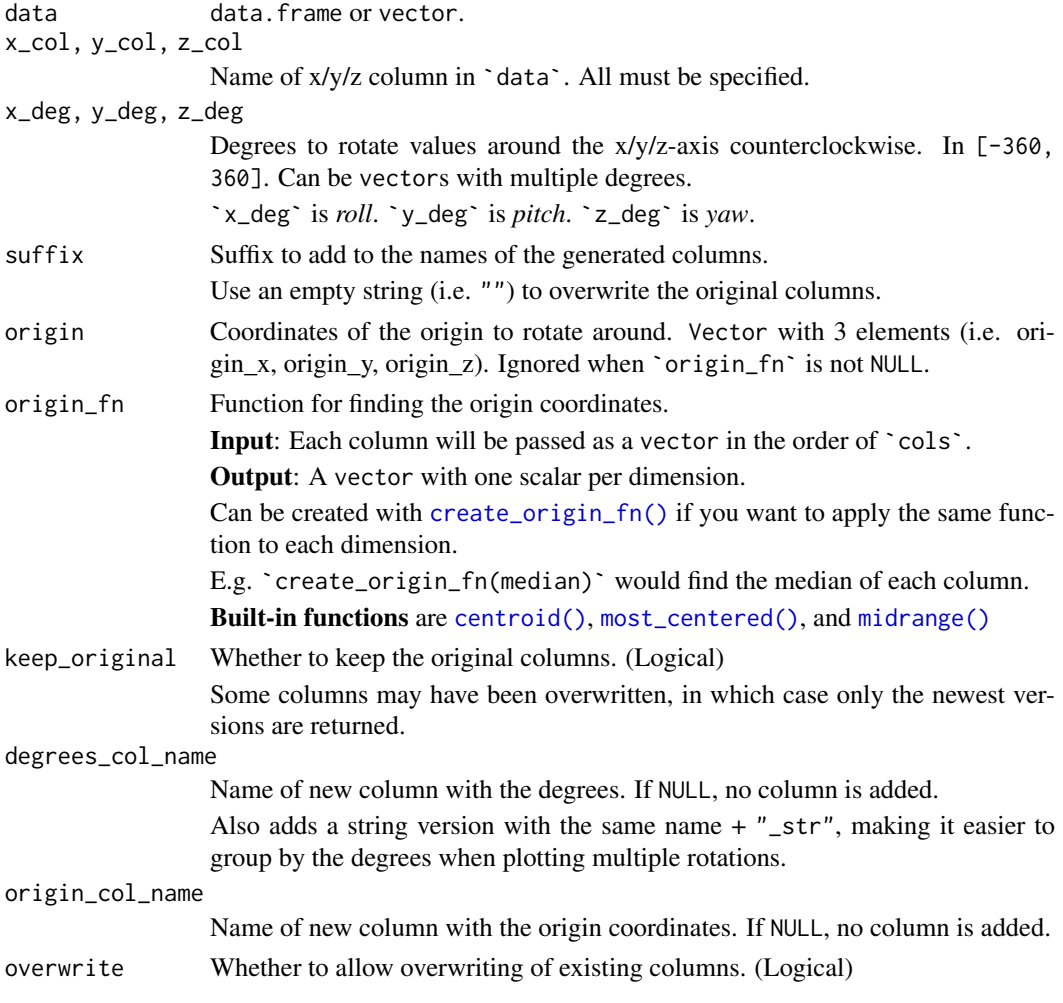

# Details

Applies the following rotation matrix:

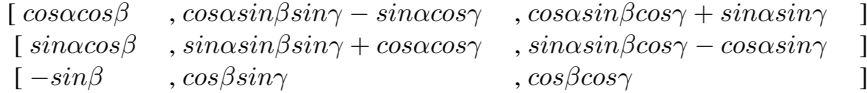

Where  $\alpha = \text{ }^{\circ}$ z\_deg` in radians,  $\beta = \text{ }^{\circ}$ y\_deg` in radians,  $\gamma = \text{ }^{\circ}$ x\_deg` in radians. As specified at [Wikipedia/Rotation\\_matrix.](https://en.wikipedia.org/wiki/Rotation_matrix)

#### rotate\_3d 89

## Value

data.frame (tibble) with six new columns containing the rotated x-,y- and z-values and the degrees and origin coordinates.

# Author(s)

Ludvig Renbo Olsen, <r-pkgs@ludvigolsen.dk>

# See Also

```
Other mutate functions: apply_transformation_matrix(), cluster_groups(), dim_values(),
expand_distances_each(), expand_distances(), flip_values(), roll_values(), rotate_2d(),
shear_2d(), shear_3d(), swirl_2d(), swirl_3d()
```
Other rotation functions: [rotate\\_2d\(](#page-83-0)), [swirl\\_2d\(](#page-101-0)), [swirl\\_3d\(](#page-104-0))

```
# Attach packages
library(rearrr)
library(dplyr)
library(ggplot2)
# Set seed
set.seed(3)
# Create a data frame
df <- data.frame(
  "x" = 1:12,"y" = c(1:4, 9:12, 15:18),
  "z" = runif(12),"g" = rep(1:3, each = 4)\lambda# Rotate values 45 degrees around x-axis at (0, 0, 0)
rotate\_3d(df, x_{c}ol = "x", y_{c}ol = "y", z_{c}ol = "z", x_{deg} = 45, origin = c(0, 0, 0))# Rotate all axes around the centroid
df_rotated <- df %>%
  rotate_3d(
    x_{\text{col}} = "x",y_{\text{-col}} = "y",z\_{col} = "z",x_{\text{deg}} = c(0, 72, 144, 216, 288),y_{\text{deg}} = c(0, 72, 144, 216, 288),
    z<sup>d</sup>eg = c(0, 72, 144, 216, 288),
    origin_fn = centroid
  \lambdadf_rotated
# Plot rotations
ggplot(df_rotated, aes(x = x_rotated, y = y_rotated, color = .degrees_str, alpha = z_rotated)) +
  geom_vline(xintercept = mean(df$x), size = 0.2, alpha = .4, linetype = "dashed") +
  geom_hline(yintercept = mean(df$y), size = 0.2, alpha = .4, linetype = "dashed") +
  geom\_line(alpha = .4) +
  geom_point() +
```

```
theme_minimal() +
  labs(x = "x", y = "y", color = "degrees", alpha = "z (opacity)")
## Not run:
# Plot 3d with plotly
plotly::plot_ly(
  x = df_rotated$x_rotated,
  y = df_rotated$y_rotated,
 z = df_rotated$z_rotated,
 type = "scatter3d",
  mode = "markers",
  color = df_rotated$.degrees_str
\lambda## End(Not run)
# Rotate randomly around all axes
df_rotated <- df %>%
  rotate_3d(
    x_{\text{-col}} = "x"y_{\text{1}}\text{col} = "y",z\_{coll} = "z",
    x_d = \text{round}(\text{runif}(10, \text{min} = 0, \text{max} = 360)),y_{\text{deg}} = \text{round}(\text{runif}(10, \text{min} = 0, \text{max} = 360)),z_{\text{deg}} = \text{round}(\text{runif}(10, \text{min} = 0, \text{max} = 360)),origin_fn = centroid
 \Deltadf_rotated
# Plot rotations
ggplot(df_{rotated}, asc(x = x_{rotated}, y = y_{rotated}, color = .degrees_str, alpha = z_{rotated}) +geom_vline(xintercept = mean(df$x), size = 0.2, alpha = .4, linetype = "dashed") +
  geom_hline(yintercept = mean(df$y), size = 0.2, alpha = .4, linetype = "dashed") +
  geom_line(alpha = .4) +
  geom_point() +
  theme_minimal() +
  labs(x = "x", y = "y", color = "degrees", alpha = "z (opacity")## Not run:
# Plot 3d with plotly
plotly::plot_ly(
  x = df_rotated$x_rotated,
  y = df_rotated$y_rotated,
  z = df_rotated$z_rotated,
  type = "scatter3d",
  mode = "markers",
  color = df_rotated$.degrees_str
\lambda## End(Not run)
# Rotate around group centroids
df_grouped <- df %>%
  dplyr::group_by(g) %>%
```

```
rotate_3d(
    x_{\text{col}} = x''y_{\text{col}} = "y".z\_{coll} = "z"
    x_{\text{deg}} = c(0, 72, 144, 216, 288),y_{\text{deg}} = c(0, 72, 144, 216, 288),z_{\text{deg}} = c(0, 72, 144, 216, 288),
    origin_fn = centroid
  \lambda# Plot A and A rotated around group centroids
ggplot(df_grouped, aes(x = x_rotated, y = y_rotated, color = .degrees_str, alpha = z_rotated)) +
  geom_point() +
  theme_minimal() +
  labs(x = "x", y = y'', color = "degrees", alpha = "z (opacity)")
## Not run:
# Plot 3d with plotly
plotly::plot_ly(
  x = df_grouped$x_rotated,
  y = df_grouped$y_rotated,
  z = df_grouped$z_rotated,
  type = "scatter3d",
  mode = "markers",
  color = df_grouped$.degrees_str
)
## End(Not run)
```
<span id="page-90-0"></span>

#### shear\_2d *Shear the values around an origin in 2 dimensions*

#### Description

## [Experimental]

Shear a set of 2d points around an origin. The shearing formulas (excluding the origin movements) is:

$$
x' = x + xshear * y
$$

$$
y' = y + yshear * x
$$

The data points in 'data' are moved prior to the shearing, to bring the origin to 0 in all dimensions. After the shearing, the inverse move is applied to bring the origin back to its original position.

The origin can be supplied as coordinates or as a function that returns coordinates. The latter can be useful when supplying a grouped data.frame and shearing around e.g. the centroid of each group.

# Usage

```
shear_2d(
 data,
 x_shear,
 y_shear = 0,
```

```
x_{\text{col}} = \text{NULL},
  y_{col} = NULL,
  suffix = "_sheared",
  origin = NULL,
  origin_fn = NULL,
  keep_original = TRUE,
  shear_col_name = ".shear",
  origin_col_name = ".origin",
  overwrite = FALSE
\lambda
```
# Arguments

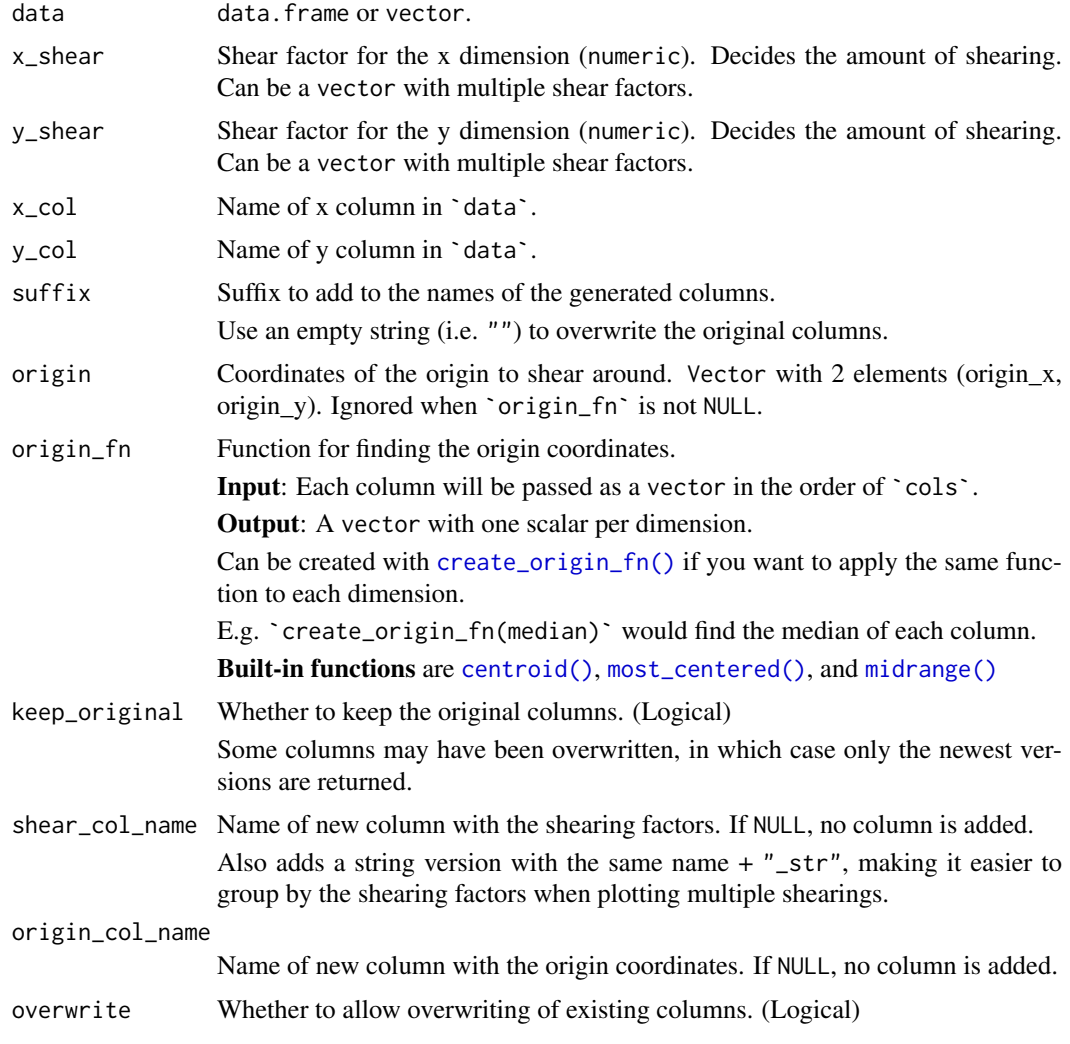

# Value

data.frame (tibble) with sheared columns, the shearing factors and the origin coordinates.

# Author(s)

Ludvig Renbo Olsen, <r-pkgs@ludvigolsen.dk>

#### shear\_2d 93

#### See Also

```
Other mutate functions: apply_transformation_matrix(), cluster_groups(), dim_values(),
expand_distances_each(), expand_distances(), flip_values(), roll_values(), rotate_2d(),
rotate_3d(), shear_3d(), swirl_2d(), swirl_3d()
```
Other shearing functions: [shear\\_3d\(](#page-93-0))

```
# Attach packages
library(rearrr)
library(dplyr)
library(ggplot2)
# Create a data frame
df <- data.frame(
  "x'' = rep(1:6, each = 2),"y" = rep(c(1, 4), 6),
  "g" = rep(1:2, each = 6)\lambda# Shear the x variable with regards to y
# around the centroid
df_sheared <- shear_2d(
  data = df,
  x_shear = 2.5,
 x_{col} = "x",y_{\text{-col}} = "y",origin_fn = centroid
\lambda# Plot sheared data
# Black: original points
# Red: sheared points
df_sheared %>%
  ggplot(aes(x = x, y = y)) +geom_point() +
  geom_point(aes(x = x_sheared, y = y_sheared, color = "red")) +
  theme_minimal()
# Shear in both dimensions
df_sheared <- shear_2d(
  data = df,
  x_shear = 2.5,
  y_shear = 2.5,
  x_{\text{col}} = "x",y_{\text{1}}\text{col} = "y",origin_fn = centroid
)
# Plot sheared data
# Black: original points
# Red: sheared points
df_sheared %>%
  ggplot(aes(x = x, y = y)) +geom_point() +
  geom_point(aes(x = x_sheared,y = y_sheared, color = "red")) +
```

```
theme_minimal()
# Shear grouped data frame
# Affects the calculated origin
df_sheared <- shear_2d(
  data = dplyr::group_by(df, g),x_shear = 2.5,
  x_{\text{col}} = "x",y_{\text{col}} = "y",origin_fn = centroid
\lambda# Plot sheared data
# Black: original points
# Red: sheared points
df_sheared %>%
  ggplot(aes(x = x, y = y)) +
  geom_point() +
  geom_point(aes(x = x_sheared, y = y_sheared, color = "red")) +
  theme_minimal()
# Shear a vector with multiple shearing factors
shear_2d(
  data = c(1:10),
  x_shear = c(1, 1.5, 2, 2.5),
  origin = c(\emptyset, \emptyset))
```
<span id="page-93-0"></span>

shear\_3d *Shear values around an origin in 3 dimensions*

## Description

## [Experimental]

Shears points around an origin in 3-dimensional space. See applied shearing matrices under Details.

The data points in  $\check{ }$  data $\check{ }$  are moved prior to the shearing, to bring the origin to 0 in all dimensions. After the shearing, the inverse move is applied to bring the origin back to its original position.

The origin can be supplied as coordinates or as a function that returns coordinates. The latter can be useful when supplying a grouped data.frame and shearing around e.g. the centroid of each group.

#### Usage

```
shear_3d(
  data,
  x_col,
  y_col,
  z_col,
  x_shear = NULL,
  y_shear = NULL,
  z_shear = NULL,
  suffix = "_sheared",
  origin = NULL,
```

```
origin_fn = NULL,
  keep_original = TRUE,
  shear_col_name = ".shear",
  origin_col_name = ".origin",
  overwrite = FALSE
)
```
# Arguments

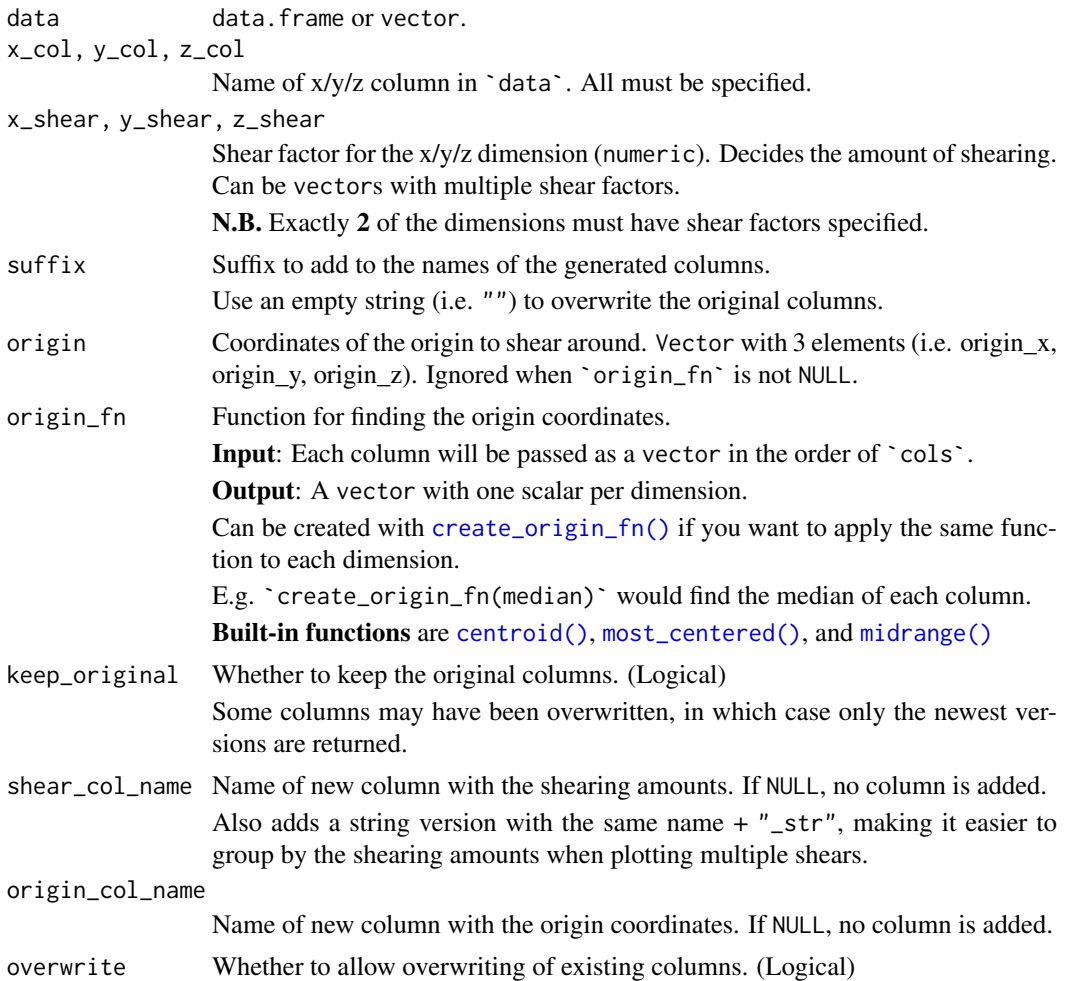

#### Details

Applies one of the following transformation matrices, depending on which two shearing amounts are specified:

Given `x\_shear` and `y\_shear`:

 $[1, 0, x_s$ hear ]  $[0, 1, y$ \_shear ]  $\begin{bmatrix} 0 & ,0 & ,1 \end{bmatrix}$  ]

Given `x\_shear` and `z\_shear`:

```
[1, x_sshear , 0][0, 1, 0][ 0 , z_shear , 1 ]
```
Given `y\_shear` and `z\_shear`:

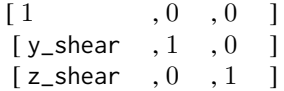

#### Value

data. frame (tibble) with six new columns containing the sheared  $x$ -,  $y$ - and  $z$ -values and the shearing amounts and origin coordinates.

# Author(s)

Ludvig Renbo Olsen, <r-pkgs@ludvigolsen.dk>

# See Also

```
Other mutate functions: apply_transformation_matrix(), cluster_groups(), dim_values(),
expand_distances_each(), expand_distances(), flip_values(), roll_values(), rotate_2d(),
rotate_3d(), shear_2d(), swirl_2d(), swirl_3d()
```
Other shearing functions: [shear\\_2d\(](#page-90-0))

```
# Attach packages
library(rearrr)
library(dplyr)
library(ggplot2)
# Set seed
set.seed(1)
df_square <- square(runif(100)) %>%
 rename(x = .square_x,y = Value) %>%
 mutate(z = 1)# Shear the x and z axes
# around the centroid
df_sheared <- shear_3d(
  data = df_square,
 x_{\text{col}} = "x",y_{col} = "y",z\_{col} = "z",x_shear = 2,
 z_shear = 4,
  origin_fn = centroid
\lambda
```
#### shear\_3d 97

```
# Plot sheared data
# Black: original points
# Red: sheared points
df_sheared %>%
  ggplot(aes(x = x, y = y)) +
  geom_point() +
  geom_point(aes(x = x_sheared, y = y_sheared, color = "red")) +
  theme_minimal()
## Not run:
# Plot 3d with plotly
plotly::plot_ly(
  x = df_sheared$x_sheared,
  y = df_sheared$y_sheared,
  z = df_sheared$z_sheared,
 type = "scatter3d",
  mode = "markers",
  color = df_sheared$.shear_str
\lambda## End(Not run)
# Shear the y and z axes
# around the centroid
df_sheared <- shear_3d(
  data = df_square,
 x_{\text{col}} = "x",y_{col} = "y"z\_{col} = "z".y_shear = 2,
 z shear = 4.
 origin_fn = centroid
)
# Plot sheared data
# Black: original points
# Red: sheared points
df_sheared %>%
  ggplot(aes(x = x, y = y)) +geom_point() +
  geom_point(aes(x = x_sheared, y = y_sheared, color = "red")) +
  theme_minimal()
## Not run:
# Plot 3d with plotly
plotly::plot_ly(
  x = df_sheared$x_sheared,
  y = df_sheared$y_sheared,
 z = df sheared$z sheared.
 type = "scatter3d",
  mode = "markers",
  color = df sheared$.shear str
\lambda## End(Not run)
# Shear the y and z axes with multiple amounts at once
```

```
# around the centroid
df_sheared <- shear_3d(
  data = df_square,
  x_{\text{col}} = "x",y_{col} = "y"z\_{coll} = "z",
 y_shear = c(0, 2, 4),
 z_{\text{}}shear = c(0, 4, 6),
 origin_fn = centroid
\lambda# Plot sheared data
df_sheared %>%
  ggplot(aes(x = x_sheared, y = y_sheared, color = .shear_str)) +geom_point() +
  theme_minimal()
## Not run:
# Plot 3d with plotly
plotly::plot_ly(
 x = df sheared$x sheared,
  y = df sheared$y sheared,
  z = df_sheared$z_sheared,
 type = "scatter3d",
 mode = "markers",
 color = df_sheared$.shear_str
\lambda## End(Not run)
```
<span id="page-97-0"></span>shuffle\_hierarchy *Shuffle multi-column hierarchy of groups*

# Description

# [Experimental]

Shuffles a tree/hierarchy of groups, one column at a time. The levels in the last ("leaf") column are shuffled first, then the second-last column, and so on. Elements of the same group are ordered sequentially.

# Usage

```
shuffle_hierarchy(
  data,
  group_cols,
  cols_to_shuffle = group_cols,
  leaf_has_groups = TRUE
\lambda
```
# Arguments

data data.frame.

#### shuffle\_hierarchy 99

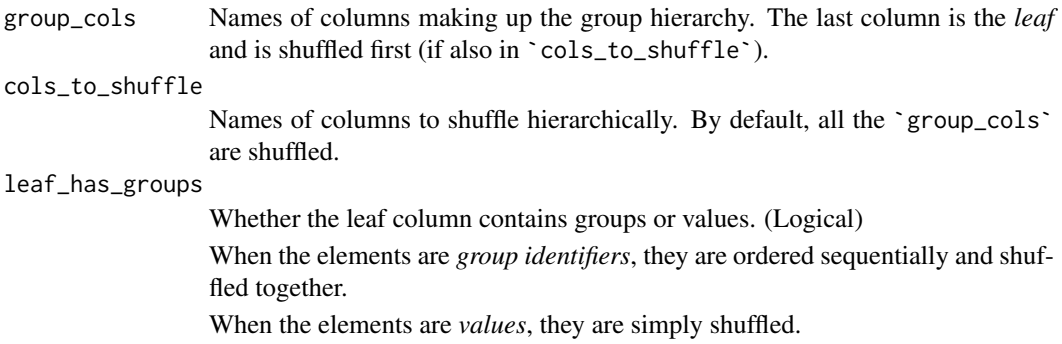

# Value

The shuffled data.frame (tibble).

#### Author(s)

Ludvig Renbo Olsen, <r-pkgs@ludvigolsen.dk>

#### See Also

Other rearrange functions: [center\\_max\(](#page-6-0)), [center\\_min\(](#page-8-0)), [closest\\_to\(](#page-14-0)), [furthest\\_from\(](#page-47-0)), [pair\\_extremes\(](#page-67-0)), [position\\_max\(](#page-73-0)), [position\\_min\(](#page-74-0)), [rev\\_windows\(](#page-76-0)), [roll\\_elements\(](#page-78-0)), [triplet\\_extremes\(](#page-117-0))

```
# Attach packages
library(rearrr)
library(dplyr)
df <- data.frame(
  'a' = rep(1:4, each = 4),'b' = rep(1:8, each = 2),'c' = 1:16)
# Set seed for reproducibility
set.seed(2)
# Shuffle all columns
shuffle_hierarchy(df, group_cols = c('a', 'b', 'c'))
# Don't shuffle 'b' but keep grouping by it
# So 'c' will be shuffled within each group in 'b'
shuffle_hierarchy(
  data = df,
  group\_cols = c('a', 'b', 'c'),\text{cols\_to\_shuffle} = c('a', 'c')\lambda# Shuffle 'b' as if it's not a group column
# so elements are independent within their group
# (i.e. same-valued elements are not necessarily ordered sequentially)
shuffle_hierarchy(df, group_cols = c('a', 'b'), leaf_has_groups = FALSE)
```
# Description

# [Experimental]

Create the x-coordinates for a vector of y-coordinates such that they form a rotated square.

This will likely look most like a square when the y-coordinates are somewhat equally distributed, e.g. a uniform distribution.

# Usage

```
square(
  data,
  y_{col} = NULL,
  .min = NULL,,max = NULL,offset_x = 0,
  keep_original = TRUE,
  x_col_name = ".square_x",
  edge_col_name = ".edge",
  overwrite = FALSE
)
```
# Arguments

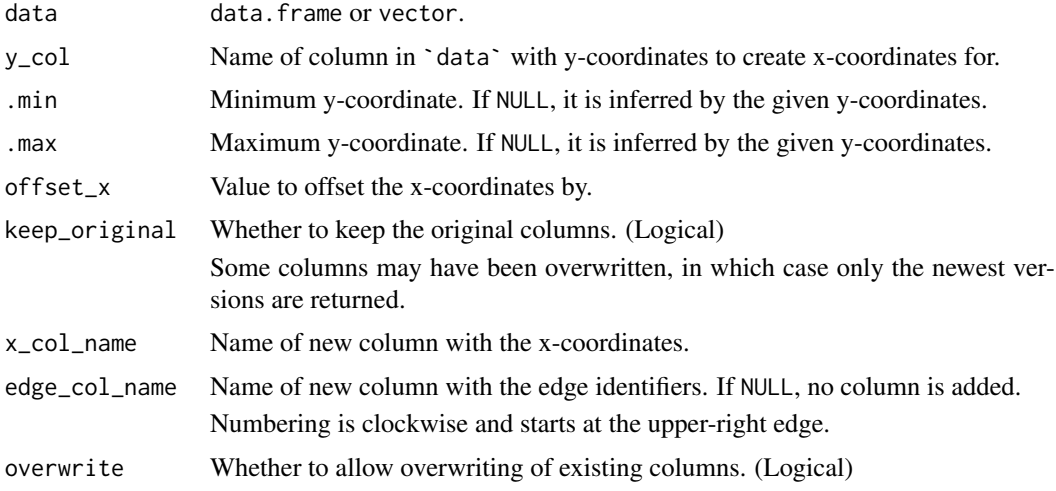

# Value

data.frame (tibble) with the added x-coordinates and an identifier for the edge the data point is a part of.

# Author(s)

Ludvig Renbo Olsen, <r-pkgs@ludvigolsen.dk>

square the contract of the contract of the contract of the contract of the contract of the contract of the contract of the contract of the contract of the contract of the contract of the contract of the contract of the con

# See Also

Other forming functions: [circularize\(](#page-11-0)), [hexagonalize\(](#page-57-0)), [triangularize\(](#page-114-0))

```
# Attach packages
library(rearrr)
library(dplyr)
library(purrr)
library(ggplot2)
# Set seed
set.seed(1)
# Create a data frame
df <- data.frame(
 "y" = runif(200),"g" = factor(rep(1:5, each = 40))\lambda# Square 'y'
df_sq \leftarrow square(df, y_col = "y")df_sq
# Plot square
df_sq %>%
  ggplot(aes(x = .square_x, y = y, color = .edge)) +geom_point() +
 theme_minimal()
#
# Grouped squaring
#
# Square 'y' for each group
# First cluster the groups a bit to move the
# squares away from each other
df_sq \leftarrow df %>%
 cluster_groups(
   \text{cols} = "y",group\_cols = "g",\textsf{suffix} = "",overwrite = TRUE
  ) %>%
  dplyr::group_by(g) %>%
  square(
    y\_{col} = "y",overwrite = TRUE
  \mathcal{L}# Plot squares
df_sq %>%
  ggplot(aes(x = .square_x, y = y, color = g)) +geom_point() +
  theme_minimal()
```

```
#
# Specifying minimum value
#
# Specify minimum value manually
df_sq \leftarrow square(df, y_col = "y", min = -2)df_sq
# Plot square
df_sq %>%
  ggplot(aes(x = .square_x, y = y, color = .edge)) +geom_point() +
  theme_minimal()
#
# Multiple squares by contraction
#
# Start by squaring 'y'
df_sq \leftarrow square(df, y_col = "y")# Contract '.square_x' and 'y' towards the centroid
# To contract with multiple multipliers at once,
# we wrap the call in purrr::map_dfr
df_expanded <- purrr::map_dfr(
  x = c(1, 0.75, 0.5, 0.25, 0.125),
  .f = function(mult) {
    expand_distances(
      data = df_sq,
      \text{cols} = \text{c(".square_x", "y")},multiplier = mult,
      origin_fn = centroid,
      overwrite = TRUE
    )
  }
\lambdadf_expanded
df_expanded %>%
  ggplot(aes(
    x = .square_x_expanded, y = y_expanded,
    color = .edge, alpha = .multiplier
  )) +
  geom_point() +
  theme_minimal()
```
swirl\_2d *Swirl the values around an origin in 2 dimensions*

#### Description

#### [Experimental]

The values are swirled counterclockwise around a specified origin. The swirling is done by rotating around the origin with the degrees based on the distances to the origin as so:

 $degrees = scale_f n(distance s)/(2 * radius) * 360$ 

#### swirl\_2d 103

The origin can be supplied as coordinates or as a function that returns coordinates. The latter can be useful when supplying a grouped data.frame and swirling around e.g. the centroid of each group.

# Usage

```
swirl_2d(
  data,
  radius,
  x_{col} = NULL,
  y_{col} = NULL,suffix = "_swirled",
  origin = NULL,
  origin_fn = NULL,
  scale_fn = identity,
  keep_original = TRUE,
  degrees_col_name = ".degrees",
  radius_col_name = ".radius",
  origin_col_name = ".origin",
  overwrite = FALSE
)
```
# Arguments

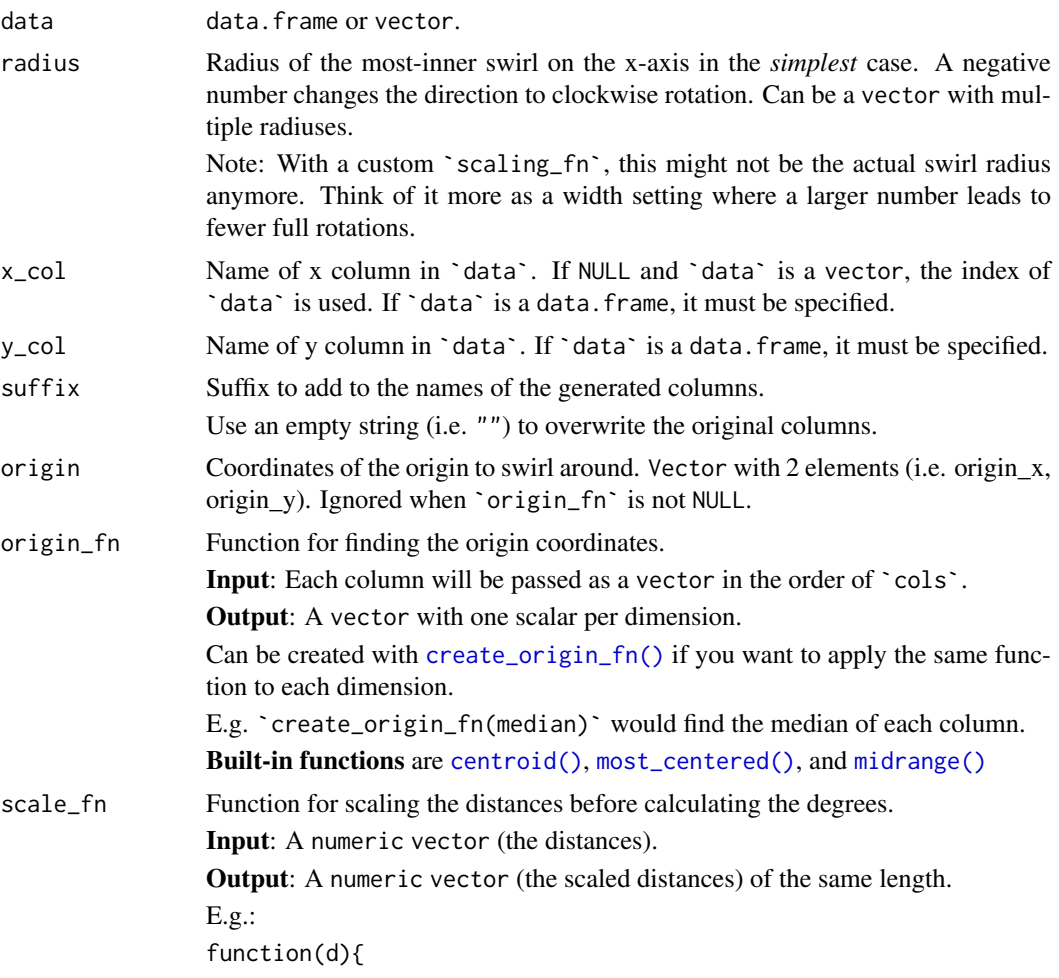

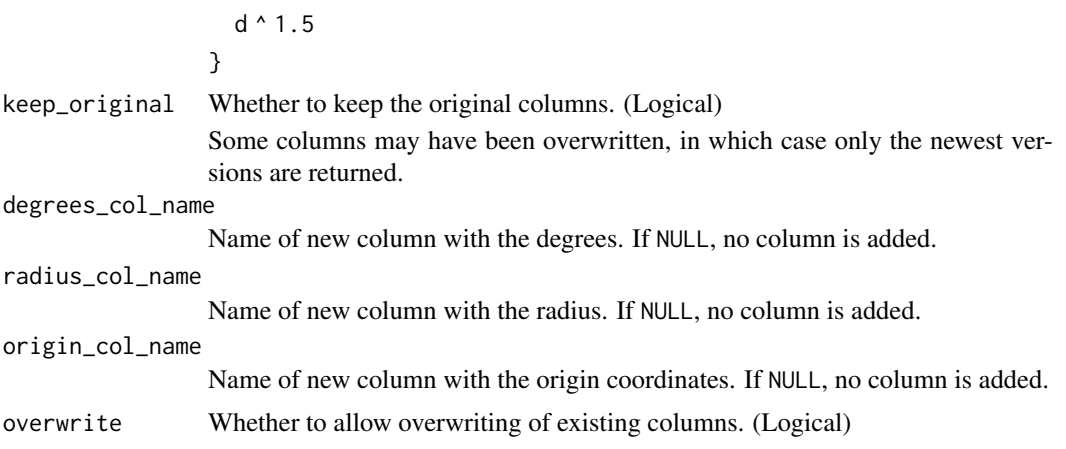

## Value

data.frame (tibble) with three new columns containing the swirled x- and y-values, the degrees, the radius, and the origin coordinates.

# Author(s)

Ludvig Renbo Olsen, <r-pkgs@ludvigolsen.dk>

## See Also

```
Other mutate functions: apply_transformation_matrix(), cluster_groups(), dim_values(),
expand_distances_each(), expand_distances(), flip_values(), roll_values(), rotate_2d(),
rotate_3d(), shear_2d(), shear_3d(), swirl_3d()
```
Other rotation functions: [rotate\\_2d\(](#page-83-0)), [rotate\\_3d\(](#page-86-0)), [swirl\\_3d\(](#page-104-0))

Other distance functions: [closest\\_to\(](#page-14-0)), [dim\\_values\(](#page-25-0)), [distance\(](#page-29-0)), [expand\\_distances\\_each\(](#page-35-0)), [expand\\_distances\(](#page-30-0)), [furthest\\_from\(](#page-47-0)), [swirl\\_3d\(](#page-104-0))

```
# Attach packages
library(rearrr)
library(dplyr)
library(ggplot2)
# Set seed
set.seed(4)
# Create a data frame
df <- data.frame(
  "x" = 1:50,"y" = 1,"r1" = runif(50),"r2" = runif(50) * 35,"g" = rep(1:5, each = 10)\lambda# Swirl values around (0, 0)
swirl_2d(
  data = df,
```

```
radius = 45,
  x_{\text{col}} = "x",y_{\text{col}} = "y",origin = c(\emptyset, \emptyset)\lambda# Swirl around the centroid
# with 6 different radius settings
# Scale the distances with custom function
df_swirled <- swirl_2d(
  data = df,
  radius = c(95, 96, 97, 98, 99, 100),
  x_{\text{col}} = "x",y_{\text{col}} = "y",origin_fn = centroid,
  scale_fn = function(d) {
   d^1.6
  }
\lambdadf_swirled
# Plot swirls
df_swirled %>%
  ggplot(aes(x = x\_swirled, y = y\_swirled, color = factor(.radius))) +geom_point() +
  theme_minimal() +
 labs(x = "x", y = "y", color = ".radians")#
# Swirl random data
# The trick lies in finding the right radius
#
# Swirl the random columns
df_swirled <- swirl_2d(
  data = df,
  radius = 5,
 x_{col} = "r1",y_{col} = "r2",origin_fn = centroid
\lambda# Plot swirls
df_swirled %>%
  ggplot(aes(x = r1_swirled, y = r2_swirled)) +
  geom_point() +
  theme_minimal() +
  labs(x = "r1", y = "r2")
```
## Description

# [Experimental]

The values are swirled counterclockwise around a specified origin. The swirling is done by rotating around the origin, basing the degrees for each rotation-axis on the distances to the origin as so:

 $x_degrees = scale_f n(distance s)/(2 * x_r a dius) * 360$ 

The origin can be supplied as coordinates or as a function that returns coordinates. The latter can be useful when supplying a grouped data.frame and swirling around e.g. the centroid of each group.

#### Usage

```
swirl_3d(
  data,
  x_col,
  y_col,
  z_col,
  x<sub>radius</sub> = \theta,
  y_r = 0,
  z-radius = \theta,
  suffix = "_swirled",
  origin = NULL,
  origin_fn = NULL,
  scale_fn = identity,
  keep_original = TRUE,
  degrees_col_name = ".degrees",
  radius_col_name = ".radius",
  origin_col_name = ".origin",
  overwrite = FALSE
\lambda
```
# Arguments

data data.frame or vector. x\_col, y\_col, z\_col Name of  $x/y/z$  column in 'data'. All must be specified. x\_radius, y\_radius, z\_radius Radiuses of the most-inner swirls around each axis (in the *simplest* case). Can be vectors with multiple radiuses. E.g. the `x\_radius` specifies the radius when rotating *around* the x-axis, not the radius *on* the x-axis. Note: With a custom `scaling\_fn`, these might not be the actual swirl radiuses anymore. Think of them more as width settings where a larger number leads to fewer full rotations. suffix Suffix to add to the names of the generated columns. Use an empty string (i.e. "") to overwrite the original columns. origin Coordinates of the origin to swirl around. Vector with 3 elements (i.e. origin\_x, origin\_y, origin\_z). Ignored when `origin\_fn` is not NULL. origin\_fn Function for finding the origin coordinates.

Input: Each column will be passed as a vector in the order of `cols`.

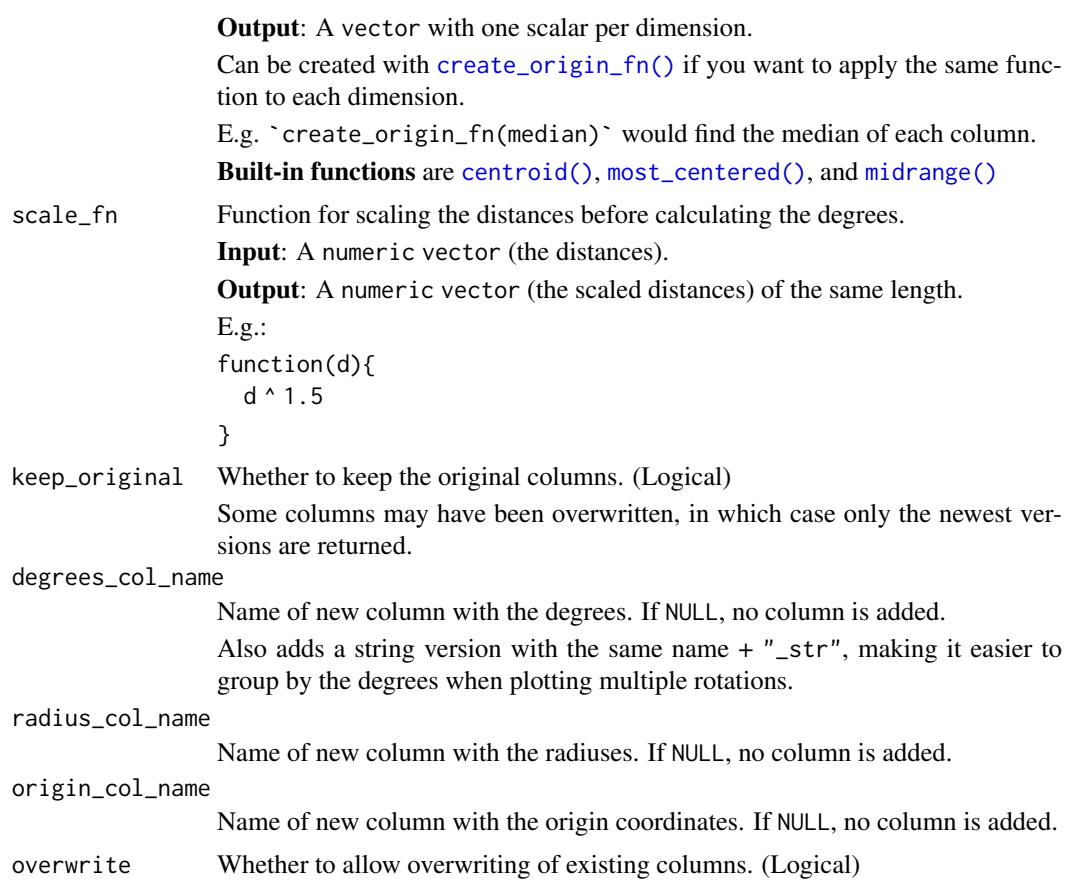

# Value

data.frame (tibble) with new columns containing the swirled x- and y-values, the degrees, the radiuses, and the origin coordinates.

#### Author(s)

Ludvig Renbo Olsen, <r-pkgs@ludvigolsen.dk>

## See Also

Other mutate functions: [apply\\_transformation\\_matrix\(](#page-4-0)), [cluster\\_groups\(](#page-17-0)), [dim\\_values\(](#page-25-0)), [expand\\_distances\\_each\(](#page-35-0)), [expand\\_distances\(](#page-30-0)), [flip\\_values\(](#page-45-0)), [roll\\_values\(](#page-80-0)), [rotate\\_2d\(](#page-83-0)), [rotate\\_3d\(](#page-86-0)), [shear\\_2d\(](#page-90-0)), [shear\\_3d\(](#page-93-0)), [swirl\\_2d\(](#page-101-0))

Other rotation functions: [rotate\\_2d\(](#page-83-0)), [rotate\\_3d\(](#page-86-0)), [swirl\\_2d\(](#page-101-0))

Other distance functions: [closest\\_to\(](#page-14-0)), [dim\\_values\(](#page-25-0)), [distance\(](#page-29-0)), [expand\\_distances\\_each\(](#page-35-0)), [expand\\_distances\(](#page-30-0)), [furthest\\_from\(](#page-47-0)), [swirl\\_2d\(](#page-101-0))

```
# Attach packages
library(rearrr)
library(dplyr)
library(ggplot2)
```

```
# Set seed
set.seed(4)
# Create a data frame
df <- data.frame(
  "x" = 1:50,"v" = 1:50."z" = 1:50,"r1" = runif(50),"r2" = runif(50) * 35."o" = 1,"g" = rep(1:5, each = 10))
# Swirl values around (0, 0, 0)
swirl_3d(
 data = df,
 x radius = 45.
 x_{\text{coll}} = "x",y_{\text{coll}} = "y",z\_{col} = "z",origin = c(0, 0, 0)\lambda# Swirl around the centroid
df_swirled <- swirl_3d(
 data = df,x_{col} = "x"y_{\text{col}} = "y"z_{col} = "z",x radius = c(100, 0, 0),
 y_{radius} = c(0, 100, 0),
 z_{radius} = c(0, 0, 100),
 origin_fn = centroid
)
df_swirled
# Plot swirls
ggplot(df_swirled, aes(x = x_swirled, y = y_swirled, color = .radius_str, alpha = z_swirled)) +
  geom_vline(xintercept = mean(df$x), size = 0.2, alpha = .4, linetype = "dashed") +
  geom_hline(yintercept = mean(df$y), size = 0.2, alpha = .4, linetype = "dashed") +
  geom\_path(alpha = .4) +
  geom_point() +
  theme_minimal() +
  labs(x = "x", y = "y", color = "radius", alpha = "z (opacity)")
## Not run:
# Plot 3d with plotly
plotly::plot_ly(
 x = df_swirled$x_swirled,
 y = df swirled$y swirled.
 z = df_swirled$z_swirled,
 type = "scatter3d",
 mode = "markers",
 color = df_swirled$.radius_str
\lambda
```
```
## End(Not run)
# Swirl around the centroid
df_swirled <- swirl_3d(
  data = df,
  x_{\text{col}} = "x"y_{\text{col}} = "y".z col = "z".x radius = c(50, 0, 0),
  y_{radius} = c(0, 50, 0),
 z_{radius} = c(0, 0, 50),
  origin_fn = centroid
)
df_swirled
# Plot swirls
ggplot(df_swirled, aes(x = x_swirled, y = y_swirled, color = .radius_str, alpha = z_swirled)) +
  geom_vline(xintercept = mean(df$x), size = 0.2, alpha = .4, linetype = "dashed") +
  geom_hline(yintercept = mean(df$y), size = 0.2, alpha = .4, linetype = "dashed") +
  geom\_path(alpha = .4) +geom_point() +
  theme_minimal() +
  labs(x = "x", y = "y", color = "radius", alpha = "z (opacity")## Not run:
# Plot 3d with plotly
plotly::plot_ly(
  x = df_swirled$x_swirled,
  y = df swirled$y swirled.
 z = df_swirled$z_swirled,
  type = "scatter3d",
  mode = "markers",
  color = df_swirled$.radius_str
\Delta## End(Not run)
df_swirled <- swirl_3d(
  data = df,
  x_{\text{col}} = "x"y_{\text{coll}} = "y",z\_{coll} = "z"
  x_{radius} = c(25, 50, 25, 25),
  y_radius = c(50, 75, 100, 25),
  z_{radius} = c(75, 25, 25, 25),
  origin_fn = centroid,
  scale_fn = function(x) {
    x^0.81
  }
\lambda# Plot swirls
ggplot(df\_switch, aes(x = x\_switch, y = y\_switch, color = .radius\_str, alpha = z\_switch)) +geom_vline(xintercept = mean(df$x), size = 0.2, alpha = .4, linetype = "dashed") +
```

```
geom_hline(yintercept = mean(df$y), size = 0.2, alpha = .4, linetype = "dashed") +
  geom\_path(alpha = .4) +
  geom_point() +
  theme_minimal() +
  labs(x = "x", y = "y", color = "radius", alpha = "z (opacity)")
## Not run:
# Plot 3d with plotly
plotly::plot_ly(
  x = df_swirled$x_swirled,
  y = df_swirled$y_swirled,
 z = df_swirled$z_swirled,
 type = "scatter3d",
 mode = "markers",color = df_swirled$.radius_str
\lambda## End(Not run)
#
# Swirl random data
# The trick lies in finding the right radiuses
#
# Swirl the random columns
df_swirled <- swirl_3d(
 data = df,
  x_{col} = "r1"v col = "r2".
 z_{\text{col}} = "o",x_{radius} = c(0, 0, 0, 0),
  y_{radius} = c(0, 30, 60, 90),
  z_radius = c(10, 10, 10, 10),
 origin_fn = centroid
\lambda# Not let's rotate it every 10 degrees
df_rotated <- df_swirled %>%
  rotate_3d(
    x_{\text{col}} = 'r1_{\text{swirled}}'.y_{col} = "r2_swirled",
    z_{col} = "o\_swriteed",x_deg = rep(0, 36),
    y_d = rep(0, 36),
    z_{\text{deg}} = (1:36) * 10,
    \text{suffix} = \dotsorigin = df_swirled$.origin[[1]],
    overwrite = TRUE
  \lambda# Plot rotated swirls
ggplot(
  df_rotated,
  aes(
   x = r1_swirled,
```
#### <span id="page-110-0"></span>to\_unit\_length 111

```
y = r2_swirled,
    color = .degrees_str,
    alpha = o_swirled
  )
\rightarrow +
  geom_vline(xintercept = mean(df$r1), size = 0.2, alpha = .4, linetype = "dashed") +
  geom_hline(yintercept = mean(df$r2), size = 0.2, alpha = .4, linetype = "dashed") +
  geom_point(show.legend = FALSE) +
  theme_minimal() +
  labs(x = "r1", y = "r2", color = "radius", alpha = "o ( opacity)"
```
to\_unit\_length *Scale to unit length*

#### Description

#### [Experimental]

Scales the vectors to unit length *row-wise* or *column-wise*.

The \*\_vec() version take and return a vector.

#### Usage

```
to_unit_length(
  data,
  cols = NULL,
  by_row = is.data.frame(data),
  suffix = ifelse(isTRUE(by_row), "_row_unit", "_col_unit"),
  overwrite = FALSE
)
```
to\_unit\_length\_vec(data)

#### Arguments

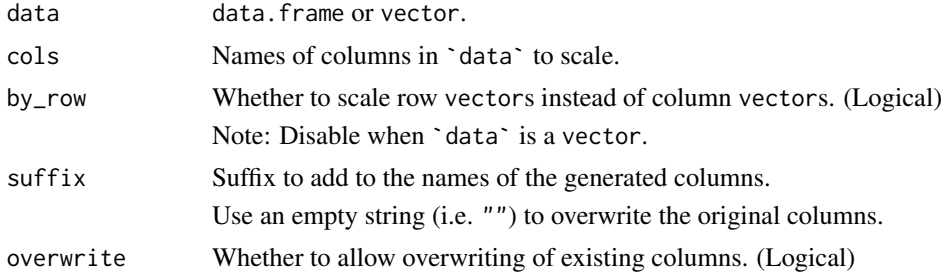

#### Value

Scaled vector or data.frame (tibble) with the scaled columns.

#### Author(s)

Ludvig Renbo Olsen, <r-pkgs@ludvigolsen.dk>

#### See Also

Other scaling functions: [min\\_max\\_scale\(](#page-64-0))

#### Examples

```
# Attach packages
library(rearrr)
library(dplyr)
# Set seed
set.seed(1)
# Create a data frame
df <- data.frame(
  "x" = runif(20),"y" = runif(20),
  "g" = rep(1:4, each = 5)\lambda# Scale row-wise
to_unit_length(df, cols = c("x", "y"), by_row = TRUE)
# Scale column-wise
to_unit_length(df, cols = c("x", "y"), by_row = FALSE)
# Overwrite columns
to_unit_length(df, cols = c("x", "y"), suffix = "", overwrite = TRUE)
# By groups in 'g'
df %>%
  dplyr::group_by(g) %>%
  to\_unit\_length(cols = c("x", "y"), by\_row = FALSE)# Scale a vector
to_unit_length_vec(c(1:10))
to_unit_length(c(1:10), suffix = "", overwrite = TRUE)
vector_length(to_unit_length_vec(c(1:10)))
```
transfer\_centroids *Transfer centroids from one data frame to another*

#### Description

#### [Experimental]

Given two data.frames with the same columns (and groupings), transfer the centroids from one to the other.

This is commonly used to restore the centroids after transforming the columns.

#### Usage

```
transfer_centroids(to_data, from_data, cols, group_cols = NULL)
```
<span id="page-111-0"></span>

#### <span id="page-112-0"></span>Arguments

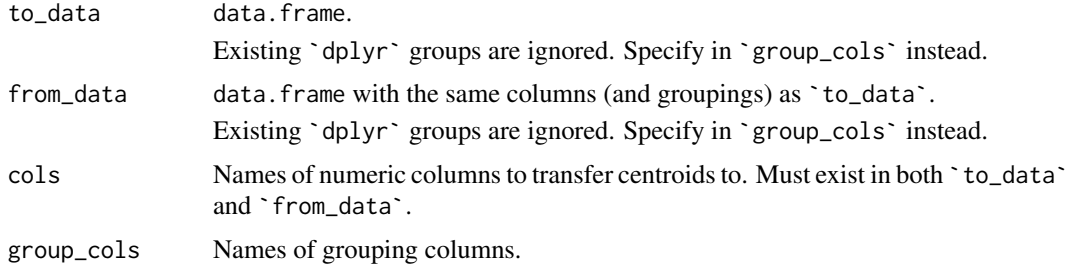

#### Value

The 'to\_data' data.frame (tibble) with the centroids from the 'from\_data' data.frame.

#### Author(s)

Ludvig Renbo Olsen, <r-pkgs@ludvigolsen.dk>

#### See Also

Other clustering functions: [cluster\\_groups\(](#page-17-0)), [generate\\_clusters\(](#page-55-0))

#### Examples

```
# Attach packages
library(rearrr)
library(dplyr)
# Set seed
set.seed(1)
# Create a data frame
df <- data.frame(
  "x" = runif(20),"y" = runif(20),
  "g" = rep(1:4, each = 5)\lambda# Create another data frame with different x and y values
df2 \leq -dfdf2$x <- runif(20)
df2$y <- runif(20)
# Check centroids before transfer
df %>%
  dplyr::group_by(g) %>%
  dplyr::summarize_all(mean)
df2 %>%
  dplyr::group_by(g) %>%
  dplyr::summarize_all(mean)
```
#### <span id="page-113-2"></span>114 Transformation

```
df3 <- transfer_centroids(
  to data = df2.
  from_data = df,
  {cols} = c("x", "y"),
  group\_cols = "g"\lambda# Check that the transfer gave us the same centroids as df
df3 %>%
  dplyr::group_by(g) %>%
  dplyr::summarize_all(mean)
```
Transformation *Transformation*

#### Description

#### [Experimental]

Container for the type of transformation used in [Pipeline](#page-70-0).

Note: For internal use.

#### Public fields

name Name of transformation.

fn Transformation function.

args list of arguments for `fn`.

group\_cols Names of columns to group data.frame by before applying `fn`. When `NULL`, the data.frame is not grouped.

#### **Methods**

#### Public methods:

- [Transformation\\$new\(\)](#page-113-0)
- [Transformation\\$apply\(\)](#page-113-1)
- [Transformation\\$print\(\)](#page-114-0)
- [Transformation\\$clone\(\)](#page-114-1)

<span id="page-113-0"></span>Method new(): Initialize transformation.

#### *Usage:*

Transformation\$new(fn, args, name = NULL, group\_cols = NULL)

*Arguments:*

fn Transformation function.

args list of arguments for `fn`.

name Name of transformation.

group\_cols Names of columns to group data.frame by before applying `fn`. When `NULL`, the data.frame is not grouped.

<span id="page-113-1"></span>Method apply(): Apply the transformation to a data.frame.

#### <span id="page-114-2"></span>triangularize 115

*Usage:* Transformation\$apply(data)

*Arguments:*

data data.frame.

A grouped data.frame will first be ungrouped. If `group\_cols` is specified, it will then be grouped by those columns.

*Returns:* Transformed version of `data`.

<span id="page-114-0"></span>Method print(): Print an overview of the transformation.

*Usage:*

 $Transformation$print(..., indent = 0, show_class = TRUE)$ 

*Arguments:*

... further arguments passed to or from other methods. indent How many spaces to indent when printing. show\_class Whether to print the transformation class name.

*Returns:* The pipeline. To allow chaining of methods.

<span id="page-114-1"></span>Method clone(): The objects of this class are cloneable with this method.

*Usage:*

Transformation\$clone(deep = FALSE)

*Arguments:*

deep Whether to make a deep clone.

#### Author(s)

Ludvig Renbo Olsen, <r-pkgs@ludvigolsen.dk>

#### See Also

Other transformation classes: [FixedGroupsTransformation](#page-43-0), [GeneratedTransformation](#page-53-0)

triangularize *Create x-coordinates so the points form a triangle*

#### Description

#### [Experimental]

Create the x-coordinates for a vector of y-coordinates such that they form a triangle.

The data points are stochastically distributed based on edge lengths, why it might be preferable to set a random seed.

This will likely look most like a triangle when the y-coordinates are somewhat equally distributed, e.g. a uniform distribution.

#### Usage

```
triangularize(
  data,
  y_{col} = NULL,.min = NULL,
  max = NULL,offset_x = 0,
  keep_original = TRUE,
  x_col_name = ".triangle_x",
  edge_col_name = ".edge",
  overwrite = FALSE
)
```
#### Arguments

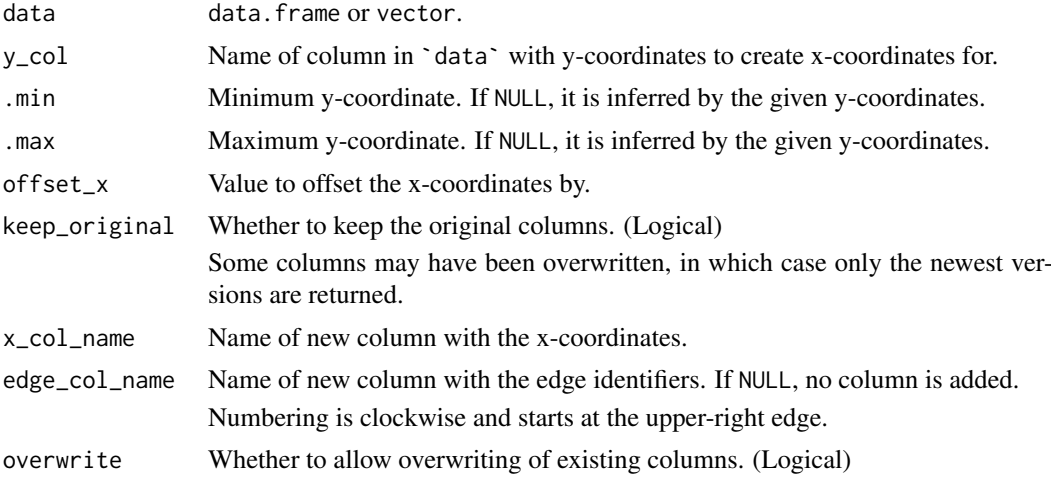

#### Value

data.frame (tibble) with the added x-coordinates and an identifier for the edge the data point is a part of.

#### Author(s)

Ludvig Renbo Olsen, <r-pkgs@ludvigolsen.dk>

#### See Also

Other forming functions: [circularize\(](#page-11-0)), [hexagonalize\(](#page-57-0)), [square\(](#page-99-0))

### Examples

```
# Attach packages
library(rearrr)
library(dplyr)
library(purrr)
library(ggplot2)
```
# Set seed set.seed(1)

<span id="page-115-0"></span>

#### triangularize 117

```
# Create a data frame
df <- data.frame(
  "y" = runif(200),
  "g" = factor(rep(1:5, each = 40))\lambda# Triangularize 'y'
df_tri <- triangularize(df, y_col = "y")
df_tri
# Plot triangle
df_tri %>%
  ggplot(aes(x = .triangle_x, y = y, color = .edge)) +geom_point() +
 theme_minimal()
#
# Grouped squaring
#
# Triangularize 'y' for each group
# First cluster the groups a bit to move the
# triangles away from each other
df_tri <- df %>%
 cluster_groups(
   cols = "y",group\_cols = "g",suffix = ".
   overwrite = TRUE
  ) %>%
  dplyr::group_by(g) %>%
  triangularize(
   y_{\text{1}}\text{col} = "y",overwrite = TRUE
  \lambda# Plot triangles
df_tri %>%
  ggplot(aes(x = .triangle_x, y = y, color = g)) +geom_point() +
  theme_minimal()
#
# Specifying minimum value
#
# Specify minimum value manually
df_tri <- triangularize(df, y_{col} = "y", .min = -2)
df_tri
# Plot triangle
df_tri %>%
  ggplot(aes(x = .triangle_x, y = y, color = .edge)) +geom_point() +
  theme_minimal()
```

```
#
# Multiple triangles by contraction
#
# Start by squaring 'y'
df_tri <- triangularize(df, y_col = "y")
# Contract '.triangle_x' and 'y' towards the centroid
# To contract with multiple multipliers at once,
# we wrap the call in purrr::map_dfr
df_expanded <- purrr::map_dfr(
  .x = 1:10 / 10,.f = function(mult) {
    expand_distances(
      data = df_train,
      \text{cols} = \text{c("triangle_x", "y")},multiplier = mult,
      origin_fn = centroid,
      overwrite = TRUE
    )
  }
\lambdadf_expanded
df_expanded %>%
  ggplot(aes(
    x = .triangle_x_expanded, y = y_expanded,
    color = .edge, alpha = .multiplier
  )) +
  geom point() +
  theme_minimal()
```
triplet\_extremes *Makes triplets of extreme values and sort by them*

#### Description

#### [Experimental]

The values are grouped in three such that the first group is formed by the lowest and highest values and the value closest to the median, the second group is formed by the second lowest and second highest values and the value second closest to the median, and so on. The values are then sorted by these groups and their actual value.

When the number of rows/elements in `data` is not evenly divisible by three, the `unequal\_method\_1` (single excessive element) and `unequal\_method\_2` (two excessive elements) determines which element(s) should form a smaller group. This group will be the first group *in a given grouping* (see `num\_groupings`) with the identifier 1.

The  $\star$ \_vec() version takes and returns a vector.

#### Example:

The column values:

c(1, 2, 3, 4, 5, 6)

Are sorted in triplets as:

c(1, 3, 6, 2, 4, 5)

#### Usage

```
triplet_extremes(
 data,
 col = NULL,middle_is = "middle",
 unequal\_method_1 = "middle",unequal_method_2 = c("middle", "middle"),
 num_groupings = 1,
 balance = "mean",
 order_by_aggregates = FALSE,
 shuffle_members = FALSE,
 shuffle_triplets = FALSE,
 factor_name = ifelse(num_groupings == 1, ".triplet", ".tripleting"),
 overwrite = FALSE
)
triplet_extremes_vec(
 data,
 middle_is = "middle",
 unequal_method_1 = "middle",
 unequal_method_2 = c("middle", "middle"),
 num_groupings = 1,
 balance = "mean",order_by_aggregates = FALSE,
 shuffle_members = FALSE,
```
## Arguments

)

shuffle\_triplets = FALSE

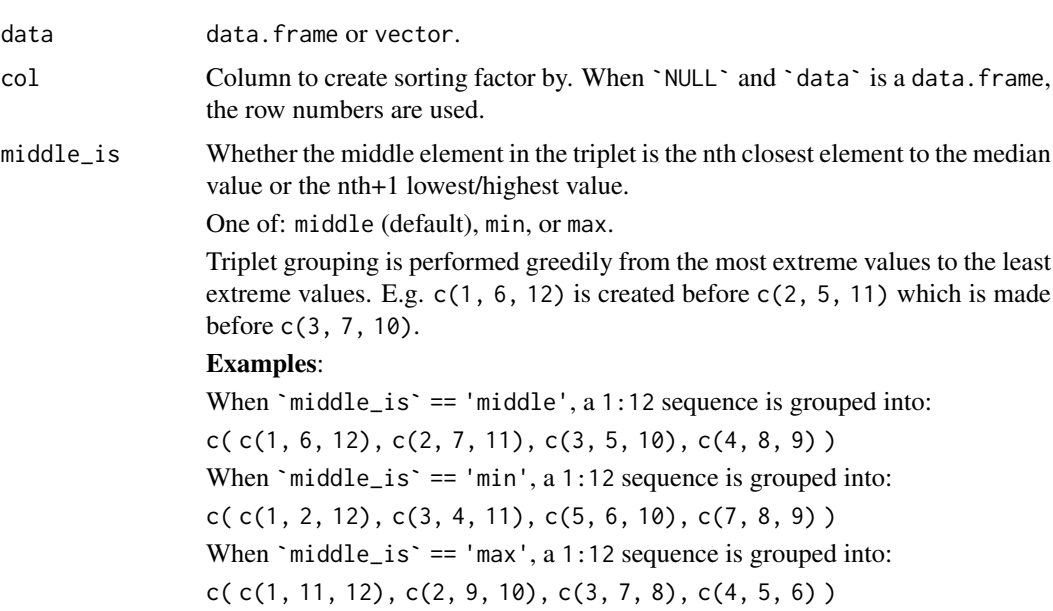

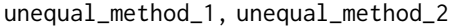

Method for dealing with either a single excessive element (`unequal\_method\_1`) or two excessive elements (`unequal\_method\_2`) when the number of rows/elements in `data` are not evenly divisible by three.

`unequal\_method\_1`: One of: min, middle or max.

`unequal\_method\_2`: Vector with two of: min, middle or max. Can be the same value twice.

Note: The excessive element(s) are extracted before triplet grouping. These elements are put in their own group and given group identifier 1.

E.g. When `unequal\_method\_2` is c("middle", "middle") the two elements closest to the median are extracted.

num groupings Number of times to group into triplets (recursively). At least 1.

Based on `balance`, the secondary groupings perform extreme triplet grouping on either the *sum*, *absolute difference*, *min*, or *max* of the triplet elements.

balance What to balance triplets for in a given *secondary* triplet grouping. Either "mean", "spread", "min", or "max". Can be a single string used for all secondary groupings or one for each secondary grouping (`num\_groupings` - 1). The first triplet grouping always groups the actual element values.

> mean: Triplets have similar means. The values in the triplets from the previous grouping are aggregated with `sum()` and extreme triplet grouped.

spread: Triplets have similar spread (e.g. standard deviations). The values in the triplets from the previous triplet grouping are aggregated with `sum(abs(diff()))` and extreme triplet grouped.

min / max: Triplets have similar minimum / maximum values. The values in the triplets from the previous triplet grouping are aggregated with `min()` / `max()` and extreme triplet grouped.

order\_by\_aggregates

Whether to order the groups from initial groupings (first `num\_groupings`  $-1$ ) by their aggregate values instead of their group identifiers.

N.B. Only used when `num\_groupings` > 1.

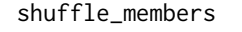

Whether to shuffle the order of the group members within the groups. (Logical) shuffle\_triplets Whether to shuffle the order of the triplets. Triplet members remain together.

(Logical) factor\_name Name of new column with the sorting factor. If `NULL`, no column is added.

overwrite Whether to allow overwriting of existing columns. (Logical)

#### Value

The sorted data.frame (tibble) / vector. Optionally with the sorting factor added.

When 'data' is a vector and 'keep\_factors' is 'FALSE', the output will be a vector. Otherwise, a data.frame.

#### Author(s)

Ludvig Renbo Olsen, <r-pkgs@ludvigolsen.dk>

#### <span id="page-120-0"></span>triplet\_extremes 121

#### See Also

```
Other rearrange functions: center_max(), center_min(), closest_to(), furthest_from(),
pair_extremes(), position_max(), position_min(), rev_windows(), roll_elements(), shuffle_hierarchy()
```
#### Examples

```
# Attach packages
library(rearrr)
library(dplyr)
# Set seed
set.seed(1)
# Create a data frame
df <- data.frame(
  "index" = 1:12,"A" = sample(1:12),"B" = runif(12),C'' = LETTERS[1:12],"G" = c(1, 1, 1, 1, 2, 2,
    2, 2, 3, 3, 3, 3
  ),
  stringsAsFactors = FALSE
\lambda# Triplet group extreme indices (row numbers)
triplet_extremes(df)
# Triplet group extremes in each of the columns
triplet_extremes(df, col = "A")$A
triplet_extremes(df, col = "B")$B
triplet_extremes(df, col = "C")$C
# Shuffle the members triplet-wise
# The triplets maintain their order
# but the rows within each triplet are shuffled
triplet_extremes(df, col = "A", shuffle_members = TRUE)
# Shuffle the order of the triplets
# The triplets are shuffled but
# the rows within each triplet maintain their order
triplet_extremes(df, col = "A", shuffle_triplets = TRUE)
# Use recursive grouping
# Mostly meaningful with much larger datasets
# Order initial grouping by group identifiers
triplet_extremes(df, col = "A", num_groupings = 2)
# Order initial grouping by aggregate values
triplet_extremes(df, col = "A", num_groupings = 2, order_by_aggregates = TRUE)
# Grouped by G
# Each G group only has 4 elements
# so it only creates 1 triplet and a group
# with the single excessive element
# per G group
```

```
df %>%
  dplyr::select(G, A) %>% # For clarity
  dplyr::group_by(G) %>%
  triplet_extremes(col = "A")
# Plot the extreme triplets
plot(
  x = 1:12y = triplet_extremes(df, col = "A")$A,
 col = as.charAtactor(rep(1:4, each = 3))\lambda# With shuffled triplet members (run a few times)
plot(
  x = 1:12,
 y = triplet_extremes(df, col = "A", shuffle_members = TRUE)$A,
 col = as.charAtaracter(rep(1:4, each = 3)))
# With shuffled triplets (run a few times)
plot(
 x = rep(1:6, each = 2),y = triplet_extremes(df, col = "A", shuffle_triplets = TRUE)$A,
 col = as.charAter(rep(1:4, each = 3))\lambda
```
vector\_length *Calculate vector length(s)*

#### Description

#### [Experimental]

Calculates vector lengths/magnitudes *row-* or *column-wise* with

 $sqrt(sum(x^2))$ 

Where  $x$  is the vector to get the length/magnitude of.

Should not be confused with [length\(\)](#page-0-0), which counts the elements.

#### Usage

```
vector_length(
  data,
  cols = NULL,
  by_row = is.data.frame(data),
  len_col_name = ".vec_len",
  overwrite = FALSE
)
```
#### Arguments

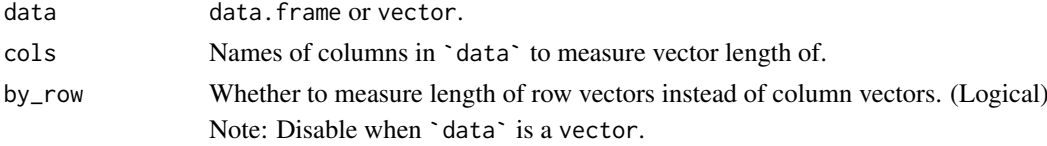

#### <span id="page-122-0"></span>vector\_length 123

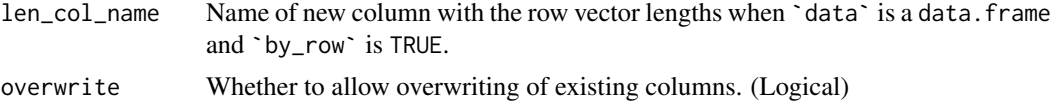

#### Value

Vector length(s).

When `data` is a vector: scalar

When 'data' is a data.frame and 'by\_row' is TRUE: 'data' with an extra column with row vector lengths.

When `data` is a data.frame and `by\_row` is FALSE: A data.frame with the summarized column vector lengths.

#### Author(s)

Ludvig Renbo Olsen, <r-pkgs@ludvigolsen.dk>

#### See Also

Other measuring functions: [angle\(](#page-2-0)), [distance\(](#page-29-0))

#### Examples

```
# Attach packages
library(rearrr)
library(dplyr)
# Set seed
set.seed(1)
# Create a data frame
df <- data.frame(
 "x" = runif(20),"y" = runif(20),
  "g" = rep(1:4, each = 5)\lambda# Measure row-wise
vector_length(df, cols = c("x", "y"), by_row = TRUE)
# Measure column-wise
vector_length(df, cols = c("x", "y"), by_{row} = FALSE)# By groups in 'g'
df %>%
  dplyr::group_by(g) %>%
  vector_length(cols = c("x", "y"), by_row = FALSE)
# Measure vector length of a vector
vector_length(c(1:10))
```
# Index

∗ clustering functions cluster\_groups, [18](#page-17-1) generate\_clusters, [56](#page-55-1) transfer\_centroids, [112](#page-111-0) ∗ coordinate functions centroid, [11](#page-10-0) create\_origin\_fn, [24](#page-23-0) is\_most\_centered, [61](#page-60-0) midrange, [64](#page-63-0) most\_centered, [66](#page-65-0) ∗ distance functions closest\_to, [15](#page-14-1) dim values, [26](#page-25-0) distance, [30](#page-29-1) expand\_distances, [31](#page-30-0) expand\_distances\_each, [36](#page-35-0) furthest\_from, [48](#page-47-1) swirl\_2d, [102](#page-101-0) swirl\_3d, [105](#page-104-0) ∗ expander functions expand distances, [31](#page-30-0) expand\_distances\_each, [36](#page-35-0) ∗ forming functions circularize, [12](#page-11-1) hexagonalize, [58](#page-57-1) square, [100](#page-99-1) triangularize, [115](#page-114-2) ∗ function creators create\_dimming\_fn, [21](#page-20-0) create\_n\_fn, [22](#page-21-0) create\_origin\_fn, [24](#page-23-0) ∗ measuring functions angle, [3](#page-2-1) distance, [30](#page-29-1) vector\_length, [122](#page-121-0) ∗ mutate functions apply\_transformation\_matrix, [5](#page-4-0) cluster\_groups, [18](#page-17-1) dim values. [26](#page-25-0) expand\_distances, [31](#page-30-0) expand\_distances\_each, [36](#page-35-0) flip\_values, [46](#page-45-0) roll\_values, [81](#page-80-0)

rotate\_2d, [84](#page-83-0) rotate\_3d, [87](#page-86-0) shear\_2d, [91](#page-90-0) shear 3d. [94](#page-93-0) swirl\_2d, [102](#page-101-0) swirl\_3d, [105](#page-104-0) ∗ n functions create\_n\_fn, [22](#page-21-0) median\_index, [62](#page-61-0) ∗ pipelines FixedGroupsPipeline, [41](#page-40-0) GeneratedPipeline, [51](#page-50-0) Pipeline, [71](#page-70-1) ∗ rearrange functions center\_max, [7](#page-6-1) center\_min, [9](#page-8-1) closest\_to, [15](#page-14-1) furthest\_from, [48](#page-47-1) pair\_extremes, [68](#page-67-1) position\_max, [74](#page-73-1) position\_min, [75](#page-74-1) rev\_windows, [77](#page-76-1) roll\_elements, [79](#page-78-1) shuffle\_hierarchy, [98](#page-97-1) triplet\_extremes, [118](#page-117-0) ∗ roll functions roll\_elements, [79](#page-78-1) roll\_values. [81](#page-80-0) ∗ rotation functions rotate\_2d, [84](#page-83-0) rotate\_3d, [87](#page-86-0) swirl\_2d, [102](#page-101-0) swirl\_3d, [105](#page-104-0) ∗ scaling functions min\_max\_scale, [65](#page-64-1) to\_unit\_length, [111](#page-110-0) ∗ shearing functions shear\_2d, [91](#page-90-0) shear 3d. [94](#page-93-0) ∗ transformation classes FixedGroupsTransformation, [44](#page-43-1) GeneratedTransformation, [54](#page-53-1) Transformation, [114](#page-113-2)

#### INDEX 125

angle, [3,](#page-2-1) *[31](#page-30-0)*, *[123](#page-122-0)* apply\_transformation\_matrix, [5,](#page-4-0) *[19](#page-18-0)*, *[28](#page-27-0)*, *[33](#page-32-0)*, *[38](#page-37-0)*, *[47](#page-46-0)*, *[83](#page-82-0)*, *[86](#page-85-0)*, *[89](#page-88-0)*, *[93](#page-92-0)*, *[96](#page-95-0)*, *[104](#page-103-0)*, *[107](#page-106-0)* ceiling, *[23](#page-22-0)*, *[63](#page-62-0)* center\_max, [7,](#page-6-1) *[10](#page-9-0)*, *[16](#page-15-0)*, *[50](#page-49-0)*, *[70](#page-69-0)*, *[75,](#page-74-1) [76](#page-75-0)*, *[78](#page-77-0)*, *[80](#page-79-0)*, *[99](#page-98-0)*, *[121](#page-120-0)* center\_min, *[8](#page-7-0)*, [9,](#page-8-1) *[16](#page-15-0)*, *[50](#page-49-0)*, *[70](#page-69-0)*, *[75,](#page-74-1) [76](#page-75-0)*, *[78](#page-77-0)*, *[80](#page-79-0)*, *[99](#page-98-0)*, *[121](#page-120-0)* centroid, [11,](#page-10-0) *[25](#page-24-0)*, *[62](#page-61-0)*, *[64](#page-63-0)*, *[66,](#page-65-0) [67](#page-66-0)* centroid(), *[3](#page-2-1)*, *[5](#page-4-0)*, *[16](#page-15-0)*, *[28](#page-27-0)*, *[30](#page-29-1)*, *[32](#page-31-0)*, *[37](#page-36-0)*, *[47](#page-46-0)*, *[49](#page-48-0)*, *[85](#page-84-0)*, *[88](#page-87-0)*, *[92](#page-91-0)*, *[95](#page-94-0)*, *[103](#page-102-0)*, *[107](#page-106-0)* circularize, [12,](#page-11-1) *[59](#page-58-0)*, *[101](#page-100-0)*, *[116](#page-115-0)* closest\_to, *[8](#page-7-0)*, *[10](#page-9-0)*, [15,](#page-14-1) *[28](#page-27-0)*, *[31](#page-30-0)*, *[33](#page-32-0)*, *[38](#page-37-0)*, *[50](#page-49-0)*, *[70](#page-69-0)*, *[75,](#page-74-1) [76](#page-75-0)*, *[78](#page-77-0)*, *[80](#page-79-0)*, *[99](#page-98-0)*, *[104](#page-103-0)*, *[107](#page-106-0)*, *[121](#page-120-0)* closest\_to\_vec *(*closest\_to*)*, [15](#page-14-1) cluster\_groups, *[6](#page-5-0)*, [18,](#page-17-1) *[28](#page-27-0)*, *[33](#page-32-0)*, *[38](#page-37-0)*, *[47](#page-46-0)*, *[57](#page-56-0)*, *[83](#page-82-0)*, *[86](#page-85-0)*, *[89](#page-88-0)*, *[93](#page-92-0)*, *[96](#page-95-0)*, *[104](#page-103-0)*, *[107](#page-106-0)*, *[113](#page-112-0)* cluster\_groups(), *[57](#page-56-0)* create\_dimming\_fn, [21,](#page-20-0) *[23](#page-22-0)*, *[25](#page-24-0)* create\_dimming\_fn(), *[27](#page-26-0)* create\_n\_fn, *[22](#page-21-0)*, [22,](#page-21-0) *[25](#page-24-0)*, *[63](#page-62-0)* create\_n\_fn(), *[63](#page-62-0)*, *[79](#page-78-1)* create\_origin\_fn, *[11](#page-10-0)*, *[22,](#page-21-0) [23](#page-22-0)*, [24,](#page-23-0) *[62](#page-61-0)*, *[64](#page-63-0)*, *[67](#page-66-0)* create\_origin\_fn(), *[3](#page-2-1)*, *[5](#page-4-0)*, *[16](#page-15-0)*, *[28](#page-27-0)*, *[30](#page-29-1)*, *[32](#page-31-0)*, *[37](#page-36-0)*, *[47](#page-46-0)*, *[49](#page-48-0)*, *[85](#page-84-0)*, *[88](#page-87-0)*, *[92](#page-91-0)*, *[95](#page-94-0)*, *[103](#page-102-0)*, *[107](#page-106-0)* degrees\_to\_radians, [25](#page-24-0) dim\_values, *[6](#page-5-0)*, *[16](#page-15-0)*, *[19](#page-18-0)*, [26,](#page-25-0) *[31](#page-30-0)*, *[33](#page-32-0)*, *[38](#page-37-0)*, *[47](#page-46-0)*, *[50](#page-49-0)*, *[83](#page-82-0)*, *[86](#page-85-0)*, *[89](#page-88-0)*, *[93](#page-92-0)*, *[96](#page-95-0)*, *[104](#page-103-0)*, *[107](#page-106-0)* distance, *[4](#page-3-0)*, *[16](#page-15-0)*, *[28](#page-27-0)*, [30,](#page-29-1) *[33](#page-32-0)*, *[38](#page-37-0)*, *[50](#page-49-0)*, *[104](#page-103-0)*, *[107](#page-106-0)*, *[123](#page-122-0)* dplyr::group\_by(), *[18](#page-17-1)* expand\_distances, *[6](#page-5-0)*, *[16](#page-15-0)*, *[19](#page-18-0)*, *[28](#page-27-0)*, *[31](#page-30-0)*, [31,](#page-30-0) *[38](#page-37-0)*, *[47](#page-46-0)*, *[50](#page-49-0)*, *[83](#page-82-0)*, *[86](#page-85-0)*, *[89](#page-88-0)*, *[93](#page-92-0)*, *[96](#page-95-0)*, *[104](#page-103-0)*, *[107](#page-106-0)* expand\_distances(), *[36](#page-35-0)* expand\_distances\_each, *[6](#page-5-0)*, *[16](#page-15-0)*, *[19](#page-18-0)*, *[28](#page-27-0)*, *[31](#page-30-0)*, *[33](#page-32-0)*, [36,](#page-35-0) *[47](#page-46-0)*, *[50](#page-49-0)*, *[83](#page-82-0)*, *[86](#page-85-0)*, *[89](#page-88-0)*, *[93](#page-92-0)*, *[96](#page-95-0)*, *[104](#page-103-0)*, *[107](#page-106-0)* expand\_distances\_each(), *[32](#page-31-0)* farthest\_from *(*furthest\_from*)*, [48](#page-47-1) FixedGroupsPipeline, [41,](#page-40-0) *[44](#page-43-1)*, *[51](#page-50-0)*, *[53](#page-52-0)*, *[72,](#page-71-0) [73](#page-72-0)* FixedGroupsTransformation, [44,](#page-43-1) *[56](#page-55-1)*, *[115](#page-114-2)* flip\_values, *[6](#page-5-0)*, *[19](#page-18-0)*, *[28](#page-27-0)*, *[33](#page-32-0)*, *[38](#page-37-0)*, [46,](#page-45-0) *[83](#page-82-0)*, *[86](#page-85-0)*, *[89](#page-88-0)*, *[93](#page-92-0)*, *[96](#page-95-0)*, *[104](#page-103-0)*, *[107](#page-106-0)* flip\_values\_vec *(*flip\_values*)*, [46](#page-45-0) floor, *[23](#page-22-0)*, *[63](#page-62-0)* furthest\_from, *[8](#page-7-0)*, *[10](#page-9-0)*, *[16](#page-15-0)*, *[28](#page-27-0)*, *[31](#page-30-0)*, *[33](#page-32-0)*, *[38](#page-37-0)*, [48,](#page-47-1)

*[70](#page-69-0)*, *[75,](#page-74-1) [76](#page-75-0)*, *[78](#page-77-0)*, *[80](#page-79-0)*, *[99](#page-98-0)*, *[104](#page-103-0)*, *[107](#page-106-0)*, *[121](#page-120-0)* furthest\_from\_vec *(*furthest\_from*)*, [48](#page-47-1)

generate\_clusters, *[19](#page-18-0)*, [56,](#page-55-1) *[113](#page-112-0)* GeneratedPipeline, *[41](#page-40-0)*, *[43](#page-42-0)*, [51,](#page-50-0) *[54](#page-53-1)*, *[72,](#page-71-0) [73](#page-72-0)* GeneratedTransformation, *[46](#page-45-0)*, [54,](#page-53-1) *[115](#page-114-2)* hexagonalize, *[13](#page-12-0)*, [58,](#page-57-1) *[101](#page-100-0)*, *[116](#page-115-0)* identity, *[23](#page-22-0)* is\_most\_centered, *[11](#page-10-0)*, *[25](#page-24-0)*, [61,](#page-60-0) *[64](#page-63-0)*, *[67](#page-66-0)* is\_most\_centered(), *[66](#page-65-0)* length(), *[122](#page-121-0)* matrix multiplication, *[5](#page-4-0)* median\_index, *[23](#page-22-0)*, [62](#page-61-0) median\_index(), *[79](#page-78-1)* midrange, *[11](#page-10-0)*, *[25](#page-24-0)*, *[62](#page-61-0)*, [64,](#page-63-0) *[67](#page-66-0)* midrange(), *[3](#page-2-1)*, *[5](#page-4-0)*, *[16](#page-15-0)*, *[28](#page-27-0)*, *[30](#page-29-1)*, *[32](#page-31-0)*, *[37](#page-36-0)*, *[47](#page-46-0)*, *[49](#page-48-0)*, *[85](#page-84-0)*, *[88](#page-87-0)*, *[92](#page-91-0)*, *[95](#page-94-0)*, *[103](#page-102-0)*, *[107](#page-106-0)* min\_max\_scale, [65,](#page-64-1) *[112](#page-111-0)* most\_centered, *[11](#page-10-0)*, *[25](#page-24-0)*, *[62](#page-61-0)*, *[64](#page-63-0)*, [66](#page-65-0) most\_centered(), *[3](#page-2-1)*, *[5](#page-4-0)*, *[16](#page-15-0)*, *[28](#page-27-0)*, *[30](#page-29-1)*, *[32](#page-31-0)*, *[37](#page-36-0)*, *[47](#page-46-0)*, *[49](#page-48-0)*, *[61](#page-60-0)*, *[85](#page-84-0)*, *[88](#page-87-0)*, *[92](#page-91-0)*, *[95](#page-94-0)*, *[103](#page-102-0)*, *[107](#page-106-0)* pair\_extremes, *[8](#page-7-0)*, *[10](#page-9-0)*, *[16](#page-15-0)*, *[50](#page-49-0)*, [68,](#page-67-1) *[75,](#page-74-1) [76](#page-75-0)*, *[78](#page-77-0)*, *[80](#page-79-0)*, *[99](#page-98-0)*, *[121](#page-120-0)* pair\_extremes\_vec *(*pair\_extremes*)*, [68](#page-67-1) Pipeline, *[41](#page-40-0)*, *[43](#page-42-0)*, *[51](#page-50-0)*, *[53](#page-52-0)*, [71,](#page-70-1) *[114](#page-113-2)* position\_max, *[8](#page-7-0)*, *[10](#page-9-0)*, *[16](#page-15-0)*, *[50](#page-49-0)*, *[70](#page-69-0)*, [74,](#page-73-1) *[76](#page-75-0)*, *[78](#page-77-0)*, *[80](#page-79-0)*, *[99](#page-98-0)*, *[121](#page-120-0)* position\_min, *[8](#page-7-0)*, *[10](#page-9-0)*, *[16](#page-15-0)*, *[50](#page-49-0)*, *[70](#page-69-0)*, *[75](#page-74-1)*, [75,](#page-74-1) *[78](#page-77-0)*, *[80](#page-79-0)*, *[99](#page-98-0)*, *[121](#page-120-0)* quantile(), *[63](#page-62-0)* quantile\_index *(*median\_index*)*, [62](#page-61-0) quantile\_index(), *[79](#page-78-1)* radians\_to\_degrees *(*degrees\_to\_radians*)*, [25](#page-24-0) rearrr::Pipeline, *[42](#page-41-0)*, *[52](#page-51-0)* rearrr::Transformation, *[44](#page-43-1)*, *[54](#page-53-1)* rev\_windows, *[8](#page-7-0)*, *[10](#page-9-0)*, *[16](#page-15-0)*, *[50](#page-49-0)*, *[70](#page-69-0)*, *[75,](#page-74-1) [76](#page-75-0)*, [77,](#page-76-1) *[80](#page-79-0)*, *[99](#page-98-0)*, *[121](#page-120-0)* rev\_windows\_vec *(*rev\_windows*)*, [77](#page-76-1) roll\_elements, *[8](#page-7-0)*, *[10](#page-9-0)*, *[16](#page-15-0)*, *[50](#page-49-0)*, *[70](#page-69-0)*, *[75,](#page-74-1) [76](#page-75-0)*, *[78](#page-77-0)*, [79,](#page-78-1) *[83](#page-82-0)*, *[99](#page-98-0)*, *[121](#page-120-0)* roll\_elements(), *[22](#page-21-0)*, *[81](#page-80-0)* roll\_elements\_vec *(*roll\_elements*)*, [79](#page-78-1) roll\_values, *[6](#page-5-0)*, *[19](#page-18-0)*, *[28](#page-27-0)*, *[33](#page-32-0)*, *[38](#page-37-0)*, *[47](#page-46-0)*, *[80](#page-79-0)*, [81,](#page-80-0) *[86](#page-85-0)*, *[89](#page-88-0)*, *[93](#page-92-0)*, *[96](#page-95-0)*, *[104](#page-103-0)*, *[107](#page-106-0)* roll\_values(), *[79](#page-78-1)* roll\_values\_vec *(*roll\_values*)*, [81](#page-80-0) rotate\_2d, *[6](#page-5-0)*, *[19](#page-18-0)*, *[28](#page-27-0)*, *[33](#page-32-0)*, *[38](#page-37-0)*, *[47](#page-46-0)*, *[83](#page-82-0)*, [84,](#page-83-0) *[89](#page-88-0)*, *[93](#page-92-0)*, *[96](#page-95-0)*, *[104](#page-103-0)*, *[107](#page-106-0)*

rotate\_3d , *[6](#page-5-0)* , *[19](#page-18-0)* , *[28](#page-27-0)* , *[33](#page-32-0)* , *[38](#page-37-0)* , *[47](#page-46-0)* , *[83](#page-82-0)* , *[86](#page-85-0)* , [87](#page-86-0) , *[93](#page-92-0)* , *[96](#page-95-0)* , *[104](#page-103-0)* , *[107](#page-106-0)* round , *[23](#page-22-0)* , *[63](#page-62-0)* shear\_2d, [6](#page-5-0), [19](#page-18-0), [28](#page-27-0), [33](#page-32-0), [38](#page-37-0), [47](#page-46-0), [83](#page-82-0), [86](#page-85-0), [89](#page-88-0), [91](#page-90-0), *[96](#page-95-0)* , *[104](#page-103-0)* , *[107](#page-106-0)* shear\_3d , *[6](#page-5-0)* , *[19](#page-18-0)* , *[28](#page-27-0)* , *[33](#page-32-0)* , *[38](#page-37-0)* , *[47](#page-46-0)* , *[83](#page-82-0)* , *[86](#page-85-0)* , *[89](#page-88-0)* , *[93](#page-92-0)* , [94](#page-93-0) , *[104](#page-103-0)* , *[107](#page-106-0)* shuffle\_hierarchy , *[8](#page-7-0)* , *[10](#page-9-0)* , *[16](#page-15-0)* , *[50](#page-49-0)* , *[70](#page-69-0)* , *[75](#page-74-1) , [76](#page-75-0)* , *[78](#page-77-0)* , *[80](#page-79-0)* , [98](#page-97-1) , *[121](#page-120-0)* square, [13](#page-12-0), [59](#page-58-0), [100](#page-99-1), [116](#page-115-0) swirl\_2d , *[6](#page-5-0)* , *[16](#page-15-0)* , *[19](#page-18-0)* , *[28](#page-27-0)* , *[31](#page-30-0)* , *[33](#page-32-0)* , *[38](#page-37-0)* , *[47](#page-46-0)* , *[50](#page-49-0)* , *[83](#page-82-0)* , *[86](#page-85-0)* , *[89](#page-88-0)* , *[93](#page-92-0)* , *[96](#page-95-0)* , [102](#page-101-0) , *[107](#page-106-0)* swirl\_3d , *[6](#page-5-0)* , *[16](#page-15-0)* , *[19](#page-18-0)* , *[28](#page-27-0)* , *[31](#page-30-0)* , *[33](#page-32-0)* , *[38](#page-37-0)* , *[47](#page-46-0)* , *[50](#page-49-0)* , *[83](#page-82-0)* , *[86](#page-85-0)* , *[89](#page-88-0)* , *[93](#page-92-0)* , *[96](#page-95-0)* , *[104](#page-103-0)* , [105](#page-104-0) to\_unit\_length , *[66](#page-65-0)* , [111](#page-110-0) to\_unit\_length\_vec *(*to\_unit\_length *)* , [111](#page-110-0)

- transfer\_centroids , *[19](#page-18-0)* , *[57](#page-56-0)* , [112](#page-111-0) Transformation , *[46](#page-45-0)* , *[56](#page-55-1)* , [114](#page-113-2) triangularize , *[13](#page-12-0)* , *[59](#page-58-0)* , *[101](#page-100-0)* , [115](#page-114-2) triplet\_extremes , *[8](#page-7-0)* , *[10](#page-9-0)* , *[16](#page-15-0)* , *[50](#page-49-0)* , *[70](#page-69-0)* , *[75](#page-74-1) , [76](#page-75-0)* , *[78](#page-77-0)* , *[80](#page-79-0)* , *[99](#page-98-0)* , [118](#page-117-0) triplet\_extremes\_vec *(*triplet\_extremes *)* , [118](#page-117-0)
- vector\_length , *[4](#page-3-0)* , *[31](#page-30-0)* , [122](#page-121-0)
- wrap\_to\_range *(*roll\_values *)* , [81](#page-80-0) wrap\_to\_range\_vec *(*roll\_values *)* , [81](#page-80-0)